# **THUTHESIS:清华大学学位论文模板**

## 清华大学 TUNA 协会

tuna@tsinghua.edu.cn

#### v6.1.3 (2020/07/09)

#### **摘要**

此宏包旨在建立一个简单易用的清华大学学位论文模板,包括本科综合论文训练、硕士论文、博士论 文以及博士后出站报告。

#### **免责声明**

- 1. 本模板的发布遵守 LA[TEX Project Public License \(1.3.c\)](https://www.latex-project.org/lppl/lppl-1-3c.txt), 使用前请认真阅读协议内容。
- 2. 本模板为作者根据清华大学教务处颁发的 [《综合论文训练写作指南》,](http://www.law.tsinghua.edu.cn/publish/law/7024/2012/20120216153516317135347/20120216153516317135347_.html)清华大学研究生院颁发 的[《研究生学位论文写作指南》,](http://yjsy.cic.tsinghua.edu.cn/docinfo/board/boarddetail.jsp?columnId=001050603&parentColumnId=0010506&itemSeq=5365)清华大学[《编写"清华大学博士后研究报告"参考意见》](http://postdoctor.tsinghua.edu.cn/info/czxz/1283)编 写而成,旨在供清华大学毕业生撰写学位论文使用。
- 3. 清华大学教务处和研究生院只提供毕业论文写作指南,不提供官方模板,也不会授权第三方模 板为官方模板,所以此模板仅为写作指南的参考实现,不保证格式审查老师不提意见。任何由 于使用本模板而引起的论文格式审查问题均与本模板作者无关。
- 4. 任何个人或组织以本模板为基础进行修改、扩展而生成的新的专用模板,请严格遵守 LATEX Project Public License 协议。由于违犯协议而引起的任何纠纷争端均与本模板作者无关。

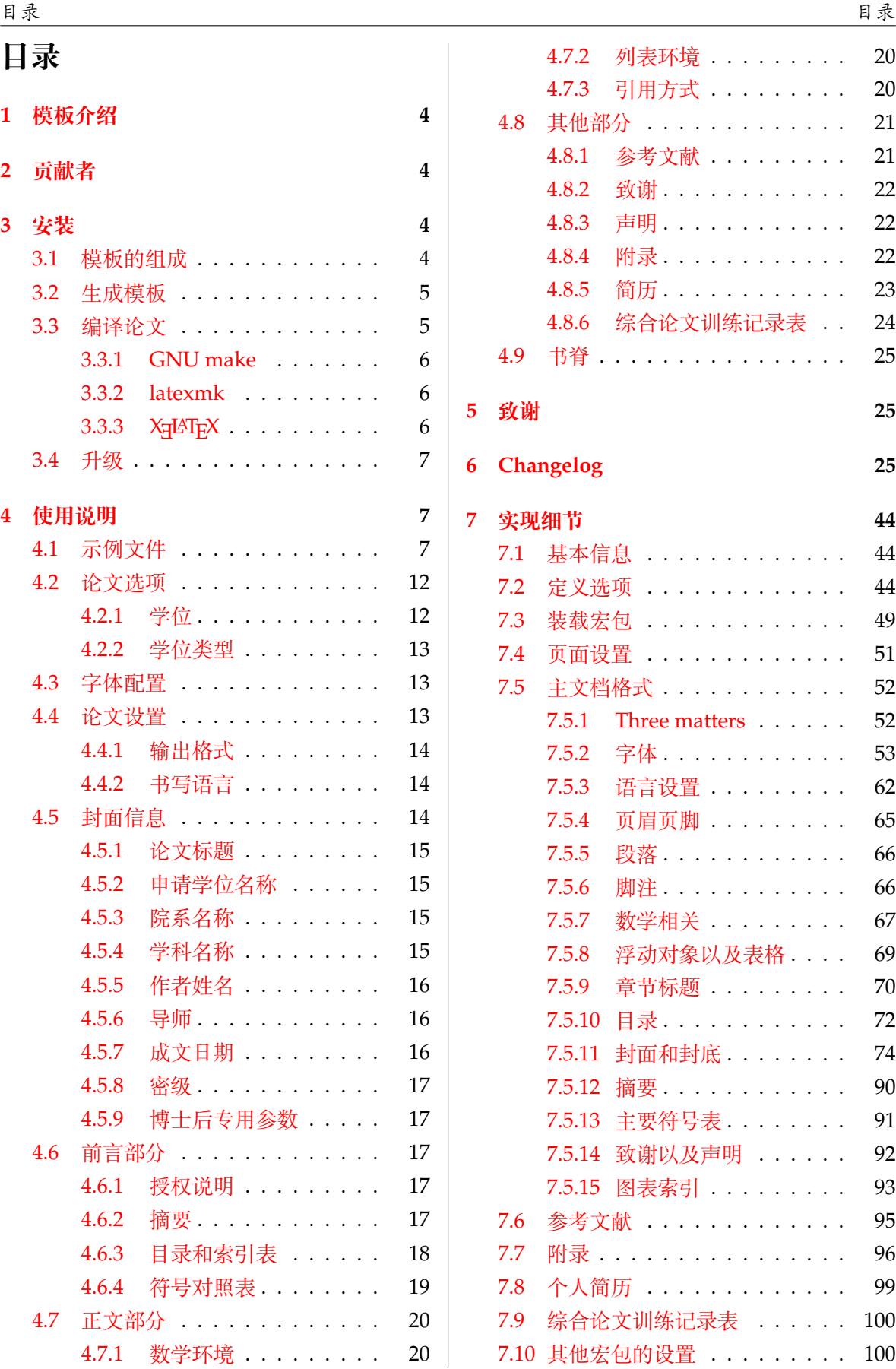

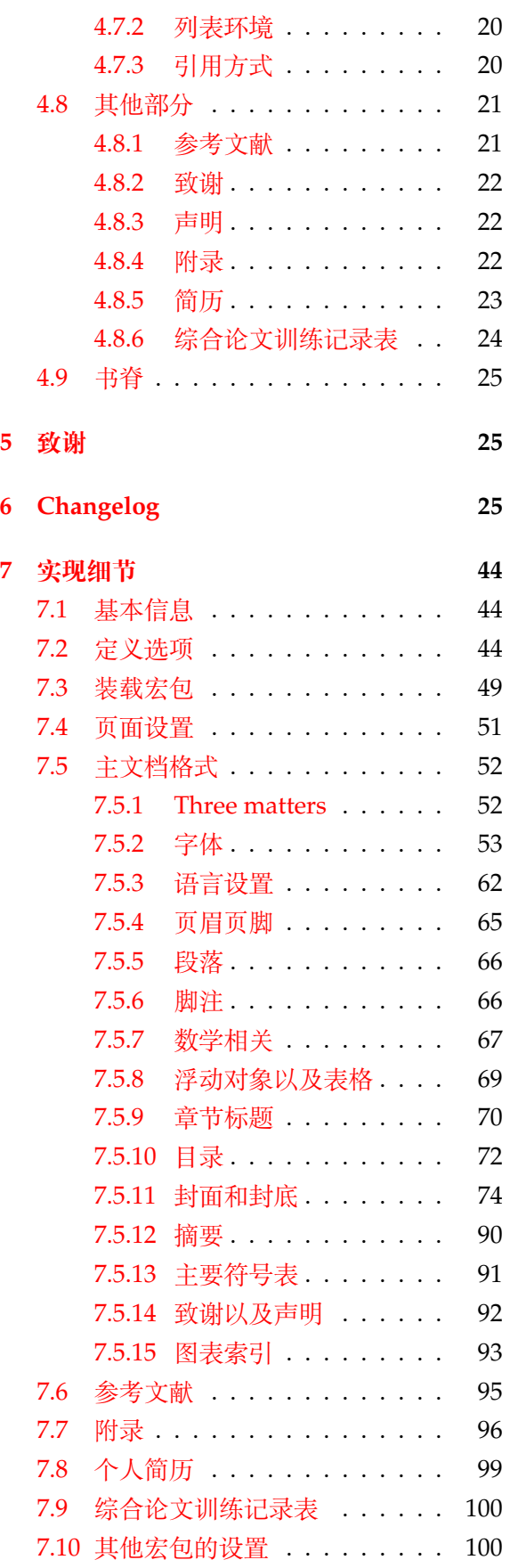

2

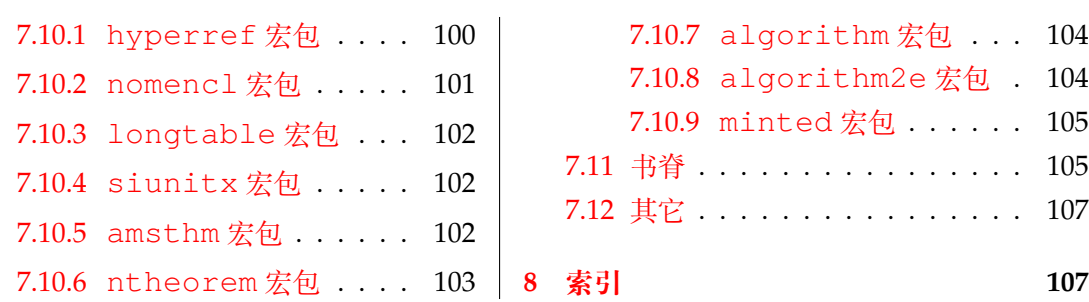

# <span id="page-3-0"></span>**1 模板介绍**

THUTHESIS (**T**sing**h**ua **U**niversity LATEX **Thesis** Template) 是为了帮助清华大学毕业生撰写毕 业论文而编写的 LATEX 论文模板。

本文档将尽量完整的介绍模板的使用方法,如有不清楚之处,或者想提出改进建议,可以在 [GitHub Issues](https://github.com/tuna/thuthesis/issues/) 参与讨论或提问。有兴趣者都可以参与完善此手册,也非常欢迎对代码的贡献。

**注意:**模板的作用在于减少论文写作过程中格式调整的时间。前提是遵守模板的用法,否则 即便用了 *THUTHESIS* 也难以保证输出的论文符合学校规范。

用户如果遇到 bug, 或者发现与学校《写作指南》的要求不一致, 可以尝试以下办法:

- 1. 将模板升级到最新,见第 [3.4](#page-6-0) 节;
- 2. 阅读 [FAQ](https://github.com/tuna/thuthesis/wiki/FAQ);
- 3. 在 GitHub Issues 中按照说明 [报告](https://github.com/tuna/thuthesis/issues/new?template=bug_report.md) bug。

# <span id="page-3-1"></span>**2 贡献者**

THUTHESIS 的开发过程中, 主要的维护者包括:

- 薛瑞尼([@xueruini](https://github.com/xueruini)):最早的开发者,2005 年创建 THUTHESIS 并长期进行维护工作。
- 赵涛 ([@alick](https://github.com/alick)): 2011-2015 年活跃,较早期阶段的开发者。
- 李泽平([@zepinglee](https://github.com/zepinglee)):2016 年至今活跃,为目前主要维护者。
- 陈晟祺([@Harry-Chen](https://github.com/Harry-Chen)):2020 年至今活跃,主要负责非开发性事宜。
- 同时,也要感谢所有在 GitHub 上提出问题与贡献代码的同学、老师们。THUTHESIS 的持续发 展,离不开你们的帮助与支持。

## <span id="page-3-2"></span>**3 安装**

THUTHESIS 已经包含在主要的 TFX 发行版中, 但是通常版本较旧, 而且不方便更新。建议从 下列途径下载最新版:

**GitHub** <https://github.com/tuna/thuthesis>,从 Release 中下载 zip 文件。

**TUNA 镜像站** [https://mirrors.tuna.tsinghua.edu.cn/github-release/tuna/](https://mirrors.tuna.tsinghua.edu.cn/github-release/tuna/thuthesis/)

[thuthesis/](https://mirrors.tuna.tsinghua.edu.cn/github-release/tuna/thuthesis/), 也可在首页选择"获取下载链接——应用软件——THUTHESIS 论文模板"。 模板支持在 TeX Live、MacTeX 和 MiKTeX 平台下进行编译,但要求 2017 年或更新的发行

版。当然,尽可能使用最新的版本可以避免 bug。

#### <span id="page-3-3"></span>**3.1 模板的组成**

下表列出了 THUTHESIS 的主要文件及其功能介绍:

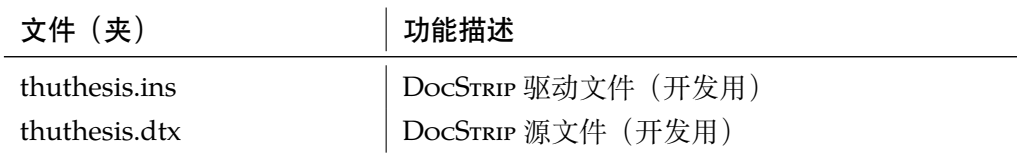

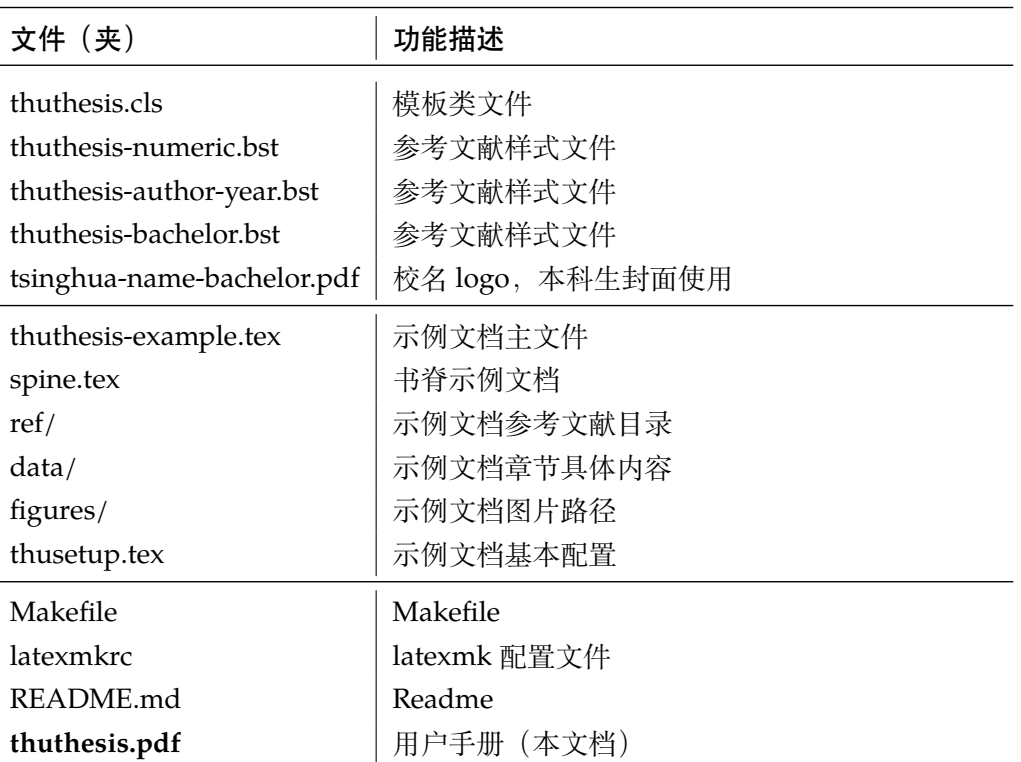

几点说明:

- thuthesis.cls 可由 thuthesis.ins 和 thuthesis.dtx 生成,但为了降低新 手用户的使用难度,故将 thuthesis.cls 文件一起发布。
- 使用前阅读文档: thuthesis.pdf。

#### <span id="page-4-0"></span>**3.2 生成模板**

模板的源文件(thuthesis.dtx)中包含了大量的注释,需要将注释去掉生成轻量级的 .cls 文件供 \documentclass 调用。

 $\frac{1}{2}$  xetex thuthesis.ins

**注意:**如果没有生成的模板 *thuthesis.cls* 文件(跟 *thuthesis-example.tex* 同一目录下),*LATEX* 在编译时可能找到发行版中较旧版本的 *.cls*,从而造成冲突。

#### <span id="page-4-1"></span>**3.3 编译论文**

本节介绍几种常见的生成论文的方法。用户可根据自己的情况选择。

在撰写论文时,我们**不推荐**使用原有的 thuthesis-example.tex 这一名称。建议将其 复制一份,改为其他的名字(如 thesis.tex 或者 main.tex)。需要注意,如果使用了来自 data 目录中的 tex 文件,则重命名主文件后,其顶端的 !TeX root 选项也需要相应修改。

#### <span id="page-5-0"></span>**3.3.1 GNU make**

如果用户可以使用 GNU make 工具,这是最方便的办法。所以 THUTHESIS 提供了 Makefile:

```
$ make thesis # 生成论文示例 thuthesis-example.pdf
$ make spine # 生成书脊 spine.pdf
$ make doc # 生成说明文档 thuthesis.pdf
$ make clean # 清理编译生成的辅助文件
```
需要注意,如果更改了主文件的名称,则需要修改 Makefile 顶端的 THESIS 变量定义。

#### <span id="page-5-1"></span>**3.3.2 latexmk**

latexmk 命令支持全自动生成 LATEX 编写的文档, 并且支持使用不同的工具链来进行生成, 它会自动运行多次工具直到交叉引用都被解决。

```
$ latexmk thuthesis-example.tex # 生成示例论文 thuthesis-example.pdf
$ latexmk spine.tex # 生成书脊 spine.pdf
$ latexmk thuthesis.dtx # 生成说明文档 thuthesis.pdf
$ latexmk -c budget and all and all and all a 清理编译生成的辅助文件
```
latexmk 的编译过程是通过 latexmkrc 文件来配置的,如果要进一步了解,可以参考 latexmk 文档。

#### <span id="page-5-2"></span>**3.3.3 XƎLATEX**

如果用户无法使用以上两种较为方便的编译方法,就只能按照以下复杂的办法手动编译。 首先,更新模板:

```
$ xetex thuthesis.ins # 生成 thuthesis.cls
```
然后,生成论文以及书脊:

```
$ xelatex thuthesis-example.tex
$ bibtex thuthesis-example.aux # 生成 bbl 文件
$ bibtex main-survey.aux # 本科生的调研报告的参考文献
$ bibtex main-translation.aux # 本科生的外文资料翻译的参考文献
$ bibtex main-index.aux # 本科生的书面翻译对应的原文索引
$ xelatex thuthesis-example.tex # 解决引用
$ xelatex thuthesis-example.tex # 生成论文 PDF
```
\$ xelatex spine.tex *#* 生成书脊 *PDF*

在调用 XqLATEX 时, 如果设置了 include-spine 选项, 则需要在文件名前加上 -shellscape 的命令行选项。

下面的命令用来生成用户手册:

```
$ xelatex -shell-escape thuthesis.dtx
$ makeindex -s gind.ist -o thuthesis.ind thuthesis.idx
$ xelatex -shell-escape thuthesis.dtx
$ xelatex -shell-escape thuthesis.dtx # 生成说明文档 thuthesis.pdf
```
#### <span id="page-6-0"></span>**3.4 升级**

如果需要升级THUTHESIS,应当从GitHub下载最新的版本,将thuthesis.dtx,thuthesis.ins, tsinghua-name-bachelor.pdf 和 thuthesis-\*.bst 拷贝至工作目录 覆盖相应的文件,然后按照第 [3.2](#page-4-0) 节的内容生成新的模板和使用说明。

有时模板可能进行了重要的修改,不兼容已写好的正文内容,用户应按照示例文档重新调整。

## <span id="page-6-1"></span>**4 使用说明**

本手册假定用户已经能处理一般的 LATEX 文档, 并对 BIBTEX 有一定了解。 如果从未接触过 TEX 和 LATFX, 建议先学习相关的基础知识。

#### <span id="page-6-2"></span>**4.1 示例文件**

模板核心文件有:thuthesis.cls,thuthesis-numeric.bst,thuthesis-authoryear.bst 和 tsinghua-name-bachelor.pdf,但如果没有示例文档会较难下手,所以 推荐从模板自带的示例文档入手。其中包括了论文写作用到的所有命令及其使用方法,只需用自 己的内容进行相应替换就可以。对于不清楚的命令可以查阅本手册。下面的例子描述了模板中章 节的组织形式,来自于示例文档,具体内容可以参考模板附带的 thuthesis-example.tex 和 data/。

```
% !TeX encoding = UTF-8
% !TeX program = xelatex
% !TeX spellcheck = en_US
\documentclass[degree=master]{thuthesis}
  % 学位 degree:
  % doctor | master | bachelor | postdoc
 % 学位类型 degree-type:
  % academic(默认)| professional
% 论文基本配置,加载宏包等全局配置
\input{thusetup.tex}
\begin{document}
% 封面
\maketitle
% 使用授权的说明
\copyrightpage
% 将签字扫描后授权文件 scan-copyright.pdf 替换原始页面
% \copyrightpage[scan-copyright.pdf]
```

```
\frontmatter
\input{data/abstract.tex}
% 目录
\tableofcontents
% 符号对照表
\input{data/denotation}
% 正文部分
\mainmatter
\input{data/chap01}
\input{data/chap02}
% 其它部分
\backmatter
%% 本科生要求的几个索引。
% \listoffigures % 插图索引
% \listoftables % 表格索引
% 参考文献
\bibliographystyle{thuthesis-numeric} % 顺序编码制
% \bibliographystyle{thuthesis-author-year} % 著者-出版年制
% \bibliographystyle{thuthesis-bachelor} % 本科生参考文献的著录格式
\bibliography{ref/refs}
% 致谢
\input{data/acknowledgements}
% 声明
\statement
% 将签字扫描后的声明文件 scan-statement.pdf 替换原始页面
% \statement[scan-statement.pdf]
% 附录
\appendix
\input{data/appendix}
% \input{data/appendix-survey} % 本科生:外文资料的调研阅读报告
% \input{data/appendix-translation} % 本科生:外文资料的书面翻译
% 个人简历
\input{data/resume}
```

```
% 本科生的综合论文训练记录表(扫描版)
% \record{scan-record.pdf}
\end{document}
  其中 thusetup.tex 包括了论文基本信息的配置样例:
% !TeX root = ./thuthesis-example.tex
% 论文基本信息配置
\thusetup{
 %******************************
 % 注意:
 % 1. 配置里面不要出现空行
 % 2. 不需要的配置信息可以删除
 % 3. 建议先阅读文档中所有关于选项的说明
 %******************************
 %
 % 输出格式
 % 选择打印版(print)或用于提交的电子版(electronic),前者会插入空白页以便直接双面打
印
 %
 output = print,
 %
 % 标题
 % 可使用"\\"命令手动控制换行
 %
 title = {清华大学学位论文 \LaTeX{} 模板\\使用示例文档 v\version},
 title* = {An Introduction to \LaTeX{} Thesis Template of Tsinghua
        University v\version},
 %
 % 学位
 % 1. 学术型
 % - 中文
 % 需注明所属的学科门类,例如:
 % 哲学、经济学、法学、教育学、文学、历史学、理学、工学、农学、医学、
 % 军事学、管理学、艺术学
 % - 英文
 % 博士:Doctor of Philosophy
 % 硕士:
 % 哲学、文学、历史学、法学、教育学、艺术学门类,公共管理学科
 % 填写"Master of Arts",其它填写"Master of Science"
 % 2. 专业型
 % 直接填写专业学位的名称,例如:
 % 教育博士、工程硕士等
```

```
% Doctor of Education, Master of Engineering
% 3. 本科生不需要填写
%
degree-name = {工学硕士},
degree-name* = {Master of Science},
%
% 培养单位
% 填写所属院系的全名
%
department = {计算机科学与技术系},
%
% 学科
% 1. 学术型学位
% 获得一级学科授权的学科填写一级学科名称,其他填写二级学科名称
% 2. 工程硕士
% 工程领域名称
% 3. 其他专业型学位
% 不填写此项
% 4. 本科生填写专业名称,第二学位论文需标注"(第二学位)"
%
discipline = {计算机科学与技术},
discipline* = {Computer Science and Technology},
%
% 姓名
%
author = {薛瑞尼},
author* = {Xue Ruini},%
% 指导教师
% 中文姓名和职称之间以英文逗号","分开,下同
%
supervisor = {郑纬民, 教授},
supervisor^* = {Professor Zheng Weimin},%
% 副指导教师
%
associate-supervisor = {陈文光, 教授},
associate-supervisor* = {Professor Chen Wenguang},
%
% 联合指导教师
%
% joint-supervisor = {某某某, 教授},
% joint-supervisor* = {Professor Mou Moumou},
%
% 日期
% 使用 ISO 格式;默认为当前时间
```

```
%
 % date = {2019-07-07},
 %
 % 是否在中文封面后的空白页生成书脊(默认 false)
 %
 include-spine = false,
 %
 % 生成的声明页是否要插入页眉和页脚(默认 empty)
 % 仅在需要进行电子签名时,才需要打开这一选项
 % 插入的扫描声明页总是会生成页眉(研究生)和页脚,不受这一选项影响
 %
 % statement-page-style = plain,
 %
 % 密级和年限
 % 秘密, 机密, 绝密
 %
 % secret-level = {秘密},
 % secret-year = {10},
 %
 % 博士后专有部分
 %
 % clc = {分类号},
 % udc = {UDC},
 % id = {编号},
 % discipline-level-1 = {计算机科学与技术}, % 流动站(一级学科)名称
 % discipline-level-2 = {系统结构}, % 专业(二级学科)名称
 % start-date = {2011-07-01}, % 研究工作起始时间
}
%% Put any packages you would like to use here
% 表格中支持跨行
\usepackage{multirow}
% 跨页表格
\usepackage{longtable}
% 固定宽度的表格。放在 hyperref 之前的话,tabularx 里的 footnote 显示不出来。
\usepackage{tabularx}
% 表格加脚注
\usepackage{threeparttable}
\pretocmd{\TPTnoteSettings}{\footnotesize}{}{}
% 确定浮动对象的位置,可以使用 H,强制将浮动对象放到这里(可能效果很差)
\usepackage{float}
```
*%* 浮动图形控制宏包。 *%* 允许上一个 *section* 的浮动图形出现在下一个 *section* 的开始部分 *%* 该宏包提供处理浮动对象的 *\FloatBarrier* 命令,使所有未处 *%* 理的浮动图形立即被处理。这三个宏包仅供参考,未必使用: *% \usepackage[below]{placeins} % \usepackage{floatflt} %* 图文混排用宏包 *% \usepackage{rotating} %* 图形和表格的控制旋转 *%* 定理类环境宏包 \**usepackage**{amsthm} *%* 也可以使用 *ntheorem % \usepackage[amsmath,thmmarks,hyperref]{ntheorem} %* 给自定义的宏后面自动加空白 *% \usepackage{xspace} %* 定义所有的图片文件在 *figures* 子目录下 \graphicspath{{figures/}} *%* 定义自己常用的东西 *% \def\myname{*薛瑞尼*} %* 数学命令 \**newcommand**\dif{\**mathop**{}\!\**mathrm**{d}} *%* 微分符号 \**newcommand**\real{{\**mathbf**{R}}} *%* 实数集 \**newcommand**\abs[1]{\lvert#1\rvert} \**newcommand**\VECTOR{\symbf} *%* 向量 \newcommand\MATRIX{\symbf} % 矩阵 \**newcommand**\vn{{\VECTOR{n}}}  $\newcommand\vx{\WECTOR{x}}$  $\newcommand{\mA}{\MATRIX{A}}$  $\newcommand\mM{\MATRIX{K}}$ *%* 借用 *ltxdoc* 里面的几个命令方便写文档。 \DeclareRobustCommand\cs[1]{\**texttt**{\**char**`\\#1}} \providecommand\pkg[1]{{\**sffamily**#1}} *% hyperref* 宏包在最后调用 \**usepackage**{hyperref}

#### <span id="page-11-0"></span>**4.2 论文选项**

#### <span id="page-11-1"></span>**4.2.1 学位**

**degree** 选择学位,可选:bachelor,master,doctor(默认),postdoc。本节中的 *key-value* 选项只

能在文档类的选项中进行设置,不能用于 \thusetup 命令。

```
% 博士论文
\documentclass[degree=doctor]{thuthesis}
```
#### <span id="page-12-0"></span>**4.2.2 学位类型**

degree-type 定义研究生学位的类型,可选: academic (默认)、professional, 本科生不受影响。 \**documentclass**[degree=master, degree-type=professional]{thuthesis}

#### <span id="page-12-1"></span>**4.3 字体配置**

模板默认可以自动检测操作系统,并配置改平台上合适的字体,具体的配置策略如表 [2](#page-12-3)。

| Windows                | 衣 Z: IHUIHESIS 日列配直子14 束略<br>macOS | 其他              |
|------------------------|------------------------------------|-----------------|
|                        |                                    |                 |
| <b>Times New Roman</b> | Times New Roman                    | TeX Gyre Termes |
| Arial                  | Arial                              | TeX Gyre Heros  |
| Courier                | Menlo                              | TeX Gyre Cursor |
| 中易宋体                   | 华文宋体                               | Fandol 宋体       |
| 中易黑体                   | 华文黑体                               | Fandol 黑体       |

<span id="page-12-3"></span>主 7: TurTures 自动記事今身旅<sup>家</sup>

然而自动配置的字体只能保证编译通过,但是还存在一些问题:

- 1. 在其他平台上配置的 TeX Gyre 系列字体, 虽然在风格上比较接近 Times 和 Arial, 但是毕 竟跟《写作指南》要求的字体不完全一致;
- 2. Fandol 字库的字形较少,常常出现缺字的情况;
- 3. 华文字库和 Fandol 字库虽然不违反《写作指南》的要求,但是其字形跟中易字库有所差别, 这导致封面、标题的视觉效果与学校的 Word 示例不一致,可能被审查老师认为格式不符合 要求。

所以建议在提交最终版前使用 Windows 平台的字体进行编译。

用户也可以在调用 THUTHESIS 时手动指定使用的字库, 如:

\**documentclass**[fontset=windows]{thuthesis}

允许的选项有 windows、mac、fandol,详见 ctex、xeCJK、fontspec 等宏包的使用说 明。

#### <span id="page-12-2"></span>**4.4 论文设置**

论文的设置可以通过统一命令 \thusetup 设置 *key=value* 形式完成。 \thusetup 用法与常见 *key=value* 命令相同,如下:

\thusetup

```
4.5 封面信息 4 使用说明
```

```
\thusetup{
 key1 = value1,
 key2 = {a value, with comm},
}
% 可以多次调用
\thusetup{
 key3 = value3,
 key1 = value11, % 覆盖 value1
}
```
**注意:***\thusetup* 使用 *kvsetkeys* 机制,所以配置项之间不能有空行,否则会报错。

#### <span id="page-13-0"></span>**4.4.1 输出格式**

**output** 选择输出的格式是打印版还是电子版(用于提交),可选:print(默认)、electronic。一些院 系要求提交的电子版不含空白页,但是这对打印并不友好,比如正文第一页可能会在左侧;以及 一些部分需要单面打印,需要插入空白页。注意在不同选项下,生成的声明页码很可能不同。为 了避免页码错误,THUTHESIS 将会在插入扫描的 PDF 文件时自动生成页码,因此**扫描声明页时请 移除底部的页码**,以防重叠。

```
\thusetup{
  output = electronic,
}
```
另外本科生要求有 0.2cm 留给装订线的宽度,这只有在打印版中才会生效。

#### <span id="page-13-1"></span>**4.4.2 书写语言**

**language** 在导言区设置 language 会修改论文的主要语言,如章节标题等。在正文中设置 language 只 修改接下来部分的书写语言,如标点格式、图表名称,但不影响章节标题等。

```
\thusetup{
  language = English,}
```
论文的一些部分(如英文摘要、本科生的外文调研报告)要求使用特定的语言,模板已经进 行配置,并在这些部分结束后自动恢复为主要语言。

注意,本科生《写作指南》要求"本科生 (含国外来华留学本科生) 非外语专业论文统一要求 用中文书写。"研究生《写作指南》要求"外国人来华留学生可以用英文撰写学位论文,但须采用 中文封面","除留学生外,学位论文一律须用汉语书写",用户须提前与导师和院系的审查教师协 商使用何种语言书写论文。

#### <span id="page-13-2"></span>**4.5 封面信息**

封面信息可以通过统一设置命令 \thusetup 设置 *key=value* 形式完成;带 \* 号的键通常是 对应的英文。

#### <span id="page-14-0"></span>**4.5.1 论文标题**

中英文标题。可以在标题内部使用换行\\。

\thusetup{ title = {论文中文题目}, title\* = {Thesis English Title}, }

#### <span id="page-14-1"></span>**4.5.2 申请学位名称**

学位的设置要复杂一些:

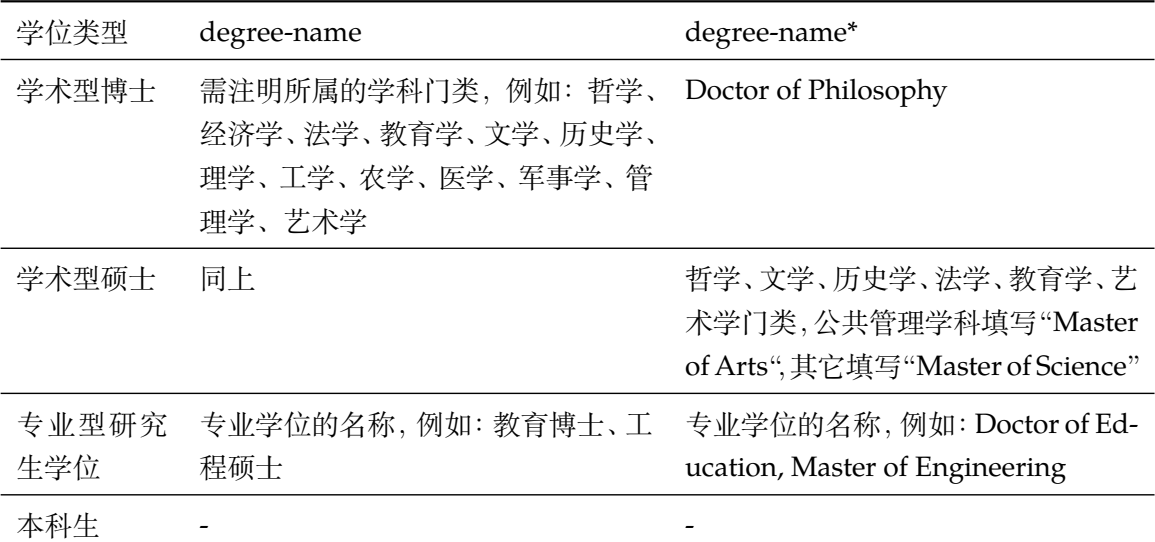

```
\thusetup{
  degree-name = {您要申请什么学位},
  degree-name* = {Dec{Tree in English}},
}
```
### <span id="page-14-2"></span>**4.5.3 院系名称**

院系名称。

\thusetup{ department = {系名全称}, }

#### <span id="page-14-3"></span>**4.5.4 学科名称**

- 学术型学位:获得一级学科授权的学科填写一级学科名称,其他填写二级学科名称;
- 工程硕士:工程领域名称;

```
• 其他专业型学位:-
 • 本科生:专业名称,第二学位论文需标注"(第二学位)"
\thusetup{
 discipline = {学科名称},
 discipline* = {Discipline in English},
}
```
#### <span id="page-15-0"></span>**4.5.5 作者姓名**

作者姓名。

```
\thusetup{
  author = \{\nexists \forall x \notin A\},
  author* = {Name in Pinyin},}
```
#### <span id="page-15-1"></span>**4.5.6 导师**

**导师** 导师的姓名与职称之间以","(西文逗号,U+002C)隔开,下同。

```
\thusetup{
  supervisor = {导师姓名, 教授},
  supervisor* = {Supervisor Name, Professor},
}
```
**副导师 本**科生的辅导教师,硕士的副指导教师。

```
\thusetup{
  associate-supervisor = {副导师姓名, 副教授},
  associate-supervisor* = {Assoc-Supervisor Name, Professor},
}
```
**联合导师** 硕士生、本科生联合指导教师,博士生联合导师。

```
\thusetup{
  joint-supervisor = {联合导师姓名, 教授},
  joint-supervisor* = {Join-Supervisor Name, Professor},
}
```
#### <span id="page-15-2"></span>**4.5.7 成文日期**

默认为当前日期,也可以自己指定,要求使用 ISO 格式。

```
\thusetup{
  date = {2011-07-01},
}
```
#### <span id="page-16-0"></span>**4.5.8 密级**

定义秘密级别和年限。

```
\thusetup{
 secret-year = 10,secret-level = {内部},
}
```
#### <span id="page-16-1"></span>**4.5.9 博士后专用参数**

```
\thusetup{
 clc = {分类号},
 udc = \{udc\},\id = {id},discipline-level-1 = {流动站(一级学科)名称},
 discipline-level-2 = {专业(二级学科)名称},
 start-date = {2011-07-01}, % 研究工作起始时间
}
```
**生成封面** 生成封面,不含授权说明,摘要等。

```
\maketitle % 直接生成封面
           \maketitle
```
## <span id="page-16-2"></span>**4.6 前言部分**

#### <span id="page-16-3"></span>**4.6.1 授权说明**

**授权说明** 生成授权说明。用法:\copyrightpage[⟨*file*⟩]。可选参数为扫描得到的 PDF 文件名,例  $\text{Copyrightpage}$   $\text{V}$ :

```
% 将签字扫描后授权文件 scan-copyright.pdf 替换原始页面
\copyrightpage[scan-copyright.pdf]
```
#### <span id="page-16-4"></span>**4.6.2 摘要**

## **摘要正文 abstract**

**abstract\***

摘要直接在正文中使用 abstract、abstract\* 环境生成。

```
\begin{abstract}
  摘要请写在这里...
\end{abstract}
\begin{abstract*}
  Here comes the abstract in English...
\end{abstract*}
```
**关键词** 关键词需要使用 \thusetup 进行设置。关键词之间以西文逗号隔开,模板会自动调整为要 求的格式。关键词的设置只要在摘要环境结束前即可。

```
\thusetup{
 keywords = {关键词 1, 关键词 2},
 keywords* = {keyword 1, keyword 2},
}
```
#### <span id="page-17-0"></span>**4.6.3 目录和索引表**

目录、插图、表格、公式和算法等索引命令分别如下,将其插入到期望的位置即可(带 \* 的 命令表示对应的索引表不会出现在目录中):

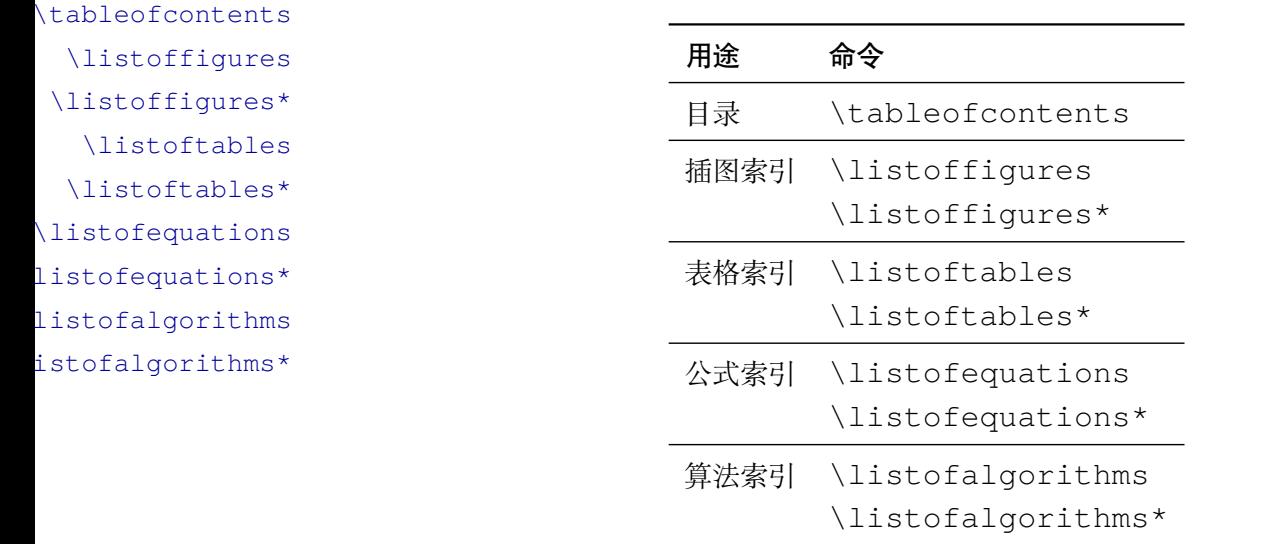

toc-chapter-style 本科生《写作指南》关于目录章标题要求"目录从第1章开始,每章标题用黑体小四号字", 所以其中的西文和数字默认使用 Arial 字体, 跟正文的章标题一致。但是论文样例[1](#page-17-1)的目录章标题 的西文和数字却使用了 Times。如果审查老师这样要求,需要在生成目录前设置

```
\thusetup{
  toc-chapter-style = times,
}
```
<sup>L</sup>ATEX 默认支持插图和表格索引,是通过 \caption 命令完成的,因此它们必须出现在浮动 环境中,否则不被计数。

如果不想让某个表格或者图片出现在索引里面,那么请使用命令 \caption\*,这个命令不 会给表格编号,也就是出来的只有标题文字而没有"表 xx","图 xx",否则索引里面序号不连续 就显得不伦不类,这也是 LATFX 里星号命令默认的规则。

如果的确想让其编号,但又不想出现在索引中的话,目前模板暂不支持。

<span id="page-17-1"></span><sup>1</sup>[http://www.law.tsinghua.edu.cn/publish/law/7024/2012/20120216153516317135347/](http://www.law.tsinghua.edu.cn/publish/law/7024/2012/20120216153516317135347/20120216153516317135347_.html) [20120216153516317135347\\_.html](http://www.law.tsinghua.edu.cn/publish/law/7024/2012/20120216153516317135347/20120216153516317135347_.html)

公式索引为本模板扩展,模板扩展了 amsmath 几个内部命令,使得公式编号样式和自动索 引功能非常方便。一般来说,你用到的所有数学环境编号都没问题了,这个可以参看示例文档。如 果你有个非常特殊的数学环境需要加入公式索引,那么请使用 \equcaption{⟨编号⟩}。此命 令表示 equation caption, 带一个参数, 即显示在索引中的编号。因为公式与图表不同, 我们很 少给一个公式附加一个标题,之所以起这么个名字是因为图表就是通过 \caption 加入索引的, \equcaption 完全就是为了生成公式列表,不产生什么标题。

使用方法如下。假如有一个非 equation 数学环境 mymath, 只要在其中写一句 \equcaption 就可以将它加入公式列表。

```
\begin{mymath}
  \label{eq:emc2}\equcaption{\ref{eq:emc2}}
 E=mc^2\end{mymath}
```
mymath 中公式的编号需要自己来做。

同图表一样,附录中的公式有时也不希望它跟全文统一编号,而且不希望它出现在公式索引 中。目前的办法是利用 \tag\*{〈公式编号〉} 来解决。用法比较简单, 此处不再罗嗦, 实例请参 看示例文档附录 A 的前两个公式。

#### <span id="page-18-0"></span>**4.6.4 符号对照表**

**denotation** 主要符号表环境,跟 description 类似,使用方法参见示例文件。带一个可选参数,用 来指定符号列的宽度(默认为 2.5cm)。

```
\begin{denotation}
  \item[E] 能量
  \item[m] 质量
  \item[c] 光速
\end{denotation}
```
如果默认符号列的宽度不满意,可以通过参数来调整:

```
\begin{denotation}[1.5cm] % 设置为 1.5cm
 \item[E] 能量
 \item[m] 质量
 \item[c] 光速
\end{denotation}
```
符号对照表的另外一种方法是调用 nomencl 宏包,需要在导言区设置:

```
\usepackage{nomencl}
\makenomenclature
```
然后在正文中任意位置使用 \nomenclature 声明需要添加到主要符号表的符号:

```
\nomenclature{$m$}{The mass of one angel}
```
最后使用 \printnomenclature 命令生成符号表。更详细的使用方法参见 nomencl 宏包的文档。

#### <span id="page-19-0"></span>**4.7 正文部分**

#### <span id="page-19-1"></span>**4.7.1 数学环境**

THUTHESIS 定义了常用的数学环境:

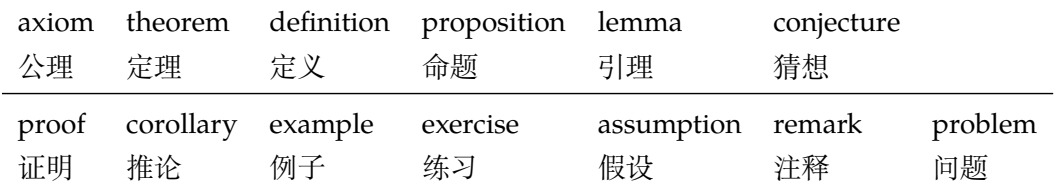

比如:

\**begin**{definition}

道千乘之国,敬事而信,节用而爱人,使民以时。

\**end**{definition}

产生(自动编号):

定义 1.1 道千乘之国,敬事而信,节用而爱人,使民以时。

列举出来的数学环境毕竟是有限的,如果想用胡说这样的数学环境,那么可以定义:

```
\newtheorem{nonsense}{胡说}[chapter]
```
然后这样使用:

```
\begin{nonsense}
 契丹武士要来中原夺武林秘笈。—— 慕容博
\end{nonsense}
```
产生(自动编号):

胡说 1.1 契丹武士要来中原夺武林秘笈。——慕容博

#### <span id="page-19-2"></span>**4.7.2 列表环境**

**itemize** 为了适合中文习惯,模板将这三个常用的列表环境用 enumitem 进行了纵向间距压缩。一 **enumerate description** 请参看 enumitem 文档,此处不再赘述。 方面清除了多余空间,另一方面用户可以自己指定列表环境的样式(如标签符号,缩进等)。细节

#### <span id="page-19-3"></span>**4.7.3 引用方式**

模板支持两种引用方式,分别为理工科常用的"顺序编码制"和文科常用的"著者-出版年制"。 使用者在设置参考文献表的格式(\bibliographystyle,见第 [4.8.1](#page-20-1) 节)时,正文中引用文 献的标注会自动调整为对应的格式。

**顺序编码制** 顺序编码制的参考文献引用分为两种模式:

\inlinecite 1. 上标模式,比如"同样的工作有很多[1-2]……";

2. 正文模式,比如"文 [3] 中详细说明了……"。

**cite-style** 用户可以将引用标注的格式设为正文模式:

```
\thusetup{
  cite-style = inline,
}
```
也可以使用 \inlinecite{⟨*key*⟩} 临时使用正文模式的引用标注。

**著者-出版年制** 著者-出版年制的参考文献引用有两种模式:

1. \citep:著者与年份均在括号中,比如"(Zhang, 2008)",同默认的 \cite 命令;

2. \citet:著者姓名作为正文的一部分,比如"Zhang (2008)";

另外还有 \citeauthor、\citeyear 等命令分别标注文献的著者姓名和年份,更多的 引用文献标注法参考 natbib 的文档。

#### <span id="page-20-0"></span>**4.8 其他部分**

#### <span id="page-20-1"></span>**4.8.1 参考文献**

模板支持使用 <sup>B</sup>IBTEX 处理生成参考文献表,用户需要在文中设置参考文献格式并调用 .bib 数据库:

```
\bibliographystyle{thuthesis-numeric} % 顺序编码制
% \bibliographystyle{thuthesis-author-year} % 著者-出版年制
% \bibliographystyle{thuthesis-bachelor} % 本科生参考文献的著录格式
\bibliography{ref1,ref2} % 载入 ref1.bib 和 ref2.bib
```

```
注意:\bibliographystyle 命令只能出现一次。
```
BIBTEX 可以自动识别数据库中每条文献的语言,并自动处理文献类型和载体类型标识,用户 也可以手动指定,如:

```
@misc{citekey,
 language = {japanese},mark = {Z},median = \{DK\},...
}
```
可选的语言有 english, chinese, japanese 和 russian。

国标规定参考文献表采用"著者-出版年"制组织时,各篇文献首先按文种集中,然后按著者 字顺和出版年排列;中文文献可以按著者汉语拼音字顺排列,也可以按著者的笔画笔顺排列。由 <sup>于</sup> <sup>B</sup>IBTEX 功能的局限性,无法自动获取著者姓名的拼音或笔画笔顺,所以必须<sup>在</sup> .bib 数据库中 的 key 字段手动录入著者姓名的拼音, 如:

```
@book{capital,
  author = \{4, 4, 5, 6, 7\} and 恩格斯},
  key = {ma3 ke4 si1 en1 ge2 si1}, % 名字之间用 2 或 3 个空格
  ...
}
```
BIBTFX 对自定义样式的支持比较有限,所以用户只能通过修改 bst 文件来修改文献列表的 格式。本宏包提供了一些接口供用户更方便地修改,在 bst 文件开始处的 load.config 函数 中,有一组配置参数用来控制样式。若变量被设为 #1 则表示该项被启用,设为 #0 则不启用。默 认的值是严格遵循学校规定的配置。

#### <span id="page-21-0"></span>**4.8.2 致谢**

**acknowledgement** 把致谢做成一个环境更好一些,直接往里面写感谢的话就可以啦。

```
\begin{acknowledgements}
 …
 还要特别感谢 \thuthesis{} 节省了论文排版时间!
\end{acknowledgements}
```
#### <span id="page-21-1"></span>**4.8.3 声明**

如果使用声明扫描页,将可选参数指定为扫描后的 PDF 文件名,例如:

\statement

\statement[scan-statement.pdf]

由于打印版和电子版有空白页的差别,声明的页码可能不同。所以编译声明页时默认不加页 眉和页脚,在签字后插入扫描页时再补上页眉和页脚,防止页码冲突。

**statement-page-style** 如果需要编译时也加页码(如直接对电子版进行签名而不是插入扫描页) ,可以使用在 \statement 前设置

```
\thusetup{
  statement-page-style = plain,
}
```
注意,插入扫描页总是会加页码,不受该选项控制。

#### <span id="page-21-2"></span>**4.8.4 附录**

附录由 \appendix 命令开启,然后像正文一样书写。

```
\appendix
\chapter{...}
...
```
**toc-depth** 一些院系要求目录中只出现附录的章标题,不出现附录中的一级、二级节标题。模板默认如 此设置,用户也可以在 \appendix 命令后手动控制加入目录的标题层级,其中 0 表示章标题, 1 表示一级节标题,以此类推。

```
\appendix
\thusetup{toc-depth=0} % 目录只出现章标题
```
**survey** 本科生《写作指南》要求附录 A 为外文资料的调研阅读报告或书面翻译,二者择一。调研 **translation** 报告(或书面翻译)的题目和参考文献是独立于论文的,相当一篇独立的小文章,所以模板相 应定义了 survey 和 translation。在这两个环境内部可以像论文正文一样使用标题和参 考文献的命令,但不会影响外部。但是需要使用 <sup>B</sup>IBTEX <sup>对</sup> main-survey.aux 或者 main-translation.aux 进行编译,才能生成参考文献 (见 [3.3.3](#page-5-2) 节)。如果使用 latexmk, 则无 需额外处理。

> 同时,阅读报告默认切换书写语言为英语,书面翻译默认切换为中文。如有需要,可以通过 \thusetup 的 language 参数再次更改。

```
\begin{survey}
  \title{...}
  \maketitle
  \tableofcontents
  ... \cite{...} % 报告内容及其引用
  \bibliographystyle{...}
  \bibliography{...} % 报告的参考文献
\end{survey}
```
"书面翻译对应的原文索引"区别于译文的参考文献,需要使用 translation-index 环 境,另外需要使用 BIBTFX 编译 main-index.aux, latexmk 同样会自动处理。

```
\begin{translation}
  ... \cite{...} % 书面翻译内容及其引用
  \bibliographystyle{...}
 \bibliography{...} % 书面翻译的参考文献
 \begin{translation-index}
   \nocite{...}
   \bibliographystyle{...}
   \bibliography{...} % 书面翻译对应的原文索引
  \end{translation-index}
\end{translation}
```
#### <span id="page-22-0"></span>**4.8.5 简历**

命令开启:\xxxitem{⟨*subtitle*⟩}。

个人简历,用法:\resumeitem{个人简历}。简历内容部分没有格式要求,正常段落排版。 \resumeitem 发表学术论文,用法:\researchitem{⟨类别⟩},包括"学术论文"和"研究成果"两个 \researchitem 类别。分别用 publications <sup>和</sup> achievements 罗列。

**publications** 用 publications 环境进行罗列发表的论文。按照学校要求,在学期间发表的学术论文分 \publicationskip 以下三部分按顺序分别列出,每部分之间空 1 行,序号可连续排列:

1. 已经刊载的学术论文(本人是第一作者,或者导师为第一作者本人是第二作者)

**resume** 开启个人简历章节,包括个人简历,发表文章,研究成果列表等。每个子项目请用以下对应

23

- 2. 尚未刊载,但已经接到正式录用函的学术论文(本人为第一作者,或者导师为第一作者本人 是第二作者)。
- 3. 其他学术论文。可列出除上述两种情况以外的其他学术论文,但必须是已经刊载或者收到正 式录用函的论文。

publications 环境支持每一部分分别编写,逻辑上更清楚,为了在环境之间支持空行, 需要利用 \publicationskip 控制。示例:

```
\researchitem{发表的学术论文}
% 1. 已经刊载的学术论文
\begin{publications}
 \item Yang Y, Ren T L, Zhang L T, et al. Miniature microphone with
   silicon-based ferroelectric thin films. Integrated Ferroelectrics,
   2003, 52:229-235. (SCI 收录, 检索号:758FZ.)
 \item 杨轶, 张宁欣, 任天令, 等. 硅基铁电微声学器件中薄膜残余应力的研究. 中国机
   械工程, 2005, 16(14):1289-1291. (EI 收录, 检索号:0534931 2907.)
 \item 杨轶, 张宁欣, 任天令, 等. 集成铁电器件中的关键工艺研究. 仪器仪表学报,
   2003, 24(S4):192-193. (EI 源刊.)
\end{publications}
% 2. 尚未刊载,但已经接到正式录用函的学术论文
\begin{publications}[before*=\publicationskip,after*=\publicationskip]
 \item Yang Y, Ren T L, Zhu Y P, et al. PMUTs for handwriting
   recognition. In press. (已被 Integrated Ferroelectrics 录用. SCI 源刊.)
\end{publications}
% 3. 其他学术论文。
\begin{publications}
 \item Wu X M, Yang Y, Cai J, et al. Measurements of ferroelectric
   MEMS microphones. Integrated Ferroelectrics, 2005, 69:417-429.
   (SCI 收录, 检索号:896KM)
 \item 贾泽, 杨轶, 陈兢, 等. 用于压电和电容微麦克风的体硅腐蚀相关研究. 压电与声
   光, 2006, 28(1):117-119. (EI 收录, 检索号:06129773469)
 \item 伍晓明, 杨轶, 张宁欣, 等. 基于MEMS技术的集成铁电硅微麦克风. 中国集成电路,
   2003, 53:59-61.
\end{publications}
```
**achievements** 研究成果用 \researchitem{研究成果} 开启,随后用 achievements 环境罗列。 具体用法请参看示例文档 data/resume.tex。

#### <span id="page-23-0"></span>**4.8.6 综合论文训练记录表**

本科生需要在最后附上综合论文训练记录表,可以用如下命令:

```
\record
```
\record{scan-record.pdf}

### <span id="page-24-0"></span>**4.9 书脊**

生成装订的书脊,为竖排格式。内容默认使用论文的标题和作者。可以设置 spine-title 和 spine- \spine **spine-font** author 来修改。

**spine-title** 书脊字体默认为三号字,同研究生的示例一致。本科生要求字体大小根据论文的薄厚而定,可 以使用 spine-font 设置字号。

```
\thusetup{
  spine-font = {\Huge{\}Huge},spine-title = {书脊的标题},
  spine-author = {书脊的作者姓名},
}
```
由于 Fandol 字体在 XqTrX 中的竖排存在一些问题, 如果书脊使用的字体是 Fandol 仿宋 (fontset 为 fandol 或者 ubuntu 时),则它**必须作为独立文件生成**,否则可能导致后续内容 文字方向错乱的问题。

**spine-author**

**include-spine** 一些院系要求把书脊插进论文里,需要在 \maketitle 前设置。

```
\thusetup{
  include-spine = true,
}
```
打开此选项后,书籍会出现在中文封面后面的第一个空白页。如果有英文封面,则在英文封面之 前。如果需要书籍出现在其他位置,请手工使用 \spine 生成,不要使用此命令。

在使用 Fandol 仿宋时, 如果打开 include-spine 选项, 模板将使用 \write18 来生成独立 的 spine.tex, 并调用 XqLATpX 进行排版后插入论文中。在这种情况下,请确保编译时打开了 shell escape 功能, 或者在论文目录下放置编译完成的 spine.pdf, 否则编译将因为无法正常 生成书脊而失败。

# <span id="page-24-1"></span>**5 致谢**

感谢这些年来一直陪伴 THUTHESIS 成长的新老同学! 欢迎各位到 [THUTHESIS](http://github.com/tuna/thuthesis/) GitHub 主页贡献!

# <span id="page-24-2"></span>**6 Changelog**

此处记载了 ThuThesis 中所有值得留意的改动, 格式参照 [Keep a Changelog](https://keepachangelog.com/en/1.0.0/)。 点击版本号即可在 GitHub 上查看相邻版本间的代码变动。

## **[Unreleased](https://github.com/tuna/thuthesis/compare/v6.1.3...HEAD)**

#### **[v6.1.3](https://github.com/tuna/thuthesis/compare/v6.1.2...v6.1.3) - 2020-07-09**

#### **Added**

● 新增选项 statement-page-style = empty / plain 同时控制声明的页眉和页 脚。

#### **Fixed**

- \record 命令中,如果 output 配置为 print,则强制进行 \cleardoublepage, 保证记录表独立成页。
- 修正了在导言区设置论文主要语言无效的问题(#560)。
- 修正了研究生插入扫描版声明页时的页眉。

#### **Deprecated**

• 选项 statement-page-number 已过时。

## **[v6.1.2](https://github.com/tuna/thuthesis/compare/v6.1.1...v6.1.2) - 2020-06-14**

#### **Changed**

- \statement 和 \copyrightpage 命令都会在 PDF 中生成相应位置的书签。
- \statement 命令编译生成声明页默认不含页码。
- \statement[xxx.pdf] 插入扫描页时在页脚生成页码,以解决打印版与电子版页码不 一致的情况。
- 使用l3build编译的版本,在提交到CTAN时提供TDS结构,以解决编译时tsinghuaname-bachelor.pdf 找不到的问题。

## **Added**

- 添加 \record 命令用于本科生插入综合论文训练记录表,同时在 PDF 中生成对应书签。
- 添加选项 statement-page-number 控制编译声明页时是否含页码。

#### **Fixed**

• 修正示例代码中关于 \statement 的 typo。

## **[v6.1.1](https://github.com/tuna/thuthesis/compare/v6.1.0...v6.1.1) - 2020-06-12**

## **Changed**

• 书脊中的西文不再需要调整高度。

- 修改预生成的隶书版本本科生封面学校名称的文件名为tsinghua-name-bachelor.pdf, 不再尝试使用系统字体生成。
- 将论文示例的文件名更改为 thuthesis-example.tex / pdf,以符合 CTAN 的要 求。

### **Added**

- 添加选项 include-spine,允许在正文中插入书脊页(#551)。
- 添加选项 spine-title、spine-author 控制书脊的内容。
- 添加选项 spine-font 控制书脊的字号。
- 添加选项 output 选择输出格式为打印版或用于提交的电子版(#553)。

#### **Fixed**

- 修正书脊的格式。
- 修复文档中 Changelog 的格式问题。

## **[v6.1.0](https://github.com/tuna/thuthesis/compare/v6.0.2...v6.1.0) - 2020-06-08**

#### **Changed**

- 在 translation 环境中使用 \bibliography 改为生成参考文献,对应的原文索引 改为 translation-index 环境(#529)。
- 附录的图、表不再加入索引。
- 使用 threeparttable 示例表内脚注。
- 本科生的目录章标题的西文字母和数字默认使用 Arial(#542)。
- GitHub repo 所有者更改为清华大学 TUNA 协会。
- 接管 ctex 的 fontset 选项,允许更灵活的字体配置(#498)。

## **Fixed**

- 本科生附录的调研报告使用英文(#479)。
- 修正本科生附录的 algorithm 和 listings 环境的编号格式。
- 研究生的"使用授权说明"增加一空白页(#504)。
- 修正 publication 列表行距问题(#507)。
- 修正研究生目录的行距。
- 调整本科生封面有辅导教师、联合指导教师时的格式(#522, #537)。
- 修正本科生封面日期的字体(#532)。
- 设置三线表横线的默认粗度。
- 修正文档中关于本科生学科(专业)名称的说明。
- 允许用户使用文档类选项 openright。
- 修正本科生的"单设一页"格式(#545)。

• 研究生的正文(main matter)起始于奇数页。

#### **Added**

- 允许使用边注。
- 新增 amsthm 支持。
- 支持单个关键词设置样式。
- 在 survey 和 translation 环境中生成独立目录。
- 添加选项 toc-chapter-style 控制本科生的目录章标题的西文字体。

#### **[v6.0.2](https://github.com/tuna/thuthesis/compare/v6.0.1...v6.0.2) - 2020-02-23**

#### **Fixed**

- 修复图表公式目录内容缺失 (#467)。
- 修复 Github Actions 执行 l3build check 问题。
- 文本模式使用 \checkmark。

#### **Added**

• 补充 PDF 元信息:文档标题,语言。

#### **Changed**

- 补充"著者-出版年"引用命令使用方法。
- 使用 xeCJKfntef 替换 CJKfntef。

#### **[v6.0.1](https://github.com/tuna/thuthesis/compare/v6.0.0...v6.0.1) - 2020-02-03**

#### **Changed**

- 更新文档。
- 更新 bib 测试用例。

#### **Fixed**

- 修复 PDF 目录层级问题 (#457)。
- 修复 PDF 中章节连接问题 (#453)。

#### **[v6.0.0](https://github.com/tuna/thuthesis/compare/v5.5.2...v6.0.0) - 2020-01-06**

## **Added**

• 新增 survey(调研阅读报告)和 translation(书面翻译)环境用于本科生的附录,其 中的参考文献引用独立于论文正文(#343)。

- 新增论文语言选项。
- 增加 l3build 测试。

#### **Changed**

- 重新设计 \thusetup 的接口。
- 指导教师的姓名和职称用英文逗号分开(#424)。
- 重新设计封面(题名页)。
- \makecover 拆分为 \maketitle、\copyrightpage。
- 中英文摘分别用 abstract、abstract\* 环境生成。
- 附录使用 \appendix 命令开始,不再使用 appendix 环境。
- 修改 shuji 为 spine。
- 修改 acknowledgement 为 acknowledgements。
- 从 travis 切换到 github actions。
- 更改日志从 thuthesis.dtx 挪到 CHANGELOG.md。
- 整理 Makefile,便于日常使用。

## **Removed**

- 移除 secret 选项。
- 移除 translationbib 环境。
- 移除 tocarialchapter、tocarialchapterentry 和 tocarialchapterpage 选项。
- 只保留 xelatex 编译方式。

## **Fixed**

- 修正本科生的文献引用样式。
- 修正本科生目录章标题的字体。
- 处理 hyperref 与 unicode-math 的兼容性问题。

## **[v5.5.2](https://github.com/tuna/thuthesis/compare/v5.5.1...v5.5.2) - 2019-04-21**

#### **Changed**

• 使用 XITS 数学字体。

## **[v5.5.1](https://github.com/tuna/thuthesis/compare/v5.5.0...v5.5.1) - 2019-04-16**

#### **Changed**

• \thu@textcircled: 修复 minipage 中 footnote 编号问题。

## **[v5.5.0](https://github.com/tuna/thuthesis/compare/v5.4.5...v5.5.0) - 2019-03-15**

#### **Changed**

- 增加选项使用英文模板。
- 使用 unicode-math 处理数学字体。
- Windows 的中文字体开启伪粗。
- \thu@textcircled: 去掉 pifootnote 选项。
- 移除 cfg 文件。
- 修正图表标题与文字之间的距离。
- \thu@first@titlepage: 修正博士后封面的格式。
- 增加 nomencl 宏包的支持。

## **[v5.4.5](https://github.com/tuna/thuthesis/compare/v5.4.4...v5.4.5) - 2018-05-17**

#### **Changed**

• \normalsize: 调整公式和正文间距。

## **[v5.4.4](https://github.com/tuna/thuthesis/compare/v5.4.2...v5.4.4) - 2018-04-22**

#### **Changed**

- 删除 arialtitle,所有论文格式都一样。
- 让目录中的引用不影响正文中引用序号。
- 参考文献列表的页码使用 hyphen 取代 en dash。
- 参考文献标号左对齐。
- 允许连续两个文献引用使用连接号。

## **[v5.4.2](https://github.com/tuna/thuthesis/compare/v5.4.1...v5.4.2) - 2017-12-18**

## **Changed**

- 删除 \pozhehao。
- 使用 degree 取代 type 选项。

## **[v5.4.1](https://github.com/tuna/thuthesis/compare/v5.4.0...v5.4.1) - 2017-12-04**

## **Changed**

 $\bullet$  bst 在 ctan 上不分路径, 故加前缀。

## **[v5.4.0](https://github.com/tuna/thuthesis/compare/v5.3.2...v5.4.0) - 2017-12-3**

## **Changed**

- 基于 natbib 的环境调整距离兼容性更好。
- \bibliographystyle{<newbib>} will cause \bibstyle@newbib to be called on THE NEXT LATEX RUN (via the aux file).

## **[v5.3.2](https://github.com/tuna/thuthesis/compare/v5.3.1...v5.3.2) - 2017-05-01**

## **Changed**

• 定理环境格式设置(环境标题和环境正文字体设置)统一放置到.cfg 文件中。

## **[v5.3.1](https://github.com/tuna/thuthesis/compare/v5.3.0...v5.3.1) - 2016-03-20**

#### **Changed**

- 使用 CTeX 默认中文字体配置,支持不同引擎。
- ctex 默认加载 CJKspace。
- 几乎没人主动安装 Arial 字体。

## **[v5.3.0](https://github.com/tuna/thuthesis/compare/v5.2.3...v5.3.0) - 2016-03-11**

## **Changed**

• 更新到研究生院 2016.3 指南。

## **[v5.2.3](https://github.com/tuna/thuthesis/compare/v5.2.2...v5.2.3) - 2016-02-13**

## **Changed**

- \thu@def@fontsize: 改写字体定义命令。
- 安全注释本科公式部分。

## **[v5.2.2](https://github.com/tuna/thuthesis/compare/v5.2.1...v5.2.2) - 2016-02-01**

- 不希望 newtx 修改 \@makefnmark。
- 利用 environ 的 \Collect@Body。
- 目录中标题和页码都是链接。
- \thu@textcircled: 脚注编号每页允许至多 9 个。
- 基于 footmisc 来设置不同位置 footnote marker 样式。
- \tableofcontents: 用 \patchcmd 修改 \@dottedtocline。
- 用 environ 封装的 \Collect@Body。

## **[v5.2.1](https://github.com/tuna/thuthesis/compare/v5.2.0...v5.2.1) - 2016-01-14**

### **Changed**

- 使用 newtx 替换 txfonts。
- 使用 newtx 字体。
- denotation: 利用 enumitem 改造环境定义,更直观。
- acknowledgement: 用 acknowledgement 替换 ack。

## **[v5.2.0](https://github.com/tuna/thuthesis/compare/v5.1.0...v5.2.0) - 2016-01-11**

#### **Changed**

- \title: 增加 \title 排版翻译标题。
- translationbib: 增加翻译文献环境 translationbib。
- \publicationskip: 增加 \publicationskip。

## **[v5.1.0](https://github.com/tuna/thuthesis/compare/v5.0.0...v5.1.0) - 2015-12-27**

#### **Changed**

- \thusetup: 通过 \thusetup 统一设置封面信息。
- \thu@first@titlepage: 利用 CJKfilltwosides 优化封面排版。
- \thu@first@titlepage: 修改联合指导教师显示问题。

## **[v5.0.0](https://github.com/tuna/thuthesis/compare/v4.8.1...v5.0.0) - 2015-12-21**

- 使用 kvoptions 简化选项 type。
- norggedbottom 选项修改为 raggedbottom。
- 删除 paralist 选项。
- 固定字体设置,同时改善与 ctex 兼容性。
- 不再将页面尺寸写入 dvi,因为已不支持 dvips,而该方案会使得在使用 tikzexternalize 时 外部 PDF 图片 BBox 不对。
- 用 geometry 简化设置。
- \ps@thu@headings: 利用 fancyhdr 设置页眉页脚。
- 修正定理字样为黑体 (#104)。
- 本科附录图表编号用-不用.(如图 A-1,表 A-2)。
- 用 \ctexset 来设置,替换复杂的 \@startsection。
- 修正章节间距问题 (#57)
- 硕士博士论文目录只出现到第 3 级标题即可。其他未明确要求。
- \tableofcontents: 修正学位论文中目录里节前缩进 (#103)
- \makecover: 使用 pdfpages 宏包支持本硕博论文授权说明扫描版 (#36)。
- acknowledgement: 使用 pdfpages 宏包支持本硕博论文声明扫描版 (#36)。
- \inlinecite: 用\inlinecite替换\onlinecite。为保证兼容性,\onlinecite 会保留。
- achievements: 博士后就不提在学期间了,不合适 (#100)
- achievements: 让简历部分更符合格式指南和示例文件 (#122)
- \shuji: 扩展 \shuji[< 标题 >][< 作者 >]。

#### **[v4.8.1](https://github.com/tuna/thuthesis/compare/v4.8...v4.8.1) - 2014-12-09**

#### **Changed**

• 按照 CTAN 的要求整理一下文件。

#### **[v4.8](https://github.com/tuna/thuthesis/compare/v4.7...v4.8) - 2014-11-25**

#### **Changed**

- no need to load indentfirst directly since we use ctex.
- 内部调用 ctex 宏包,自动检测编译引擎。
- dvips method is deprecated. We ask their users to load it manually.
- reset baselinestretch after ctex's change.
- 好几年累积的一些更新,最重要的是切换到 CTeX。
- v4.7 曾经想发布,但是一直没有做,于是就被跳过了,算是造一个段子吧。
- 增加 noraggedbottom 选项。
- 添加 nocap 选项, 恢复默认标题样式, 模板会进一步定制。
- no need to load amssymb since we use txfonts.
- 在 CJK 模式下用 CJKspace 保留中英文间空格。

#### **[v4.7](https://github.com/tuna/thuthesis/compare/v4.6...v4.7) - 2012-06-12**

- 去掉 hypernat 依赖, hyperref 和 natbib 可以很好配合了。
- 修改本科生页脚间距与样例基本一致。
- \ps@thu@headings: 本科页码用小五号字。
- 修正本科生作者信息名称。
- 本科生关键字也用分号分割了。
- \thu@first@titlepage: 硕士中文封面不再需要英文标题。
- \thu@first@titlepage: 本科生题目下划线长度自动适应字数。
- \thu@doctor@engcover: 硕士生新增英文封面。
- \makecover: 硕士论文也需要英文封面。
- \thu@makeabstract: Bachelor sample uses Keywords w/o space -\_-

## **[v4.6](https://github.com/tuna/thuthesis/compare/v4.5.2...v4.6) - 2011-10-22**

#### **Changed**

- 增加博士后文档部分。
- 使用手册更新。
- 增加 postdoctor 选项。
- 增加博士后相关指令。
- 增加博士后相关配置。
- \thu@first@titlepage: 增加博士后封面。
- \makecover: 博士后报告无授权说明。
- resume: 支持可选参数,自己定义简历章节标题。

## **[v4.5.2](https://github.com/tuna/thuthesis/compare/v4.5.1...v4.5.2) - 2010-09-19**

#### **Changed**

- 研究生页面边距由 3.2cm 改为 3cm。
- 本科论文日期具体到日。
- \makecover: 本科封面和授权说明之间不要空白页。
- \thu@makeabstract: 本科论文摘要亦无需右开。
- acknowledgement: 研究生论文的致谢和声明终于分开了。

## **[v4.5.1](https://github.com/tuna/thuthesis/compare/v4.5...v4.5.1) - 2009-01-06**

## **Changed**

- 太好了,不用处理 longtable 的 \caption 了。
- \listoftables\*: 更优雅的插图/表格索引,避免跟caption包冲突。\thu@listof 相应修改。

## **[v4.5](https://github.com/tuna/thuthesis/compare/v4.4.4...v4.5) - 2009-01-04**

## **Changed**

- 加入 XeTeX 支持,需要 xeCJK。
- 彻底转向 UTF-8,并支持 XeLaTeX。
- 增加 xetex, pdftex 选项。
- \shuji: 简化代码,同时支持 XeLaTeX。

## **[v4.4.4](https://github.com/tuna/thuthesis/compare/v4.4.3...v4.4.4) - 2008-06-12**

## **Changed**

● 修复了一个从 v4.3 升级到 v4.4 过程中的丢失公式索引的 bug,原修改代码保留备忘。

## **[v4.4.3](https://github.com/tuna/thuthesis/compare/v4.4.2...v4.4.3) - 2008-06-09**

### **Changed**

- \thu@first@titlepage: 修改本科生论文封面格式以符合新样例。
- \thu@first@titlepage: 修改本科生论文封面日期格式以符合新样例。

## **[v4.4.2](https://github.com/tuna/thuthesis/compare/v4.4...v4.4.2) - 2008-06-07**

## **Changed**

- 本科生格式终于也开始用空格作为关键字分隔符了。
- 本科生签名之间距离改为 \hskip1em。
- \thu@authorization@mk: 修改本科生的授权部分,按照 2008 年的新样例。
- \thu@makeabstract: 本科生格式中文关键词采用首行缩进且无悬挂缩进。
- \thu@makeabstract: Bachelor English abstract format requires indent and no hangindent.

## **[v4.4](https://github.com/tuna/thuthesis/compare/v4.3...v4.4) - 2008-06-18**

## **Changed**

- 修复网址断字。
- \backmatter: 本科正文后的页码延续前面的阿拉伯数字,不再用罗马数字。
- \backmatter: 本科取消了所有页眉。
- 本科论文终于去掉了**公式**二字。
- 调整段前距为 -20bp 而不是原来的 -24bp。
- 修改本科生模板的二级节标题为小四而不是半小四。
- 调整段前距为 -12bp 而不是原来的 -16bp。
- 调整段前距为 -12bp 而不是原来的 -16bp。
- \tableofcontents: 本科生目录字号改回\xiaosi[<1.8>]。
- \tableofcontents: 本科生目录缩进要求不同。
- \tableofcontents: 本科章目录项一直用黑体 (Arial)。

## **[v4.3](https://github.com/tuna/thuthesis/compare/v4.2...v4.3) - 2008-03-11**

## **Changed**

• 子图引用时加括号。

## **[v4.2](https://github.com/tuna/thuthesis/compare/v4.0...v4.2) - 2008-03-07**

## **Changed**

• \eqref 加括号。

- 调整证明环境的编号和结尾的方块。
- \thu@doctor@engcover: 博士英文封面补充联合导师。

#### **[v4.0](https://github.com/tuna/thuthesis/compare/v3.1...v4.0) - 2007-11-08**

#### **Changed**

- \tableofcontents: 本科研究生目录字号行距都不同。
- **内部**密级前面终究还是不要五角星了。
- \thu@authorization@mk: 研究生的授权部分调整了一下,不知道老师为什么总爱修 改那些无关紧要的格式,郁闷。感谢 PMHT@newsmth 的认真比对。

#### **[v3.1](https://github.com/tuna/thuthesis/compare/v3.0...v3.1) - 2007-10-09**

#### **Changed**

- 本科的目录又不要 arial 字体了。
- replace mathptmx with txfonts.
- 英文摘要标题要搞特殊化。
- 博士论文目录只出现到第 3 级标题即可。
- \thu@def@term: 重新定义摘要为环境,long 选项不需要了。
- 重新定义摘要成为环境。
- 增强的关键词命令。
- 去掉配置文件中的 \hfill。
- **内部**密级前面要五角星了。
- \thu@first@titlepage: 重新放置封面表格的提示元素。
- \thu@makeabstract: 研究生关键词不再沉底。

#### **[v3.0](https://github.com/tuna/thuthesis/compare/v2.6.4...v3.0) - 2007-05-13**

- 不用专门为本科论文生成"**提交**"版本了。
- 没有了综合论文训练页面,很多本科论文专用命令就消失了。
- 删除 submit 选项。
- 本科公式又要取消全文统一编号了。
- \tableofcontents: 缩小目录中标题与页码之间**点**之间的距离。
- \makecover: 本科论文评语取消。
- \makecover: 本科论文授权图片扫描取消。
- \makecover: 本科综合论文训练在电子版中取消。
- \thu@makeabstract: **Key words** but not **Keywords**. What are you doing?
- acknowledgement: 本科论文声明部分图片扫描取消。
# **[v2.6.4](https://github.com/tuna/thuthesis/compare/v2.6.3...v2.6.4) - 2006-10-23**

### **Changed**

- 增加 neverdecrease 选项。
- \thu@makeabstract: **Keywords** but not **Key words**.
- \listoftables\*: 增加 \listoffigures\*,\listoftables\*。
- \listofequations\*: 增加 \listofequations\*。
- 调整参考文献标签宽度,使得条目增多时仍能对齐。

# **[v2.6.3](https://github.com/tuna/thuthesis/compare/v2.6.2...v2.6.3) - 2006-07-01**

# **Changed**

- \thu@makeabstract: 为本科正确设置目录及以后的页码。
- acknowledgement: 重画双虚线,自适应页面宽度。

# **[v2.6.2](https://github.com/tuna/thuthesis/compare/v2.6.1...v2.6.2) - 2006-06-20**

### **Changed**

- 改正 groupmembers 的拼写错误。
- 去掉 paralist 的 newitem 和 newenum 选项,因为默认是打开的。
- \thu@def@fontsize: 引入此命令重新定义字号。
- 根据不同论文格式显示不同公式编号,并自动加入索引。
- 增加问题和猜想两个数学环境。
- \thu@def@term: 引入 \thu@def@term 定义封面命令。
- \thu@first@titlepage: 如果本科生没有辅导教师则不显示。
- \thu@makeabstract: 取消最后一列的空白。
- \thu@makeabstract: 取消 tabular 环境,用 \hangindent 实现关键词悬挂缩进,英 文摘要同。
- \thu@makeabstract: 取消最后一列的空白。
- \equcaption: 此命令配合 amsmath 命令基本可以满足所有公式需要。

# **[v2.6.1](https://github.com/tuna/thuthesis/compare/v2.6...v2.6.1) - 2006-06-16**

### **Changed**

• 取消 thubib.bst 中 inbook 类 volume 后的页码。

# **[v2.6](https://github.com/tuna/thuthesis/compare/v2.5.3...v2.6) - 2006-06-09**

# **Changed**

• 增加 dvipdfm 选项。

- 增加 longtable。
- 去除 hyperref 选项,等待全局传递。
- 脚注改成 1.5 倍行距,漂亮。
- 增加 \floatsep,\@fptop,\@fpsep 和 \@fpbot。
- \thu@first@titlepage: 本科生题目加长,最多 24 个字。

### **[v2.5.3](https://github.com/tuna/thuthesis/compare/v2.5.2...v2.5.3) - 2006-06-08**

### **Changed**

- submit 选项的一个笔误。
- \backmatter: 第一章永远右开。
- 不管 caption 出现在什么位置,\aboveskip 总是出现在标题和浮动体之间的距离。
- 增加对 longtable 的处理。
- \thu@makeabstract: \pagenumber 会自动设置页码为 1。
- \equcaption: 取消 \equcaption 的参数

#### **[v2.5.2](https://github.com/tuna/thuthesis/compare/v2.5.1...v2.5.2) - 2006-06-01**

#### **Changed**

- 更改默认列表距离。
- 上一个版本忘了把研究生的公式编号排除。
- \thu@chapter\*: 定义自己的 \thu@chapter\*。
- \tableofcontents: 用 \thu@chapter\* 改写目录命令。
- \thu@first@titlepage: 研究生论文标题中英文用 arial 字体。
- \thu@makeabstract: 在研究生论文中,摘要不出现在目录中,但是要在书签中出现。
- acknowledgement: 研究生致谢右开。
- acknowledgement: 研究生致谢题目是致谢,目录是致谢与声明。
- resume: 研究生的个人介绍要右开。

#### **[v2.5.1](https://github.com/tuna/thuthesis/compare/v2.5...v2.5.1) - 2006-05-28**

- 如果选项设置了 dvips,但是用 PDFLaTeX 编译,报错。
- 根据教务处的新要求调整附录部分。
- 参考文献中杂志文章如果没有卷号,那么页码直接跟在年份后面,并用句点分割。在 thubib.bst 中增加 output.year 函数。
- 如果没有设置格式选项,报错。
- submit 只能由本科用。
- 研究生院目录要 times,而教务处要 arial。
- 本科 openright, 研究生 openany。
- \backmatter: 本科正文之后页码即用罗马数字,研究生不变。
- \thu@textcircled: 脚注编号使用 \textcircled 命令,每页允许至多 99 个。
- 本科公式编号前添加**公式**二字。需要修 amsmath 极其深的一个命令。
- 教务处居然要本科论文公式全文编号!
- 增加 subfigure 和 subtable 的 caption 配置。
- 重新定义表格默认字体。
- 让 \chapter\* 自动 \markboth。
- \tableofcontents: 减小目录项中的导引小点跟页码之间的留白。
- 硕士封面的冒号前居然有点小距离!
- \thu@first@titlepage: 本科封面标题调整微小的空隙。
- \thu@first@titlepage: 本科封面标题第二行的横线上移一点。
- \thu@makeabstract: 教务处又不要正文前的页眉了。
- \thu@makeabstract: 不管是哪种论文格式,摘要都要右开。
- \thu@makeabstract: 研究生封面英文摘要连续。
- \listofequations\*: 公式索引项 numwidth 增加。
- resume: 教务处和研究生院非要搞的不一样!

### **[v2.5](https://github.com/tuna/thuthesis/compare/v2.4.2...v2.5) - 2006-05-20**

- 对本科论文进行大幅度的重写,因为教务处修改了格式要求。
- 重新整理代码,使其布局更易读。
- 增加本科论文的提交选项 submit。
- \ps@thu@headings: 本科的奇偶页眉不同。
- \ps@thu@headings: 增加 empty 页面样式。
- 修正 minipage 中的脚注。
- 标题上下间距重调,以前没有考虑 \intextsep 的影响。
- 增加索引名称定义。
- 取消 titlesec 宏包, 用基本 LaTeX 命令格式化标题。
- \tableofcontents: 取消 titletoc 宏包,用 \dottedtocline 调整目录。
- 院系和专业分别改名用 department 和 major,代替原来的 affil 和 subject。
- \makecover: 本科论文评语位置调整。
- \makecover: 综合论文训练在授权说明之后。
- acknowledgement: 本科论文要求致谢声明分页,但是研究生的不分。
- \listoftables\*: 增加插图、表格和公式索引。
- \listoftables\*: 为了让索引中能出现**图xxx**,不得不修改LaTeX内部命令\@caption。
- \equcaption: 将公式编号写入临时文件以便生成公式列表。
- \listofequations\*: 增加公式索引命令。
- 参考文献序号靠左,而不是靠右。
- 不用 \CJKcaption,在导言区直接引入配置文件。

### **[v2.4.2](https://github.com/tuna/thuthesis/compare/v2.4.1...v2.4.2) - 2006-04-18**

### **Changed**

• 去掉参考文献第二个作者后面烦人的逗号。

### **[v2.4.1](https://github.com/tuna/thuthesis/compare/v2.4...v2.4.1) - 2006-04-17**

#### **Changed**

- 2.4 忘了把关键词的 tabular 改成 thu@tabular。
- 参考文献最后一个作者前是逗号而不是 and。

### **[v2.4](https://github.com/tuna/thuthesis/compare/v2.3...v2.4) - 2006-04-15**

- Fill more pdf info. with \hypersetup.
- 自动隐藏密级为内部时后面的五角星。
- 增加"注释 (Remark)"环境。
- 压缩 item 之间的距离。
- thubib.bst 文献标题取消自动小写。
- 中文参考文献取消 In: Proceedings。
- 英文文参考文献调整 In: editor, Proceedings。
- 参考文献为学位论文时,加方括号,作者后面为实心点。
- 中文参考文献作者超过三个加等。
- 中文参考文献需要在 bib 中指定 lang="chinese"。
- 学位论文不在需要 type 字段。
- 为摘要等条目增加书签。
- 章节的编号用黑体,也就是自动打开 arialtitle 选项。
- 添加模板名称命令。
- 把页面尺寸写入 dvi, 避免有的用户通过 dvips 不指定页面类型而得到古怪的结果。
- 表格内容为 11 磅。
- 图表标题左对齐,取消原先漂亮的 hang 模式。
- \thu@makeabstract: It is **Key words**, but not **Key Words**.
- denotation: 为主要符号表环境增加一个可选参数,调节符号列的宽度。
- acknowledgement: 调整**致谢**等中间的距离。
- 参考文献间距调小一点,label 长度增加一点,以便让超过 100 的参考文献更好地对齐。

# **[v2.3](https://github.com/tuna/thuthesis/compare/v2.2...v2.3) - 2006-04-09**

### **Changed**

- Fix a great bug: \PassOptionsToClass and \LoadClass rather than \PassOptionToPack and \LoadPackage.
- Reorganize the codes in cover, make the pagestyle more readable.
- Add gbk2uni into the document.
- Support openright and openany.
- Adjust \hypersetup to remove color and box.
- Adjust margins again.
- Adjust references formats.
- Redefine frontmatter and mainmatter to fit our case.
- Add assumption environment.
- Change the brace in the cover.

# **[v2.2](https://github.com/tuna/thuthesis/compare/v2.1...v2.2) - 2006-03-26**

# **Changed**

- Adjust margins. How bad it is to simulate MS WORD!.
- Add bachelor training overview details supporting.
- CJK support in preamble.
- Adjust hyperref to avoid boxes around links.

# **[v2.1](https://github.com/tuna/thuthesis/compare/v2.0e...v2.1) - 2006-03-03**

- Add support to bachelor thesis.
- Remove fancyhdr and geometry.
- Redefine footnote marks.
- Replace thubib.bst with chinesebst.bst.
- Merge the modification of ntheorem.
- Remove footmisc and refine the document.
- Work very hard on the document.
- Add \checklab code to reduce "unresolved labels "warning
- \ps@thu@headings: 彻底放弃 fancyhdr, 定义自己的样式。
- 让脚注它悬挂起来,而且中文中用上标,脚注中用正体。
- \thu@first@titlepage: 增加本科部分。
- \makecover: 分成几个小模块来搞,不然这个 macro 太大了,看不过来。

### **[v2.0e](https://github.com/tuna/thuthesis/compare/v2.0...v2.0e) - 2005-12-18**

### **Changed**

• denotation: 主要符号表定义为一个 list,用起来方便。

### **[v2.0](https://github.com/tuna/thuthesis/compare/v1.5...v2.0) - 2005-12-20**

#### **Changed**

- \ps@thu@headings: 以前的太乱了,重新整理过清晰多了。
- \tableofcontents: 附录的目录项需要调整一下。以及公式编号方式等等。
- 增加了封面密级,增加博士封面支持
- \thu@first@titlepage: 封面的培养单位,学科等内容字距自动调整。
- acknowledgement: 将致谢定义为一个环境更合适,里面也不用像以前段首需要自己缩 进。
- resume: 最后决定将 resume 定义为环境。这样与前面的主要符号表、致谢等对应。

### **[v1.5](https://github.com/tuna/thuthesis/compare/v1.4rc1...v1.5) - 2005-12-16**

### **Changed**

- acknowledgement: 在那些不显示编号的章节前面先执行一次 \cleardoublepage, 使新开章节的页码到达正确的状态。否则会因为 \addcontentsline 在 chapter 之前而 导致目录页码错误。
- resume: 增加个人简历章节的命令,去掉主文件中需要重新定义 \cleardoublepage 和自己写 \markboth, \addcontentsline 的部分。

### **[v1.4rc1](https://github.com/tuna/thuthesis/compare/v1.4...v1.4rc1) - 2005-12-14**

### **Changed**

- I do not know why \thu@authorizationaddon does not work now for v1.3, while it's fine in v1.2. Temporarily, I remove the directive :(. There might be better solution. Other changes: add config option to subfig to be compatible with subfigure. add courier package for tt font.
- I have to put all chinese chars into cfg, otherwise they would not appear.

### **[v1.4](https://github.com/tuna/thuthesis/compare/v1.3...v1.4) - 2005-12-05**

### **Changed**

• Fix the problem of **chinese**, which is because both CJK and everysel redefine the\selectfont. So, a not so good workaround is to merge them up. Add shuji.tex example. Add \pozhehao command.

# **[v1.3](https://github.com/tuna/thuthesis/compare/v1.2...v1.3) - 2005-11-14**

### **Changed**

• Replace subfigure with subfig, replace caption2 with caption, add details about using figure are in the example.

# **[v1.2](https://github.com/tuna/thuthesis/compare/v1.1...v1.2) - 2005-11-04**

### **Changed**

• Remove fancyref; Remove ucite and implement \onlinecite; use package arial or helvet selectively.

# **[v1.1](https://github.com/tuna/thuthesis/compare/v1.0...v1.1) - 2005-11-03**

### **Changed**

• Initial version, migrate from the old "Bao–Pan" version. Make the template a class instead of package.

# **[v1.0](https://github.com/tuna/thuthesis/releases/tag/v1.0) - 2005-07-06**

### **Changed**

• Please refer to "Bao–Pan" version.

# **实现细节**

### **7.1 基本信息**

```
1 ⟨cls⟩\NeedsTeXFormat{LaTeX2e}[2017/04/15]
2 ⟨cls⟩\ProvidesClass{thuthesis}
3 ⟨cls⟩[2020/07/09 6.1.3 Tsinghua University Thesis Template]
  报错
4 \newcommand\thu@error[1]{%
5 \ClassError{thuthesis}{#1}{}%
6 }
7 \newcommand\thu@warning[1]{%
8 \ClassWarning{thuthesis}{#1}%
9 }
  检查 LAT<sub>E</sub>X 2<sub>\epsilon</sub> kernel 版本
10 \@ifl@t@r\fmtversion{2017/04/15}{}{
11 \thu@error{%
12 TeX Live 2017 or later version is required to compile this document%
13 }
14 }
  检查编译引擎, 要求使用 XqLATEX。
15 \RequirePackage{iftex}
16 \ifXeTeX\else
17 \thu@error{XeLaTeX is required to compile this document}
18 \setminus fi
```
# **7.2 定义选项**

定义论文类型以及是否涉密

```
19 ⟨*cls⟩
            20 \hyphenation{Thu-Thesis}
            21 \def\thuthesis{ThuThesis}
            22 \def\version{6.1.3}
            23 \RequirePackage{kvdefinekeys}
            24 \RequirePackage{kvsetkeys}
            25 \RequirePackage{kvoptions}
            26 \SetupKeyvalOptions{
            27 family=thu,
            28 prefix=thu@,
            29 setkeys=\kvsetkeys}
\thusetup 提供一个 \thusetup 命令支持 key-value 的方式来设置。
```

```
30 \newcommand\thusetup[1]{%
31 \kvsetkeys{thu}{#1}%
32 }
```
同时用 *key-value* 的方式来定义这些接口:

```
\thu@define@key{
  <key> = {
    name = <name>,
    choices = {
      <choice1>,
      <choice2>,
    },
    default = <default>,
  },
}
```
其中 choices 设置允许使用的值,默认为第一个(或者 ⟨*default*⟩);⟨*code*⟩ 是相应的内容被 设置时执行的代码。

```
33 \newcommand\thu@define@key[1]{%
34 \kvsetkeys{thu@key}{#1}%
35 }
36 \kv@set@family@handler{thu@key}{%
```
\thusetup 会将 ⟨*value*⟩ 存到 \thu@⟨*key*⟩,但是宏的名字包含"-"这样的特殊字符时 不方便直接调用,比如 key = math-style,这时可以用 name 设置 〈key〉 的别称,比如 key = math@style,这样就可以通过 \thu@math@style 来引用。default 是定义该 ⟨*key*⟩ 时默认的值,缺省为空。

```
37 \@namedef{thu@#1@@name}{#1}%
```

```
38 \def\thu@@default{}%
```

```
39 \def\thu@@choices{}%
```

```
40 \kv@define@key{thu@value}{name}{%
```
<sup>41</sup> \@namedef{thu@#1@@name}{##1}%

```
42 } 응
```
由于在定义接口时,\thu@⟨*key*⟩@@code 不一定有定义,而且在文档类/宏包中还有可能 对该 key 的 code 进行添加。所以 \thu@⟨*key*⟩@@code 会检查如果在定义文档类/宏包时则 推迟执行,否则立即执行。

```
43 \@namedef{thu@#1@@check}{}%
```

```
44 \@namedef{thu@#1@@code}{}%
```
保存下 choices = {} 定义的内容,在定义 \thu@⟨*name*⟩ 后再执行。

<sup>45</sup> \kv@define@key{thu@value}{choices}{%

```
46 \def\thu@@choices{##1}%
```

```
47 \@namedef{thu@#1@@reset}{}%
```
\thu@⟨*key*⟩@check 检查 value 是否有效,并设置 \ifthu@⟨*name*⟩@⟨*value*⟩。

```
48 \@namedef{thu@#1@@check}{%
```
<sup>49</sup> \@ifundefined{%

```
50 ifthu@\@nameuse{thu@#1@@name}@\@nameuse{thu@\@nameuse{thu@#1@@name}}%
```
51  $\{\frac{8}{6}$ 

```
52 \thu@error{Invalid value "#1 = \@nameuse{thu@\@nameuse{thu@#1@@name}}"}%
53 } 응
54 \@nameuse{thu@#1@@reset}%
55 \@nameuse{thu@\@nameuse{thu@#1@@name}@\@nameuse{thu@\@nameuse{thu@#1@@name}}
56 } \frac{8}{6}57 } 응
58 \kv@define@key{thu@value}{default}{%
59 \def\thu@@default{##1}%
60 } \frac{6}{5}61 \kvsetkeys{thu@value}{#2}%
62 \@namedef{thu@\@nameuse{thu@#1@@name}}{}%
  第一个 ⟨choice⟩ 设为 ⟨default⟩,并且对每个 ⟨choice⟩ 定义 \ifthu@⟨name⟩@⟨choice⟩。
63 \kv@set@family@handler{thu@choice}{%
64 \ifx\thu@@default\@empty
65 \def\thu@@default{##1}%
66 \setminusfi
67 \expandafter\newif\csname ifthu@\@nameuse{thu@#1@@name}@##1\endcsname
68 \expandafter\g@addto@macro\csname thu@#1@@reset\endcsname{%
69 \@nameuse{thu@\@nameuse{thu@#1@@name}@##1false}%
70 } 응
71 } \frac{6}{6}72 \kvsetkeys@expandafter{thu@choice}{\thu@@choices}%
  将 ⟨default⟩ 赋值到 \thu@⟨name⟩,如果非空则执行相应的代码。
73 \expandafter\let\csname thu@\@nameuse{thu@#1@@name}\endcsname\thu@@default
74 \expandafter\ifx\csname thu@\@nameuse{thu@#1@@name}\endcsname\@empty\else
75 \@nameuse{thu@#1@@check}%
76 \setminusfi
  定义 \thusetup 接口。
77 \kv@define@key{thu}{#1}{%
78 \@namedef{thu@\@nameuse{thu@#1@@name}}{##1}%
79 \@nameuse{thu@#1@@check}%
80 \@nameuse{thu@#1@@code}%
81 } \frac{8}{6}82 }
  定义接口向 key 添加 code:
83 \newcommand\thu@option@hook[2]{%
84 \expandafter\g@addto@macro\csname thu@#1@@code\endcsname{#2}%
85 }
86 \thu@define@key{
87 degree = {
88 choices = {
89 bachelor,
90 master,
```

```
91 doctor,
92 postdoc,
93 },
94 default = doctor,
95 },
96 degree-type = {
97 choices = {
98 academic,
99 professional,
100 },
101 name = degree@type,
102 } ,
  论文的主要语言。
103 language = \{104 choices = {
105 chinese,
106 english,
107 },
108 },
  字体
109 fontset = {
110 choices = {
111 windows,
112 mac,
113 ubuntu,
114 fandol,
115 none,
116 } ,
117 default = none,
118 },
119 system = \{120 choices = {
121 mac,
122 unix,
123 windows,
124 auto,
125 } ,
126 \text{default} = \text{auto},127 } \,128 font = {
129 choices = {
130 times,
131 termes,
132 xits,
133 libertinus,
```

```
134 lm,
135 auto,
136 none,
137 } ,
138 default = auto,
139 },
140 cjk-font = {
141 name = cjk@font,142 choices = {
143 windows,
144 mac,
145 noto,
146 fandol,
147 auto,
148 none,
149 },
150 \text{default} = \text{auto},151 },
152 math-font = {
153 name = mathext{mathcal{F}}154 choices = {
155 xits,
156 stix,
157 libertinus,
158 lm,
159 none,
160 },
161 default = xits,
162 },
  选择打印版还是用于上传的电子版。
163 output = \{164 choices = {
165 print,
166 electronic,
167 },
168 default = print,
169 },
170 }
171 \newif\ifthu@degree@graduate
172 \newcommand\thu@set@graduate{%
173 \thu@degree@graduatefalse
174 \ifthu@degree@doctor
175 \thu@degree@graduatetrue
176 \setminusfi
177 \ifthu@degree@master
178 \thu@degree@graduatetrue
```
#### *7.3* 装载宏包 *7* 实现细节

```
179 \setminus fi
180 }
181 \thu@set@graduate
182 \thu@option@hook{degree}{%
183 \thu@set@graduate
```
}

#### 设置默认 openany。

```
185 \DeclareBoolOption[false]{openright}
```
\DeclareComplementaryOption{openany}{openright}

raggedbottom 选项 (默认打开)

```
187 \DeclareBoolOption[true]{raggedbottom}
```
将选项传递给 ctexbook。

```
188 \DeclareDefaultOption{\PassOptionsToClass{\CurrentOption}{ctexbook}}
```
解析用户传递过来的选项,并加载 ctexbook。

```
189 \ProcessKeyvalOptions*
```
设置默认 openany。

```
190 \ifthu@openright
```

```
191 \PassOptionsToClass{openright}{book}
```
\else

```
193 \PassOptionsToClass{openany}{book}
```
\fi

使用 ctexbook 类,优于调用 ctex 宏包。

```
195 \PassOptionsToPackage{quiet}{fontspec}
```

```
196 \LoadClass[a4paper,UTF8,zihao=-4,scheme=plain,fontset=none]{ctexbook}[2017/04/01]
```
# **7.3 装载宏包**

引用的宏包和相应的定义。

```
197 \RequirePackage{etoolbox}
```

```
198 \RequirePackage{xparse}
```

```
199 \RequirePackage{geometry}%
```
利用 fancyhdr 设置页眉页脚。

```
200 \RequirePackage{fancyhdr}
```

```
201 \RequirePackage{titletoc}
```
利用 notoccite 避免目录中引用编号混乱。

\RequirePackage{notoccite}

AMS-TEX 宏包, 用来排出更加漂亮的公式。

\RequirePackage{amsmath}

使用 unicode-math 处理数学字体。

\RequirePackage{unicode-math}

图形支持宏包。

\RequirePackage{graphicx}

并排图形。subfigure、subfig 已经不再推荐,用新的 subcaption。浮动图形和表 格标题样式。caption2 已经不推荐使用,采用新的 caption。

```
206 \RequirePackage[labelformat=simple]{subcaption}
```
pdfpages 宏包便于我们插入扫描后的授权说明和声明页 PDF 文档。

```
207 \RequirePackage{pdfpages}
```

```
208 \includepdfset{fitpaper=true}
```
更好的列表环境。

```
209 \RequirePackage[shortlabels]{enumitem}
```

```
210 \RequirePackage{environ}
```
禁止 LATEX 自动调整多余的页面底部空白,并保持脚注仍然在底部。脚注按页编号。

```
211 \ifthu@raggedbottom
```
\RequirePackage[bottom,perpage,hang]{footmisc}

```
213 \raggedbottom
```
\else

```
215 \RequirePackage[perpage,hang]{footmisc}
```
 $216 \mid f_i$ 

利用xeCJKfntef实现汉字的下划线和盒子内两段对齐,并可以避免\makebox[⟨*width*⟩][⟨*s*⟩] 可能产生的 underful boxes。

```
217 \RequirePackage{xeCJKfntef}
```
表格控制

```
218 \RequirePackage{array}
```
使用三线表:\toprule,\midrule,\bottomrule。

```
219 \RequirePackage{booktabs}
```
参考文献引用宏包。

```
220 \RequirePackage[sort&compress]{natbib}
```

```
221 \RequirePackage{bibunits}
```

```
222 \RequirePackage{url}
```
对冲突的宏包报错。

```
223 \RequirePackage{filehook}
```

```
224 \newcommand\thu@package@conflict[2]{
```

```
225 \AtBeginOfPackageFile*{#2}{
```

```
226 \thu@error{The "#2" package is incompatible with required "#1"}
```

```
227 }
```
}

```
229 \thu@package@conflict{unicode-math}{amscd}
```

```
230 \thu@package@conflict{unicode-math}{amsfonts}
```

```
231 \thu@package@conflict{unicode-math}{amssymb}
```

```
232 \thu@package@conflict{unicode-math}{bbm}
```

```
233 \thu@package@conflict{unicode-math}{bm}
234 \thu@package@conflict{unicode-math}{eucal}
235 \thu@package@conflict{unicode-math}{eufrak}
236 \thu@package@conflict{unicode-math}{mathrsfs}
```
### **7.4 页面设置**

研究生《写作指南》:页边距:上下左右均为 3.0 厘米, 装订线 0 厘米; 页眉距边界: 2.2 厘 米,页脚距边界:2.2 厘米。

本科生《写作指南》:页边距:上:3.8 厘米,下:3.2 厘米,左右:3 厘米,装订线:左 0.2 厘 米。本科生 Word 模板:页眉距边界:1.5 厘米,页脚距边界:1.75 厘米。

```
237 \geometry{
238 a4paper, % 210 * 297mm
239 marginparwidth = 2cm,
240 marginparsep = 0.5cm
241 }
242 \newcommand\thu@set@geometry{%
243 \ifthu@degree@bachelor
244 \geometry{
245 top = 3.8cm,
246 bottom = 3.2cm,
247 left = 3.2cm,
248 right = 3cm,
249 headheight = 0.5cm,
250 headsep = 1.8cm,
251 footskip = 1.45cm,
252 } %
253 \ifthu@output@print
254 \geometry{
255 left = 3.2cm,
256 right = 3cm,
257 } \frac{6}{6}258 \else
259 \geometry{
260 hmargin = 3cm,
261 } \frac{8}{6}262 \fi
263 \else
264 \geometry{
265 margin = 3cm,
266 headheight = 0.5cm,
267 headsep = 0.3cm,
268 footskip = 0.8cm,
269 } \frac{8}{6}270 \setminus fi
```

```
271 }
272 \thu@set@geometry
273 \thu@option@hook{degree}{\thu@set@geometry}
274 \thu@option@hook{output}{\thu@set@geometry}
```
# **7.5 主文档格式**

### **7.5.1 Three matters**

\cleardoublepage 对于 *openright* 选项,必须保证章首页右开,且如果前章末页无内容须清空其页眉页脚。

\def\cleardoublepage{%

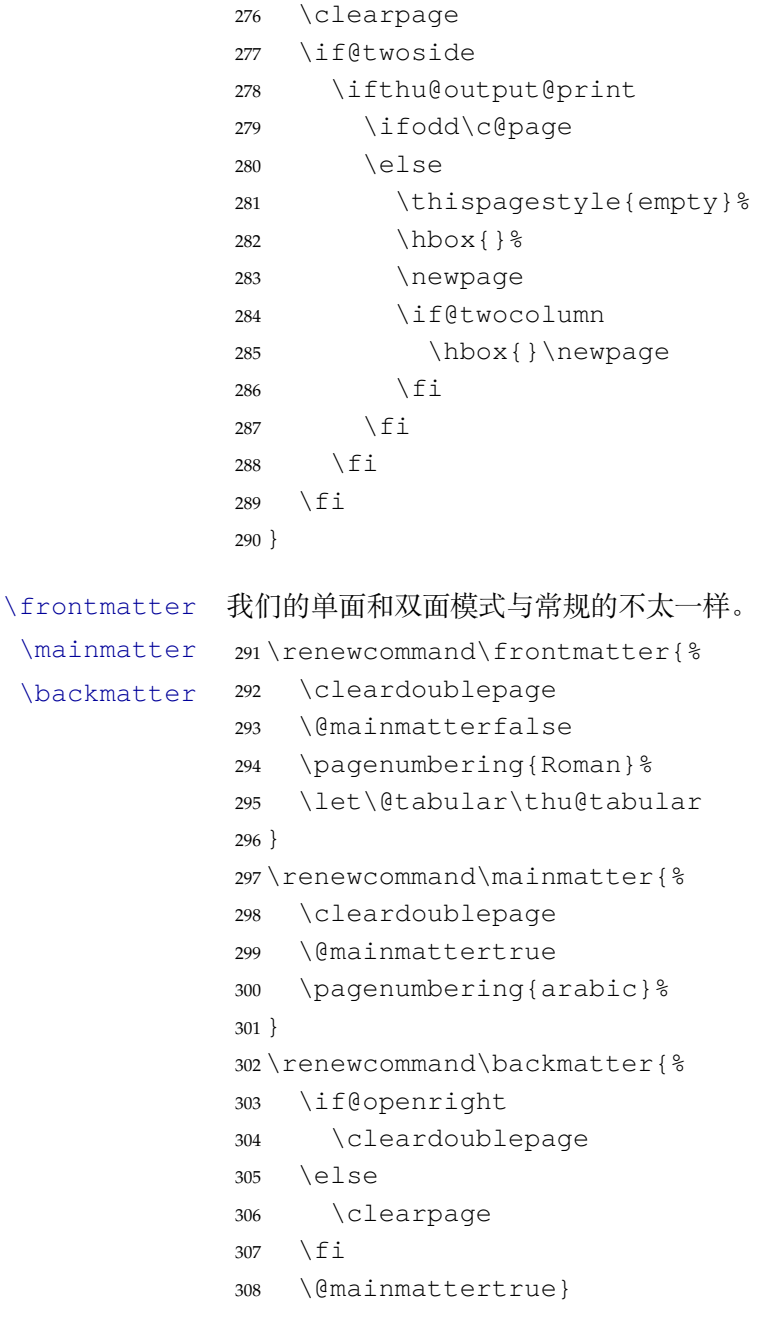

#### **7.5.2 字体**

```
使用 fontspec 配置字体。
309 \ifthu@fontset@mac
310 \thusetup{
311 font = times,
312 cjk-font = mac,
313 }
314 \else
315 \ifthu@fontset@windows
316 \thusetup{
317 font = times,
318 cjk-font = windows,
319 }
320 \else
321 \ifthu@fontset@fandol
322 \thusetup{
323 font = termes,
324 cjk-font = fandol,
325 }
326 \qquad \text{leless}327 \ifthu@fontset@ubuntu
328 \thusetup{
329 font = termes,
330 cjk-font = noto,
331 }
332 \fi
333 \fi
334 \fi
335 \setminus fi
  检测系统
336 \ifthu@system@auto
337 \IfFileExists{/System/Library/Fonts/Menlo.ttc}{
338 \thusetup{system = mac}
339 }{
340 \IfFileExists{/dev/null}{
341 \IfFileExists{null:}{
342 \thusetup{system = windows}
343 }{
344 \thusetup{system = unix}
345 }
346 }{
347 \thusetup{system = windows}
348 }
349 }
350 \fi
```
XITS字体于2018-10-03更改了字体的文件名,所以需要判断。原文件名为 xits-regular.otf、 xits-math.otf 等,后改为 XITS-Regular.otf、XITSMath-Regular.otf 等。

### Libertinus 字体同样。

```
351 \let\thu@font@family@xits\@empty
352 \newcommand\thu@set@xits@names{%
353 \ifx\thu@font@family@xits\@empty
354 \IfFontExistsTF{XITSMath-Regular.otf}{%
355 \gdef\thu@font@family@xits{XITS}%
356 \gdef\thu@font@style@xits@rm{Regular}%
357 \gdef\thu@font@style@xits@bf{Bold}%
358 \gdef\thu@font@style@xits@it{Italic}%
359 \gdef\thu@font@style@xits@bfit{BoldItalic}%
360 \gdef\thu@font@name@xits@math@rm{XITSMath-Regular}%
361 \gdef\thu@font@name@xits@math@bf{XITSMath-Bold}%
362 }{%
363 \gdef\thu@font@family@xits{xits}%
364 \gdef\thu@font@style@xits@rm{regular}%
365 \gdef\thu@font@style@xits@bf{bold}%
366 \gdef\thu@font@style@xits@it{italic}%
367 \gdef\thu@font@style@xits@bfit{bolditalic}%
368 \gdef\thu@font@name@xits@math@rm{xits-math}%
369 \gdef\thu@font@name@xits@math@bf{xits-mathbold}%
370 } %371 \fi
372 }
373 \let\thu@font@family@libertinus\@empty
374 \newcommand\thu@set@libertinus@names{%
375 \ifx\thu@font@family@libertinus\@empty
376 \IfFontExistsTF{LibertinusSerif-Regular.otf}{%
377 \gdef\thu@font@family@libertinus@serif{LibertinusSerif}%
378 \gdef\thu@font@family@libertinus@sans{LibertinusSans}%
379 \gdef\thu@font@name@libertinus@math{LibertinusMath-Regular}%
380 \gdef\thu@font@style@libertinus@rm{Regular}%
381 \gdef\thu@font@style@libertinus@bf{Bold}%
382 \gdef\thu@font@style@libertinus@it{Italic}%
383 \gdef\thu@font@style@libertinus@bfit{BoldItalic}%
384 } { 응
385 \gdef\thu@font@family@libertinus@serif{libertinusserif}%
386 \gdef\thu@font@family@libertinus@sans{libertinussans}%
387 \gdef\thu@font@name@libertinus@math{libertinusmath-regular}%
388 \gdef\thu@font@style@libertinus@rm{regular}%
389 \gdef\thu@font@style@libertinus@bf{bold}%
390 \gdef\thu@font@style@libertinus@it{italic}%
391 \gdef\thu@font@style@libertinus@bfit{bolditalic}%
392 } 응
393 \t\t \text{f}
```
}

《撰写手册》要求西文字体使用 Times New Roman 和 Arial, 但是在 Linux 下没有这两个字 体,所以使用它们的克隆版 TeX Gyre Termes 和 TeX Gyre Heros。

 \ifthu@font@auto \ifthu@system@unix \thusetup{font=termes} \else \thusetup{font=times}  $400 \quad \text{if}$  \fi \newcommand\thu@load@font@times{% \setmainfont{Times New Roman}% \setsansfont{Arial}% \ifthu@system@mac \setmonofont{Menlo}[Scale = MatchLowercase]% \else 408 \setmonofont{Courier New}[Scale = MatchLowercase]%  $409 \quad \text{if}$  } \newcommand\thu@load@font@termes{% \setmainfont{texgyretermes}[ Extension =  $\text{otf.}$ 414 UprightFont =  $*-regular$ , 415 BoldFont =  $*$ -bold, 416 ItalicFont =  $*-i$ talic, BoldItalicFont = \*-bolditalic, 418 ] 응 \thu@load@texgyre@sans@mono } \newcommand\thu@load@texgyre@sans@mono{% \setsansfont{texgyreheros}[ Extension = .otf, 424 UprightFont =  $*-regular$ , 425 BoldFont =  $*$ -bold, 426 ItalicFont =  $*$ -italic, BoldItalicFont = \*-bolditalic, 428 ] 응 \setmonofont{texgyrecursor}[ 430 Extension =  $\cdot$ otf, 431 UprightFont =  $*-regular$ , 432 BoldFont =  $*$ -bold, ItalicFont = \*-italic, BoldItalicFont = \*-bolditalic, Ligatures = CommonOff, 436 ] %

}

```
438 \newcommand\thu@load@font@xits{%
439 \thu@set@xits@names
440 \setmainfont{\thu@font@family@xits}[
441 Extension = .otf,
442 UprightFont = *-\thu@font@style@xits@rm,
443 BoldFont = *-\thu@font@style@xits@bf,
444 ItalicFont = *-\thu@font@style@xits@it,
445 BoldItalicFont = *-\thu@font@style@xits@bfit,
446 1\frac{9}{6}447 \thu@load@texgyre@sans@mono
448 }
449 \newcommand\thu@load@font@libertinus{%
450 \thu@set@libertinus@names
451 \setmainfont{\thu@font@family@libertinus@serif}[
452 Extension = .otf,
453 UprightFont = *-\thu@font@style@libertinus@rm,
454 BoldFont = *-\thu@font@stylestyle@libertinus@bf,
455 ItalicFont = *-\thu@font@style@libertinus@it,
456 BoldItalicFont = *-\thu@font@style@libertinus@bfit,
457 ] 옹
458 \setsansfont{\thu@font@family@libertinus@sans}[
459 Extension = .otf,
460 UprightFont = *-\thu@font@style@libertinus@rm,
461 BoldFont = *-\thu@font@stylestyle@libertinus@bf,
462 ItalicFont = *-\thu@font@style@libertinus@it,
463 ] \frac{6}{6}464 \setmonofont{lmmonolt10}[
465 Extension = .0tf,
466 UprightFont = *-regular,
467 BoldFont = *-bold,
468 ItalicFont = *-oblique,469 BoldItalicFont = *-boldoblique,
470 ] 응
471 }
472 \@namedef{thu@load@font@lm}{%
473 \setmainfont{lmroman10}[
474 Extension = .0 \text{tf.}475 UprightFont = *-regular,
476 BoldFont = *-bold,
477 ItalicFont = *-italic,
478 BoldItalicFont = *-bolditalic,
479 ] 응
480 \setsansfont{lmsans10}[
481 Extension = .otf,
482 UprightFont = *-regular,
```

```
483 BoldFont = *-bold,
484 ItalicFont = *-oblique,485 BoldItalicFont = *-boldoblique,
486 ] 응
487 \setmonofont{lmmonolt10}[
488 Extension = .otf,
489 UprightFont = *-regular,
490 BoldFont = *-bold,491 ItalicFont = *-oblique,
492 BoldItalicFont = *-boldoblique,
493 ] 응
494 }
495 \newcommand\thu@load@font{%
496 \@nameuse{thu@load@font@\thu@font}%
497 }
498 \thu@load@font
499 \thu@option@hook{font}{\thu@load@font}
  使用 unicode-math 配置数学字体
500 \unimathsetup{
501 math-style = ISO,
502 bold-style = ISO,
503 nabla = upright,
504 partial = upright,
505 }
506 \newcommand\thu@load@math@font@xits{%
507 \thu@set@xits@names
508 \setmathfont{\thu@font@name@xits@math@rm}[
509 Extension = .otf,
510 BoldFont = \thu@font@name@xits@math@bf,
511 StylisticSet = 8,
512 ] %
513 \setmathfont{\thu@font@name@xits@math@rm}[
514 Extension = .otf,
515 StylisticSet = 1,
516 range = {cal,bfcal},
517 ] %
518 }
519 \newcommand\thu@load@math@font@stix{%
520 \setmathfont{STIX2Math}[
521 Extension = .otf,
522 StylisticSet = 8,
523 ] %
524 \setmathfont{STIX2Math}[
525 Extension = .otf,
526 StylisticSet = 1,
527 range = {cal,bfcal},
```

```
528 ] \frac{6}{5}529 }
530 \newcommand\thu@load@math@font@libertinus{%
531 \thu@set@libertinus@names
532 \setmathfont{\thu@font@name@libertinus@math .otf}%
533 }
534 \newcommand\thu@load@math@font@lm{%
535 \setmathfont{latinmodern-math.otf}%
536 }
537 \newcommand\thu@load@math@font{%
538 \@nameuse{thu@load@math@font@\thu@math@font}
539 }
540 \thu@load@math@font
541 \thu@option@hook{math-font}{\thu@load@math@font}
   中文字体
542 \ifthu@cjk@font@auto
543 \ifthu@system@mac
544 \thusetup{cjk-font = mac}
545 \else
546 \ifthu@system@windows
547 \thusetup{cjk-font = windows}
548 \else
549 \IfFontExistsTF{Noto Serif CJK SC}{
550 \theta \thusetup{cjk-font = noto}
551 }{
552 \thusetup{cjk-font = fandol}
553 }
554 \quad \text{If } i555 \setminusfi
556 \fi
557 \newcommand\thu@load@cjk@font@windows{%
558 \xeCJKsetup{EmboldenFactor=2}
559 \setCJKmainfont{SimSun}[
560 AutoFakeBold = true,
561 ItalicFont = KaiTi,
562 ]%
563 \setCJKsansfont{SimHei}[AutoFakeBold]%
564 \setCJKmonofont{FangSong}%
565 \setCJKfamilyfont{zhsong}{SimSun}[AutoFakeBold]%
566 \setCJKfamilyfont{zhhei}{SimHei}[AutoFakeBold]%
567 \setCJKfamilyfont{zhkai}{KaiTi}%
568 \setCJKfamilyfont{zhfs}{FangSong}%
569 }
570 \newcommand\thu@load@cjk@font@mac{%
571 \setCJKmainfont{Songti SC}[
572 UprightFont = * Light,
```
617 ]  $\frac{8}{6}$ 

```
573 BoldFont = * Bold,
574 ItalicFont = Kaiti SC,
575 BoldItalicFont = Kaiti SC Bold,
576 1%
577 \setCJKsansfont{Heiti SC}[BoldFont=* Medium]%
578 \setCJKmonofont{STFangsong}
579 \setCJKfamilyfont{zhsong}{Songti SC}[
580 UprightFont = * Light,
581 BoldFont = * Bold,
582 ] %
583 \setCJKfamilyfont{zhhei}{Heiti SC}[
584 UprightFont = * Light,
585 BoldFont = * Medium,
586 ] 응
587 \setCJKfamilyfont{zhfs}{STFangsong}%
588 \setCJKfamilyfont{zhkai}{Kaiti SC}[BoldFont = * Bold]%
589 \setCJKfamilyfont{zhli}{Baoli SC}%
590 \setCJKfamilyfont{zhyuan}{Yuanyi SC}[
591 UprightFont = * Light,
592 BoldFont = * Bold,
593 ]%
594 \xeCJKsetwidth{ \degree (\degree) {1em}%
595 }
   注意 Noto CJK 的 regular 字重名字不带"Regular"。
596 \newcommand\thu@load@cjk@font@noto{%
597 \setCJKmainfont{Noto Serif CJK SC}[
598 UprightFont = * Light,
599 BoldFont = * Bold,
600 ItalicFont = FandolKai-Regular,
601 ItalicFeatures = \{Extension = .otf\},
602 ] %
603 \setCJKsansfont{Noto Sans CJK SC}[
604 BoldFont = * Medium,
605 ] %
606 \setCJKmonofont{Noto Sans Mono CJK SC}%
607 \setCJKfamilyfont{zhsong}{Noto Serif CJK SC}[
608 UprightFont = * Light,
609 UprightFont = * Bold,
610  \frac{3}{5}611 \setCJKfamilyfont{zhhei}{Noto Sans CJK SC}[
612 BoldFont = * Medium,
613 ]%
614 \setCJKfamilyfont{zhfs}{FandolFang}[
615 Extension = \cdot otf,
616 UprightFont = *-Regular,
```

```
59
```

```
618 \setCJKfamilyfont{zhkai}{FandolKai}[
619 Extension = . otf,
620 UprightFont = *-Regular,
621 \frac{1}{6}622 }
623 \newcommand\thu@load@cjk@font@fandol{%
624 \setCJKmainfont{FandolSong}[
625 Extension = .otf,
626 UprightFont = *-Regular,
627 BoldFont = *-Bold,
628 ItalicFont = FandolKai-Regular,
629 ] %
630 \setCJKsansfont{FandolHei}[
631 Extension = .otf,
632 UprightFont = *-Regular,
633 BoldFont = *-Bold,
634  \frac{9}{6}635 \setCJKmonofont{FandolFang}[
636 Extension = . otf,
637 UprightFont = *-Regular,
638 ] 응
639 \setCJKfamilyfont{zhsong}{FandolSong}[
640 Extension = .otf,
641 UprightFont = *-Regular,
642 BoldFont = *-Bold,
643 ] \frac{6}{3}644 \setCJKfamilyfont{zhhei}{FandolHei}[
645 Extension = .otf,
646 UprightFont = *-Regular,
647 BoldFont = *-Bold,
648 ] %
649 \setCJKfamilyfont{zhfs}{FandolFang}[
650 Extension = .otf,
651 UprightFont = *-Regular,
652 ] %
653 \setCJKfamilyfont{zhkai}{FandolKai}[
654 Extension = .otf,
655 UprightFont = *-Regular,
656 ]%
657 }
658 \ifthu@cjk@font@none\else
659 \providecommand\songti{\CJKfamily{zhsong}}
660 \providecommand\heiti{\CJKfamily{zhhei}}
661 \providecommand\fangsong{\CJKfamily{zhfs}}
662 \providecommand\kaishu{\CJKfamily{zhkai}}
663 \fi
```

```
664 \newcommand\thu@load@cjk@font{%
665 \@nameuse{thu@load@cjk@font@\thu@cjk@font}%
666 }
667 \thu@load@cjk@font
668 \thu@option@hook{cjk-font}{\thu@load@cjk@font}
```
#### \normalsize 正文小四号 (12bp)字, 行距为固定值 20 bp。

<sup>669</sup> \renewcommand\normalsize{%

- <sup>670</sup> \@setfontsize\normalsize{12bp}{20bp}%
- <sup>671</sup> \abovedisplayskip=12bp \@plus 2bp \@minus 2bp
- <sup>672</sup> \abovedisplayshortskip=12bp \@plus 2bp \@minus 2bp
- <sup>673</sup> \belowdisplayskip=\abovedisplayskip
- <sup>674</sup> \belowdisplayshortskip=\abovedisplayshortskip}

WORD 中的字号对应该关系如下 (1bp = 72.27/72 pt):

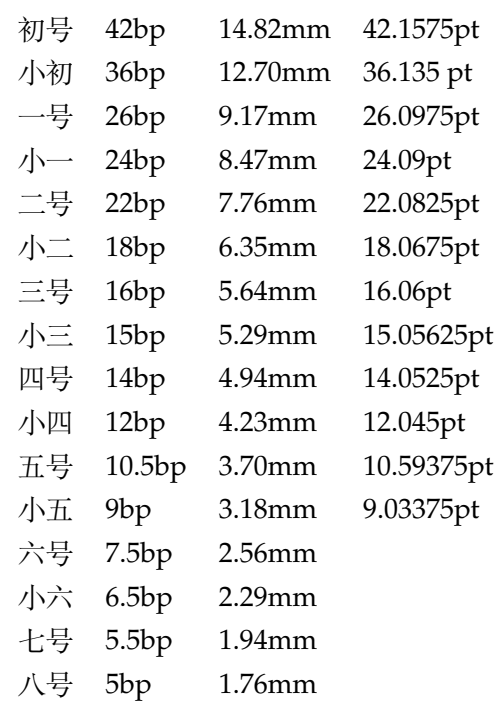

\thu@def@fontsize 根据习惯定义字号。用法:

\thu@def@fontsize{⟨字号名称⟩}{⟨磅数⟩}

避免了字号选择和行距的紧耦合。所有字号定义时为单倍行距,并提供选项指定行距倍数。

```
675 \def\thu@def@fontsize#1#2{%
```

```
676 \expandafter\newcommand\csname #1\endcsname[1][1.3]{%
```

```
677 \fontsize{#2}{##1\dimexpr #2}\selectfont}}
```

```
\chuhao
       一组字号定义。TODO:用 \zihao 替代。
```
\xiaochu

\yihao

\xiaoyi

```
\erhao
```

```
678 \thu@def@fontsize{chuhao}{42bp}
679 \thu@def@fontsize{xiaochu}{36bp}
680 \thu@def@fontsize{yihao}{26bp}
681 \thu@def@fontsize{xiaoyi}{24bp}
682 \thu@def@fontsize{erhao}{22bp}
683 \thu@def@fontsize{xiaoer}{18bp}
684 \thu@def@fontsize{sanhao}{16bp}
685 \thu@def@fontsize{xiaosan}{15bp}
686 \thu@def@fontsize{sihao}{14bp}
687 \thu@def@fontsize{banxiaosi}{13bp}
688 \thu@def@fontsize{xiaosi}{12bp}
689 \thu@def@fontsize{dawu}{11bp}
690 \thu@def@fontsize{wuhao}{10.5bp}
691 \thu@def@fontsize{xiaowu}{9bp}
692 \thu@def@fontsize{liuhao}{7.5bp}
693 \thu@def@fontsize{xiaoliu}{6.5bp}
694 \thu@def@fontsize{qihao}{5.5bp}
695 \thu@def@fontsize{bahao}{5bp}
```
### **7.5.3 语言设置**

定义 \thu@main@language, 当在导言区修改 language 时, 保存为论文的主要语言; \thu@reset@main@language 则用于正文中恢复为主要语言。

```
696 \let\thu@main@language\thu@language
697 \thu@option@hook{language}{%
698 \ifx\@begindocumenthook\@undefined\else
699 \let\thu@main@language\thu@language
700 \fi
701 }
702 \newcommand\thu@reset@main@language{
703 \thusetup{language = \thu@main@language}
704 }
```
根据语言设置各章节的名称,只有在导言区设置 degree 和 language 时会修改,而在正文局 部切换语言时则不变。

```
705 \newcommand\thu@set@chapter@names{%
706 \ifthu@language@chinese
707 \ctexset{
708 chapter/name = {第, 章},
709 appendixname = 附录,
710 contentsname = \exists\hspace{\ccwd} 录,
711 listfigurename = 插图索引,
712 listtablename = 表格索引,
713 bibname = 参考文献,
714 indexname = 索引,
715 } \frac{6}{5}
```
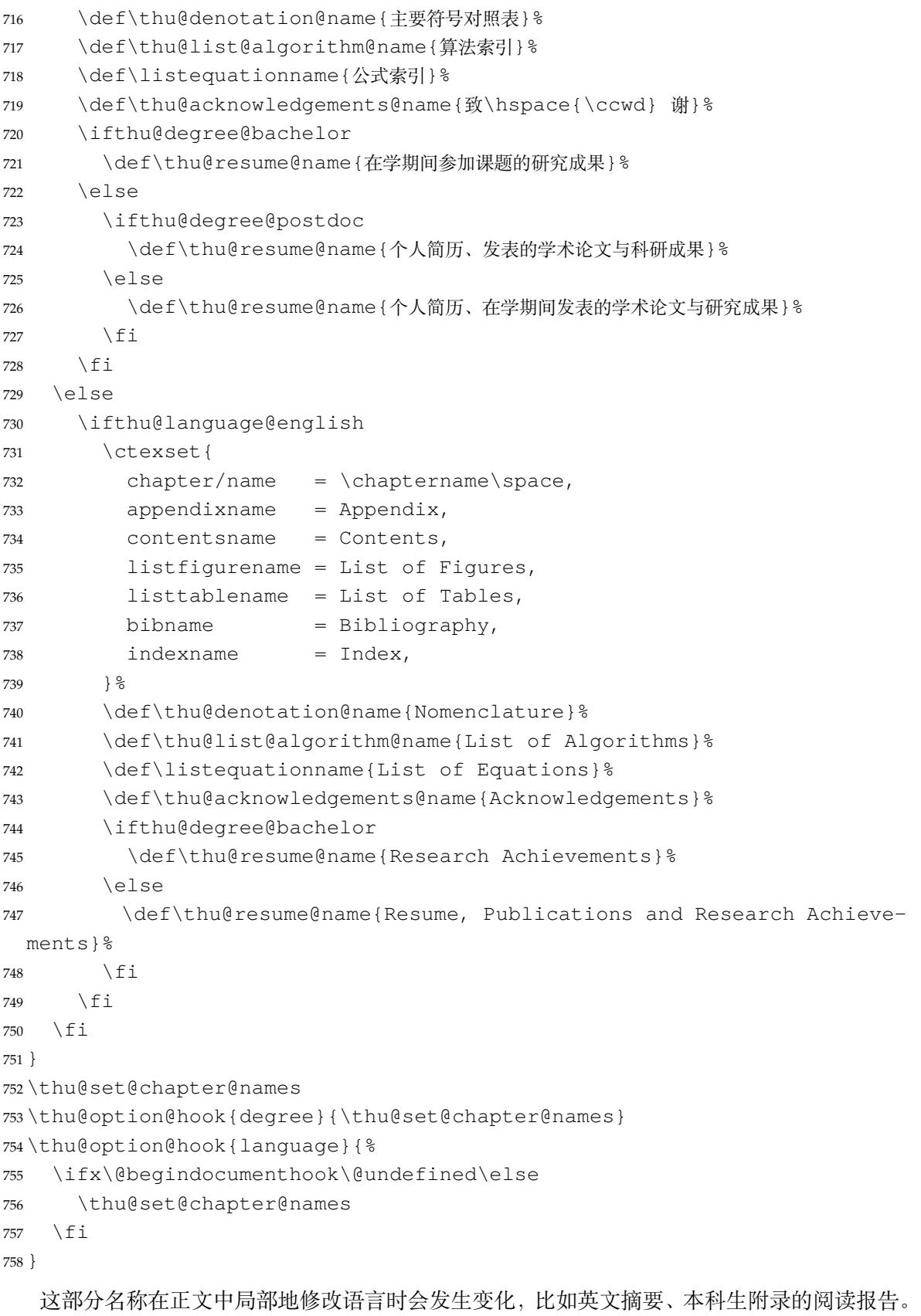

```
759 \newcommand\thu@set@names{%
```
\ifthu@language@chinese

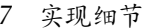

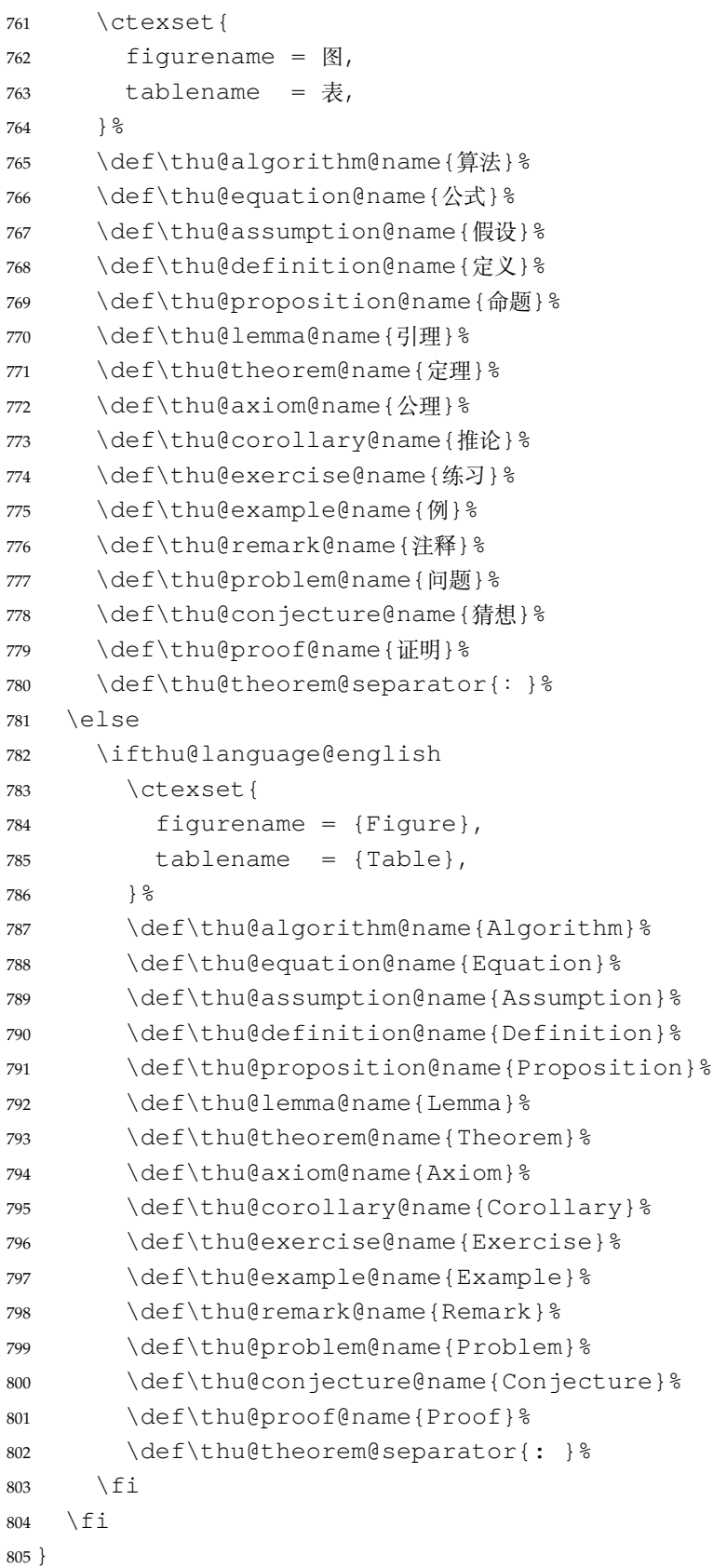

\thu@set@names

\thu@option@hook{language}{\thu@set@names}

由于 Unicode 的一些标点符号是中西文混用的: U+00B7(·)、U+2013(-)、U+2014(-)、 U+2018(')、U+2019(')、U+201C('')、U+201D(")、U+2025( $\overline{F}$ )、U+2026(…)、U+2E3A (E), 所以要根据语言设置正确的字体。<sup>[2](#page-64-0)</sup> 此外切换语言时, 有一部分名称是需要被重新定义的。

```
808 \newcommand\thu@set@punctuations{%
```

```
809 \ifthu@language@chinese
810 \xeCJKDeclareCharClass{FullLeft}{"2018, "201C}%
811 \xeCJKDeclareCharClass{FullRight}{
812 "00B7, "2019, "201D, "2013, "2014, "2025, "2026, "2E3A,
813 } \frac{6}{5}814 \else
815 \ifthu@language@english
816 \xeCJKDeclareCharClass{HalfLeft}{"2018, "201C}%
817 \xeCJKDeclareCharClass{HalfRight}{
818 "00B7, "2019, "201D, "2013, "2014, "2025, "2026, "2E3A,
819 } \textdegree820 \setminusfi
821 \setminusfi
822 }
823 \thu@set@punctuations
824 \thu@option@hook{language}{\thu@set@punctuations}
```
#### **7.5.4 页眉页脚**

fancyhdr 定义页眉页脚很方便,但是有一个非常隐蔽的坑。第一次调用 fancyhdr 定义 的样式时会修改 \chaptermark,这会导致页眉信息错误(多余章号并且英文大写)。这是因 为在\ps@fancy 中对\chaptermark 进行重定义, 所以我们先调用\ps@fancy, 再修改 \chaptermark。

```
825 \pagestyle{fancy}
```
定义页眉和页脚。研究生要求:页眉宋体五号字,宋体五号字居中书写;页码五号 Times New Roman 体。

本科生要求:页眉:无;页码:位于页面底端,居中书写。

本科外文专业要求页码字号 12pt。

```
826 \fancypagestyle{plain}{%
```

```
827 \fancyhf{}%
```
- \renewcommand\footrulewidth{0pt}%
- \ifthu@degree@bachelor
- \renewcommand\headrulewidth{0pt}%

```
831 \fancyfoot[C]{\xiaowu\thepage}%
```
\let\@mkboth\@gobbletwo

```
833 \else
```
<span id="page-64-0"></span><https://github.com/CTeX-org/ctex-kit/issues/389>

```
834 \renewcommand\headrulewidth{0.75bp}%
835 \fancyhead[C]{\wuhao\leftmark}%
836 \fancyfoot[C]{\wuhao\thepage}%
837 \let\@mkboth\markboth
838 \fi
839 \def\chaptermark##1{%
840 \markboth{\CTEXifname{\CTEXthechapter\hskip\ccwd}{}##1}{}%
841 } %
842 }
843 \pagestyle{plain}
```
\chapter 会调用特殊的 page style。

 $844 \text{ \textdegree}$  (chapter/pagestyle = plain)

#### **7.5.5 段落**

全文首行缩进 2 字符,标点符号用全角

\ctexset{%

- punct=quanjiao,
- space=auto,
- autoindent=true}

利用 enumitem 命令调整默认列表环境间的距离,以符合中文习惯。 \setlist{nosep}

#### **7.5.6 脚注**

脚注符合中文习惯,数字带圈。

```
\thu@textcircled 生成带圈的脚注数字,最多处理到 10。
                  850 \def\thu@textcircled#1{%
                  851 \ifnum\value{#1} >10\relax
                   852 \thu@error{%
                   853 Too many footnotes in this page.
                   854 Keep footnote less than 10%
                   855 } \frac{6}{5}856 \setminusfi
                   857 {\CJKfamily+{}\symbol{\the\numexpr\value{#1}+"245F\relax}}%
                   858 }
                  859 \renewcommand{\thefootnote}{\thu@textcircled{footnote}}
                  860 \renewcommand{\thempfootnote}{\thu@textcircled{mpfootnote}}
```
定义脚注分割线,字号(宋体小五),以及悬挂缩进(1.5 字符)。

```
861 \def\footnoterule{\vskip-3\p@\hrule\@width0.3\textwidth\@height0.4\p@\vskip2.6\p@}
862 \let\thu@footnotesize\footnotesize
863 \renewcommand\footnotesize{\thu@footnotesize\xiaowu[1.5]}
864 \footnotemargin1.5em\relax
```
\@makefnmark 默认是上标样式,而在脚注部分要求为正文大小。利用\patchcmd 动态 调整 \@makefnmark 的定义。

```
865 \let\thu@makefnmark\@makefnmark
```

```
866 \def\thu@@makefnmark{\hbox{{\normalfont\@thefnmark}}}
```

```
867 \pretocmd{\@makefntext}{\let\@makefnmark\thu@@makefnmark}{}{}
```

```
868 \apptocmd{\@makefntext}{\let\@makefnmark\thu@makefnmark}{}{}
```
设置 url 样式, 与上下文一致

```
869 \urlstyle{same}
```
使用 xurl 的方法,增加 URL 可断行的位置。

```
870 \g@addto@macro\UrlBreaks{%
```
\do0\do1\do2\do3\do4\do5\do6\do7\do8\do9%

```
872 \do\A\do\B\do\C\do\D\do\E\do\F\do\G\do\H\do\I\do\J\do\K\do\L\do\M
```

```
873 \do\N\do\O\do\P\do\Q\do\R\do\S\do\T\do\U\do\V\do\W\do\X\do\Y\do\Z
```
- \do\a\do\b\do\c\do\d\do\e\do\f\do\g\do\h\do\i\do\j\do\k\do\l\do\m
- \do\n\do\o\do\p\do\q\do\r\do\s\do\t\do\u\do\v\do\w\do\x\do\y\do\z }

\Urlmuskip=0mu plus 0.1mu

#### **7.5.7 数学相关**

```
\ldots 省略号一律居中,所以 \ldots 不再居于底部。
```
\newcommand\thu@set@math@ellipsis{%

- \ifthu@language@chinese
- \DeclareRobustCommand\mathellipsis{\mathinner{\unicodecdots}}%
- \else
- \ifthu@language@english
- \DeclareRobustCommand\mathellipsis{\mathinner{\unicodeellipsis}}%

\fi

- \fi
- }

```
887 \thu@set@math@ellipsis
```
\thu@option@hook{language}{\thu@set@math@ellipsis}

\le 小于等于号要使用倾斜的形式。

```
\qquad889 \protected\def\le{\leqslant}
```

```
\leq
      890 \protected\def\ge{\geqslant}
```
\geq \AtBeginDocument{%

```
892 \renewcommand\leq{\leqslant}%
```
893 \renewcommand\geq{\geqslant}%

```
894 }
```

```
\int 积分号 \int 使用正体,并且上下限默认置于积分号上下两侧。
```

```
895 \removenolimits{%
```

```
896 \int\iint\iiint\iiiint\oint\oiint\oiiint
```
\intclockwise\varointclockwise\ointctrclockwise\sumint

```
898 \intbar\intBar\fint\cirfnint\awint\rppolint
            899 \scpolint\npolint\pointint\sqint\intlarhk\intx
            900 \intcap\intcup\upint\lowint
            901 }
       \Re\Im
           实部、虚部操作符使用罗马体 Re、Im 而不是 fraktur 体 ℜ、ℑ。
            902 \AtBeginDocument{%
            903 \renewcommand{\Re}{\operatorname{Re}}%
            904 \renewcommand{\Im}{\operatorname{Im}}%
            905 }
    \nabla \nabla 使用粗正体。
            906 \AtBeginDocument{%
            907 \renewcommand\nabla{\mbfnabla}%
            908 }
       \bm
\boldsymbol
           兼容旧的粗体命令:bm 的 \bm 和 amsmath 的 \boldsymbol。
            909 \DeclareRobustCommand\bm[1]{{\symbf{#1}}}
            910 \DeclareRobustCommand\boldsymbol[1]{{\symbf{#1}}}
   \square 兼容 amssymb 中的命令。
            911 \newcommand\square{\mdlgwhtsquare}
\checkmark 允许在文本模式中使用 \checkmark。
            912 \AtBeginDocument{%
            913 \renewcommand\checkmark{\ensuremath{}}%
            914 }
               允许太长的公式断行、分页等。
            915 \allowdisplaybreaks[4]
            916 \renewcommand\theequation{\ifnum \c@chapter>\z@ \thechapter-\fi\@arabic\c@equation}
               公式距前后文的距离由 4 个参数控制,参见 \normalsize 的定义。
               本科的公式编号要求很诡异,不得不修改 amsmath 中很深的一个命令 \tagform@。同时
            为了让 amsmath 的 \tag* 命令得到正确的格式,我们必须修改这些代码。\make@df@tag
            是定义 \tag* 和 \tag 内部命令的。\make@df@tag@@ 处理 \tag*, 我们就改它!
            \def\make@df@tag{\@ifstar\make@df@tag@@\make@df@tag@@@}
             \def\make@df@tag@@#1{%
              \gdef\df@tag{\maketag@@@{#1}\def\@currentlabel{#1}}}
            917 \def\make@df@tag{\@ifstar\thu@make@df@tag@@\make@df@tag@@@}
            918 \def\thu@make@df@tag@@#1{\gdef\df@tag{\thu@maketag{#1}\def\@currentlabel{#1}}}
            919 \iffalse
            920 \ifthu@degree@bachelor
            921 \def\thu@maketag#1{\maketag@@@{%
            922 (\ignorespaces\text{\thu@equation@name\hskip0.5em}#1\unskip\@@italiccorr)}}
```

```
923 \def\tagform@#1{\maketag@@@{%
924 (\ignorespaces\text{\thu@equation@name\hskip0.5em}#1\unskip\@@italiccorr)\equ
925 \fi
926 \fi
927 \def\thu@maketag#1{\maketag@@@{(\ignorespaces #1\unskip\@@italiccorr)}}
928 \def\tagform@#1{\maketag@@@{(\ignorespaces #1\unskip\@@italiccorr)\equcaption{#1}}}
```
修改 \tagform 会影响 \eqref。

```
929\renewcommand{\eqref}[1]{\textup{(\ref{#1})}}
```
#### **7.5.8 浮动对象以及表格**

设置浮动对象和文字之间的距离

```
930 \setlength{\floatsep}{6bp}
931 \setlength{\textfloatsep}{6bp}
932 \setlength{\intextsep}{6bp}
933 \setlength{\@fptop}{0bp \@plus1.0fil}
934 \setlength{\@fpsep}{12bp \@plus2.0fil}
935 \setlength{\@fpbot}{0bp \@plus1.0fil}
```
下面这组命令使浮动对象的缺省值稍微宽松一点,从而防止幅度对象占据过多的文本页面, 也可以防止在很大空白的浮动页上放置很小的图形。

```
936 \renewcommand{\textfraction}{0.15}
```

```
937 \renewcommand{\topfraction}{0.85}
```

```
938 \renewcommand{\bottomfraction}{0.65}
```

```
939 \renewcommand{\floatpagefraction}{0.60}
```
定制浮动图形和表格标题样式,以及改变附录中浮动体的编号规则:

- 图表标题字体为 11pt,这里写作大五号
- 去掉图表号后面的冒号,图序与图名文字之间空一个汉字符宽度
- 本科生附录中的各种浮动体需要编号为类似 A-1 的形式
- 图: caption 在下, 段前空 6 磅, 段后空 12 磅
- 表: caption 在上, 段前空 12 磅, 段后空 6 磅

<sup>940</sup> \ifthu@degree@bachelor

```
941 \AtBeginDocument{% delay the check until all packages are loaded
```

```
942 \g@addto@macro\appendix{\renewcommand*{\thefigure}{\thechapter-
```

```
\arabic{figure}}}
```

```
943 \g@addto@macro\appendix{\renewcommand*{\thetable}{\thechapter-\arabic{table}}}
944 }
```

```
945 \fi
```
研究生要求表单元格中的文字采用 11pt 宋体字,单倍行距, 段前空 3 磅, 段后空 3 磅。

```
946 \let\old@tabular\@tabular
```

```
947 \def\thu@tabular{\dawu[1.5]\old@tabular}
```

```
948 \DeclareCaptionFont{thu} { \dawu }
```
<sup>949</sup> \DeclareCaptionLabelSeparator{thu}{\hspace{\ccwd}}

```
950 \captionsetup{
```

```
951 format = hang,
952 font = thu,
953 labelsep = thu,
954 aboveskip = 6bp,
955 belowskip = 6bp,
956 figureposition = bottom,
957 tableposition = top,
958 }
959 \captionsetup[sub]{font=thu}
960 \renewcommand{\thesubfigure}{(\alph{subfigure})}
961 \renewcommand{\thesubtable}{(\alph{subtable})}
962 % \renewcommand{\p@subfigure}{:}
```
研究生和本科生都推荐使用三线表,并且要求表的上、下边线为单直线,线粗为 1.5 磅;第三 条线为单直线,线粗为 1 磅。这里设置 booktabs 线粗的默认值。

```
963 \heavyrulewidth=1.5bp
964 \lightrulewidth=1bp
```
\hlinewd 简单的表格使用三线表推荐用 \hlinewd。如果表格比较复杂还是用 booktabs 的命令好一 些。

```
965 \def\hlinewd#1{%
966 \noalign{\ifnum0=`}\fi\hrule \@height #1 \futurelet
967 \reserved@a\@xhline}
```
#### **7.5.9 章节标题**

```
968 \ifthu@degree@bachelor
969 \newcommand{\thu@abstract@name}{中文摘要}
970 \newcommand{\thu@abstract@name@en}{ABSTRACT}
971 \else
972 \newcommand{\thu@abstract@name}{摘\hspace{\ccwd} 要}
973 \newcommand{\thu@abstract@name@en}{Abstract}
974 \fi
```
各级标题格式设置。

- chapter 章序号与章名之间空一个汉字符黑体三号字,居中书写,单倍行距,段前空 24 磅,段后 空 18 磅。本科要求: 段前段后间距 30/20 pt, 行距 20pt。但正文章节 30pt 的话和样例效果 不一致。
- section 一级节标题, 例如: 2.1 实验装置与实验方法 。节标题序号与标题名之间空一个汉字符 (下同)。采用黑体四号(14pt)字居左书写,行距为固定值 20 磅, 段前空 24 磅, 段后空 6 磅。本科: 25/12 pt, 行距 18pt。
- subsection 二级节标题, 例如: 2.1.1 实验装置 。采用黑体 13pt 字居左书写, 行距为固定值 20 磅, 段前空 12 磅, 段后空 6 磅。本科: 中文黑体 12pt 字, 英文 13pt 字, 段间距 12/6 pt, 行 距 15pt。

```
subsubsection 三级节标题, 例如: 2.1.2.1 归纳法 。采用黑体小四号 (12pt) 字居左书写, 行距
                  为固定值 20 磅, 段前空 12 磅, 段后空 6 磅。
               975 \newcommand\thu@chapter@titleformat[1]{%
               976 \ifthu@degree@bachelor #1\else%
               977 \ifthenelse%
               978 {\equal{#1}{\thu@abstract@name@en}}%
               979 {\bfseries #1}%
               980 {#1}%
               981 \fi}
               982 \ctexset{%
               983 chapter={
               984 afterindent=true,
               985 beforeskip={\ifthu@degree@bachelor 15bp\else 9bp\fi},
               986 aftername=\hskip\ccwd,
               987 afterskip={\ifthu@degree@bachelor 20bp\else 24bp\fi},
               988 format={\centering\sffamily\ifthu@degree@bachelor\xiaosan[1.333]\else\sanhao[1]\fi},
               989 nameformat=\relax,
               990 numberformat=\relax,
               991 titleformat=\thu@chapter@titleformat,
               992 lofskip=0pt,
               993 lotskip=0pt,
               994 },
               995 section={
               996 afterindent=true,
               997 beforeskip={\ifthu@degree@bachelor 25bp\else 24bp\fi\@plus 1ex \@minus .2ex},
               998 afterskip={\ifthu@degree@bachelor 12bp\else 6bp\fi \@plus .2ex},
               999 format={\sffamily\ifthu@degree@bachelor\sihao[1.286]\else\sihao[1.429]\fi},
              1000 },
              1001 subsection={
              1002 afterindent=true,
              1003 beforeskip={\ifthu@degree@bachelor 12bp\else 16bp\fi\@plus 1ex \@minus .2ex},
              1004 afterskip={6bp \@plus .2ex},
              1005 format={\sffamily\ifthu@degree@bachelor\xiaosi[1.25]\else\banxiaosi[1.538]\fi},
              1006 numberformat={\sffamily\ifthu@degree@bachelor\banxiaosi[1.154]\else\banxiaosi
              1007 },
              1008 subsubsection={
              1009 afterindent=true,
              1010 beforeskip={\ifthu@degree@bachelor 12bp\else 16bp\fi\@plus 1ex \@minus .2ex},
              1011 afterskip={6bp \@plus .2ex},
              1012 format={\sffamily\ifthu@degree@bachelor\xiaosi[1.25]\else\xiaosi[1.667]\fi},
              1013 },
              1014 paragraph/afterindent=true,
              1015 subparagraph/afterindent=true}
\thu@chapter* 默认的 \chapter* 很难同时满足研究生院和本科生的论文要求。本科论文要求所有的章都出
```
现在目录里,比如摘要、Abstract、主要符号表等,所以可以简单的扩展默认\chapter\* 实现

这个目的。但是研究生又不要这些出现在目录中,而且致谢和声明部分的章名、页眉和目录都不 同,所以定义一个灵活的 \thu@chapter\* 专门处理这些要求。

\thu@chapter\*[⟨*tocline*⟩]{⟨*title*⟩}[⟨*header*⟩]: tocline 是出现在目录中的条目,如果为 空则此 chapter 不出现在目录中, 如果省略表示目录出现 title; title 是章标题; header 是页眉出 现的标题,如果忽略则取 title。通过这个宏我才真正体会到 TEX macro 的力量!

```
1016 \newcommand\thu@pdfbookmark[2]{}
1017 \newcommand\thu@phantomsection{}
1018 \NewDocumentCommand\thu@chapter{s o m o}{
1019 \IfBooleanF{#1}{%
1020 \thu@error{You have to use the star form: \string\thu@chapter*}%
1021 } \frac{6}{5}1022 \if@openright\cleardoublepage\else\clearpage\fi%
1023 \IfValueTF{#2}{%
1024 \ifthenelse{\equal{#2}{}}{ \}
1025 \thu@pdfbookmark{0}{#3}%
1026 } { 응
1027 \thu@phantomsection
1028 \addcontentsline{toc}{chapter}{#3}%
1029 } 응
1030 }{%
1031 \thu@phantomsection
1032 \addcontentsline{toc}{chapter}{#3}%
1033 } \frac{6}{6}1034 \ifthu@degree@bachelor\ctexset{chapter/beforeskip=25bp}\fi
1035 \chapter*{#3}%
1036 \ifthu@degree@bachelor\ctexset{chapter/beforeskip=15bp}\fi
1037 \IfValueTF{#4}{%
1038 \ifthenelse{\equal{#4}{}}{ \1039 \@mkboth{}{}%
1040 } { \frac{6}{6}1041 \@mkboth{#4}{#4}%
1042 } \frac{6}{6}1043 } { \frac{8}{6}1044 \@mkboth{#3}{#3}%
1045 } %1046 }
```
#### **7.5.10 目录**

```
最多 4 层,即: x.x.x.x,对应的命令和层序号分别是:\chapter(0), \section(1), \sub-
section(2), \subsubsection(3).
1047 \setcounter{secnumdepth}{3}
1048 \setcounter{tocdepth}{2}
```
\tableofcontents 目录生成命令。
```
1049 \renewcommand\tableofcontents{%
1050 \thu@chapter*[]{\contentsname}%
1051 \@starttoc{toc}%
1052 }
1053 \thu@define@key{
1054 toc-chapter-style = {
1055 name = toc@chapter@style,
1056 choices = {
1057 arial,
1058 times,
1059 } ,
1060 default = arial,
1061 },
1062 }
1063 \newcommand\thu@leaders{\titlerule*[4bp]{.}}
1064 \newcommand\thu@set@toc@format{%
1065 \contentsmargin{\z@}%
```
本科生: 目录从第 1 章开始, 每章标题用黑体小四号字, 行间距为 20pt, 行前空 6pt, 行后 空 0pt。其它级节标题用宋体小四字,行间距为 20pt。

注意示例中章标题的字母和数字是衬线体,所以这里用 \heiti。示例中的一级和二级节标 题分别缩进 1 和 1.5 个汉字符。

<span id="page-72-1"></span><span id="page-72-0"></span>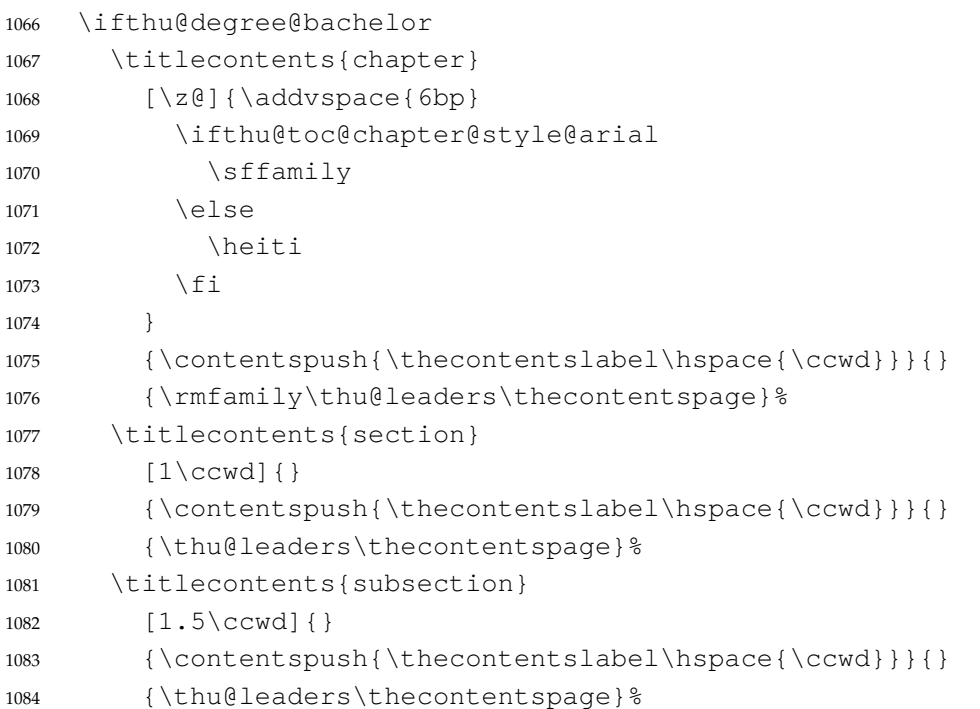

<span id="page-72-5"></span><span id="page-72-4"></span><span id="page-72-3"></span><span id="page-72-2"></span>研究生:

- 1. 目录中的章标题行采用黑体小四号字,固定行距 20磅, 段前空 6磅, 段后 0磅; 其他内容 采用宋体小四号字,行距为固定值 20 磅,段前、段后均为 0 磅。
- 2. 目录中的章标题行居左书写,一级节标题行缩进 1 个汉字符,二级节标题行缩进 2 个汉字符。

<span id="page-73-1"></span><span id="page-73-0"></span>注意示例中章标题的字母和数字是无衬线体,所以用这里用 \sffamily,但是页码仍然用 \rmfamily。 <sup>1085</sup> \else <sup>1086</sup> \titlecontents{chapter} 1087 [\z $\ell$ ]{\addvspace{6bp}\sffamily} 1088 {\contentspush{\thecontentslabel\hspace{\ccwd}}}{} <sup>1089</sup> {\rmfamily\thu@leaders\thecontentspage}% <sup>1090</sup> \titlecontents{section}  $1091$   $[1\cc{wd}]{\}$ 1092 {\contentspush{\thecontentslabel\hspace{\ccwd}}}{} <sup>1093</sup> {\thu@leaders\thecontentspage}% <sup>1094</sup> \titlecontents{subsection} 1095  $[2\cc{wd}]{\}$ 1096 {\contentspush{\thecontentslabel\hspace{\ccwd}}}{} 1097 {\thu@leaders\thecontentspage} %  $1098$  \fi

<span id="page-73-3"></span><span id="page-73-2"></span><sup>1099</sup> }

```
1100 \thu@set@toc@format
```
<sup>1101</sup> \thu@option@hook{degree}{\thu@set@toc@format}

### **7.5.11 封面和封底**

### 定义密级参数。

```
1102 \thu@define@key{
1103 secret-level = {
1104 name = secret@level,
1105 },
1106 secret-year = {1107 name = secret@year,
1108 },
```
论文中英文题目。

```
1109 \text{title} = \{1110 \text{default} = \{\text{tr}\},1111 },
1112 \text{title*} = \{1113 default = {Title},
1114 name = title@en,
1115 },
```
#### 作者、导师、副导师、联合指导老师。

```
1116 \alphauthor = {
1117 \text{default} = \{ \underline{\text{tr}} \underline{\text{d}} \},1118 },
1119 \alphauthor* = {
1120 default = \{Name of author\},\1121 name = author@en,
```

```
7.5 主文档格式 7 实现细节
```

```
1122 },
1123 supervisor = {
1124 \text{default} = \{\frac{1}{2} \text{Im} \mu \times \text{Im} \lambda\},1125 },
1126 supervisor* = {
1127 default = {Name of supervisor},1128 name = supervisor@en,
1129 },
1130 associate-supervisor = {
1131 name = associate@supervisor,
1132 },
1133 associate-supervisor* = {
1134 name = associate@supervisor@en,
1135 },
1136 joint-supervisor = {
1137 name = joint@supervisor,
1138 },
1139 joint-supervisor* = {
1140 name = joint@supervisor@en,
1141 },
   学位中英文。
1142 degree-name = {
1143 default = {工学博士},
1144 name = degree@name,
1145 } ,
1146 degree-name* = {
1147 default = {Doctor of Philosophy},
1148 name = degree@name@en,
1149 },
   院系中英文名称。
1150 department = {
1151 default = {计算机科学与技术系},
1152 } \,专业中英文名称。
1153 discipline = {
1154 % default = {计算机科学与技术 },
1155 },
1156 discipline* = {
1157 % default = {Computer Science and Technology},
1158 name = discipline@en,
1159 },
   论文成文日期。
1160 date = {1161 default = {\the\year-\twoedigits{\month}-\twodiqits{\day}\},
```

```
1162 },
   博士后专用封面参数。
1163 clc,
1164 udc,
1165 id,
1166 discipline-level-1 = {
1167 default = {一级学科名称},
1168 name = discipline@level@i,
1169 },
1170 discipline-level-2 = {
1171 default = {二级学科名称 },
1172 name = discipline@level@ii,
1173 },
1174 start - date = {
1175 name = start@date,
1176 default = {\the\year-\twoedigits{\month}-\twodiigits{\day}\},
1177 },
1178 end = \{1179 name = end@date,
1180 default = {\the\year-\two@digits{\month}-\two@digits{\day}},
1181 },
   中文封面后是否生成书脊页。
1182 include-spine = {
1183 name = include@spine,
1184 choices = {
1185 false,
1186 true,
1187 },
1188 default = false,
1189 },
1190 }
   输出日期的给定格式:\thu@format@date{⟨format⟩}{⟨date⟩},其中格式 ⟨format⟩ 接受
三个参数分别对应年、月、日,⟨date⟩ 是 ISO 格式的日期(yyyy-mm-dd)。
1191 \newcommand\thu@format@date[2]{%
1192 \edef\thu@@date{#2}%
1193 \def\thu@@process@date##1-##2-##3\@nil{%
1194 #1{##1}{##2}{##3}%
1195 } \frac{6}{5}1196 \expandafter\thu@@process@date\thu@@date\@nil
1197 }
1198 \newcommand\thu@date@zh@digit[3]{#1 年 \number#2 月 \number#3 日}
1199 \newcommand\thu@date@zh@digit@short[3]{#1 年 \number#2 月}
1200 \newcommand\thu@date@zh@short[3]{\zhdigits{#1} 年\zhnumber{#2} 月}
1201 \newcommand\thu@date@month[1]{%
```

```
1202 \ifcase\number#1\or
1203 January\or February\or March\or April\or May\or June\or
1204 July\or August\or September\or October\or November\or December%
1205 \setminusfi
1206 }
```

```
1207 \newcommand\thu@date@en@short[3]{\thu@date@month{#2}, #1}
```
#### 下划线命令

<span id="page-76-6"></span>1208\newcommand\thu@underline[2][6em]{\hskip1pt\underline{\hb@xt@ #1{\hss#2\hss}}\hs \newcommand\thu@CJKunderline[2][6em]{\CJKunderline\*{\hb@xt@ #1{\hss#2\hss}}}

将内容拉伸或压缩到固定宽度。

```
1210 \newcommand\thu@fixed@box[2]{%
1211 \begingroup
1212 \def\CJKglue{\hskip 0pt plus 2filll minus 1filll}%
1213 \makebox[#1][l]{#2}%
1214 \endgroup
1215 }
```
如果内容小于给定宽度,则拉伸至该宽度,否则取自然宽度。

```
1216 \newbox\thu@stretch@box
1217 \newcommand\thu@stretch[2]{%
1218 \sbox\thu@stretch@box{#2}%
1219 \ifdim \wd\thu@stretch@box < #1\relax
1220 \begingroup
1221 \def\CJKglue{\hskip 0pt plus 2filll}%
1222 \makebox[#1][l]{#2}%
1223 \endgroup
1224 \else
1225 \box\thu@stretch@box
1226 \fi
1227 }
```
<span id="page-76-0"></span>如果内容小于给定宽度,则在右侧填充空白至该宽度,否则取自然宽度。

```
1228 \newbox\thu@pad@box
1229 \newcommand\thu@pad[2]{%
1230 \sbox\thu@pad@box{#2}%
1231 \ifdim \wd\thu@pad@box < #1\relax
1232 \makebox[#1][l]{\box\thu@pad@box}%
1233 \else
1234 \box\thu@pad@box
1235 \fi
```

```
1236 }
```
导师的姓名和职称使用","分开,所以这里用 kvsetkeys 的 \comma@parse 来处理。

```
1237 \newcounter{thu@csl@count}
1238 \newcommand\thu@name@title@process[1]{%
1239 \left\{ \text{C} \right\} \left\{ \text{C} \right\} == 0
```

```
1240 \gdef\thu@@name{#1}%
1241 \or \frac{6}{6} = 11242 \qdef\thu@@title{#1}%
1243 \fi
1244 \stepcounter{thu@csl@count}%
1245 }
1246 \newcommand\thu@name@title@format[2]{%
1247 \thu@pad{3cm}{\thu@stretch{4em}{#1}}%
1248 \thu@stretch{3em}{#2}%
1249 }
1250 \newcommand\thu@name@title[1]{%
1251 \setcounter{thu@csl@count}{0}%
1252 \gdef\thu@@name{}%
1253 \gdef\thu@@title{}%
1254 \expandafter\comma@parse\expandafter{#1}{\thu@name@title@process}%
1255 \thu@name@title@format{\thu@@name}{\thu@@title}%
1256 }
```
### **封面**

\maketitle 生成封面(题名页)总命令。

\renewcommand\maketitle{%

```
1258 \cleardoublepage
1259 \pagenumbering{Alph}%
1260 \thu@pdfbookmark{-1}{\thu@title}%
1261 \thu@titlepage
1262 \ifthu@include@spine@true
1263 \thu@spine
1264 \setminusfi
1265 \ifthu@degree@graduate
1266 \cleardoublepage
1267 \thu@titlepage@en
1268 \fi
1269 \clearpage
1270 }
```
### \thu@titlepage 中文封面(题名页)

研究生的中文封面分"学术型"和"专业型"两种 layout, 但是"工程硕士"跟"学术型"的 layout 一样,所以按照\thu@discipline(工程领域)是否为空来区分"工程硕士"。

```
1271 \newcommand\thu@titlepage{%
    1272 1272
```
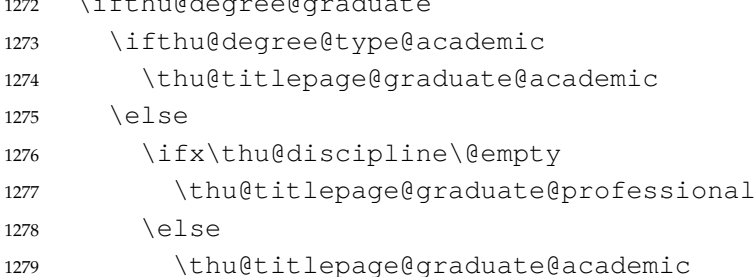

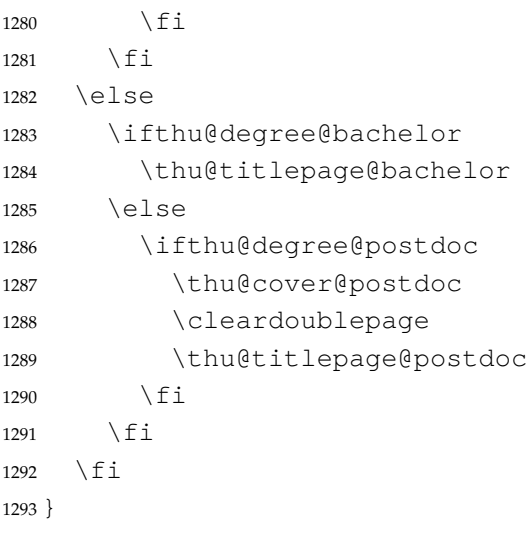

研**究生中文封面 《**写作指南》规定中文封面页边距: 上—6. 0 厘米, 下—5.5 厘米, 左—4.0 厘米, 右—4.0 厘 米,装订线 0 厘米。然而作为事实标准的 Word 模板的页边距是上下 6.0 厘米, 左右 4.0 厘米。这 里缩小上边距以方便排版保密信息。

```
1294 \newcommand\thu@titlepage@graduate@academic{%
```

```
1295 \newgeometry{
1296 top = 2cm,
1297 bottom = 6cm<sub>l</sub>1298 hmargin = 3.5cm,
1299 } %
1300 \thispagestyle{empty}%
1301 \null\vskip 0.2cm%
1302 \begingroup
1303 \centering
1304 \parbox[t][2cm][t]{\textwidth}{%
1305 \hskip -0.69cm%
1306 \thu@titlepage@secret
1307 } \par
1308 \vskip 1.5cm%
1309 {\thu@titlepage@title}%
1310 \vskip 0.85cm%
1311 \thu@titlepage@degree
1312 \quad \forall \text{fill}1313 \parbox[t][7.25cm][t]{\textwidth}{\centering\thu@titlepage@info}\par
1314 \parbox[t][1.03cm][t]{\textwidth}{\centering\thu@titlepage@date}\par
1315 \endgroup
1316 \clearpage
1317 \restoregeometry
1318 }
```
专业型学位论文中文封面

```
1319 \newcommand\thu@titlepage@graduate@professional{%
```

```
1320 \newgeometry{
```

```
1321 top = 2cm,
1322 bottom = 6cm,
1323 hmargin = 3.5cm,
1324 } \frac{6}{6}1325 \thispagestyle{empty}%
1326 \null\vskip 0.45cm%
1327 \begingroup
1328 \centering
1329 \parbox[t][1.52cm][t]{\textwidth}{%
1330 \hskip -0.69cm%
1331 \thu@titlepage@secret
1332 } \par
1333 \vskip 1.5cm%
1334 {\sffamily\yihao[1.575]\thu@title\par}%
1335 \vskip 0.9cm%
1336 \thu@titlepage@degree
1337 \quad \forall \text{fill}1338 \parbox[t][5.28cm][t]{\textwidth}{\centering\thu@titlepage@info}\par
1339 \parbox[t][1.25cm][t]{\textwidth}{\centering\thu@titlepage@date}\par
1340 \endgroup
1341 \clearpage
1342 \restoregeometry
1343 }
1344 \newcommand\thu@titlepage@secret{%
1345 \sffamily\CJKfamily+{}\sanhao
1346 \ifx\thu@secret@level\@empty
1347 \phantom{秘密}%
1348 \else
1349 \thu@secret@level\makebox[3em][c]{\thu@secret@year} 年%
1350 \lfloor f \rfloor \fi\par
1351 }
   题名使用一号黑体字,一行写不下时可分两行写。由于 Word 模板这里设置了"对齐到网格",
所以实际行距不是 1.25 倍。
1352 \newcommand\thu@titlepage@title{%
1353 \sffamily\yihao[1.8]\thu@title\par
1354 }
   申请学位的学科门类: 小二号宋体字,字距延伸 0.5bp, 所以 \CJKglue 应该设为1 bp。
```

```
1355 \newcommand\thu@titlepage@degree{%
```

```
1356 \begingroup
```

```
1357 \def\CJKglue{\hskip 1bp}%
```
<span id="page-79-0"></span>\CJKfamily+{}\xiaoer

```
1359 (申请清华大学\thu@degree@name\ifthu@degree@type@professional 专业\fi 学
  位论文)\par
```

```
1360 \endgroup
1361 }
```

```
作者及导师信息部分使用三号仿宋字
```
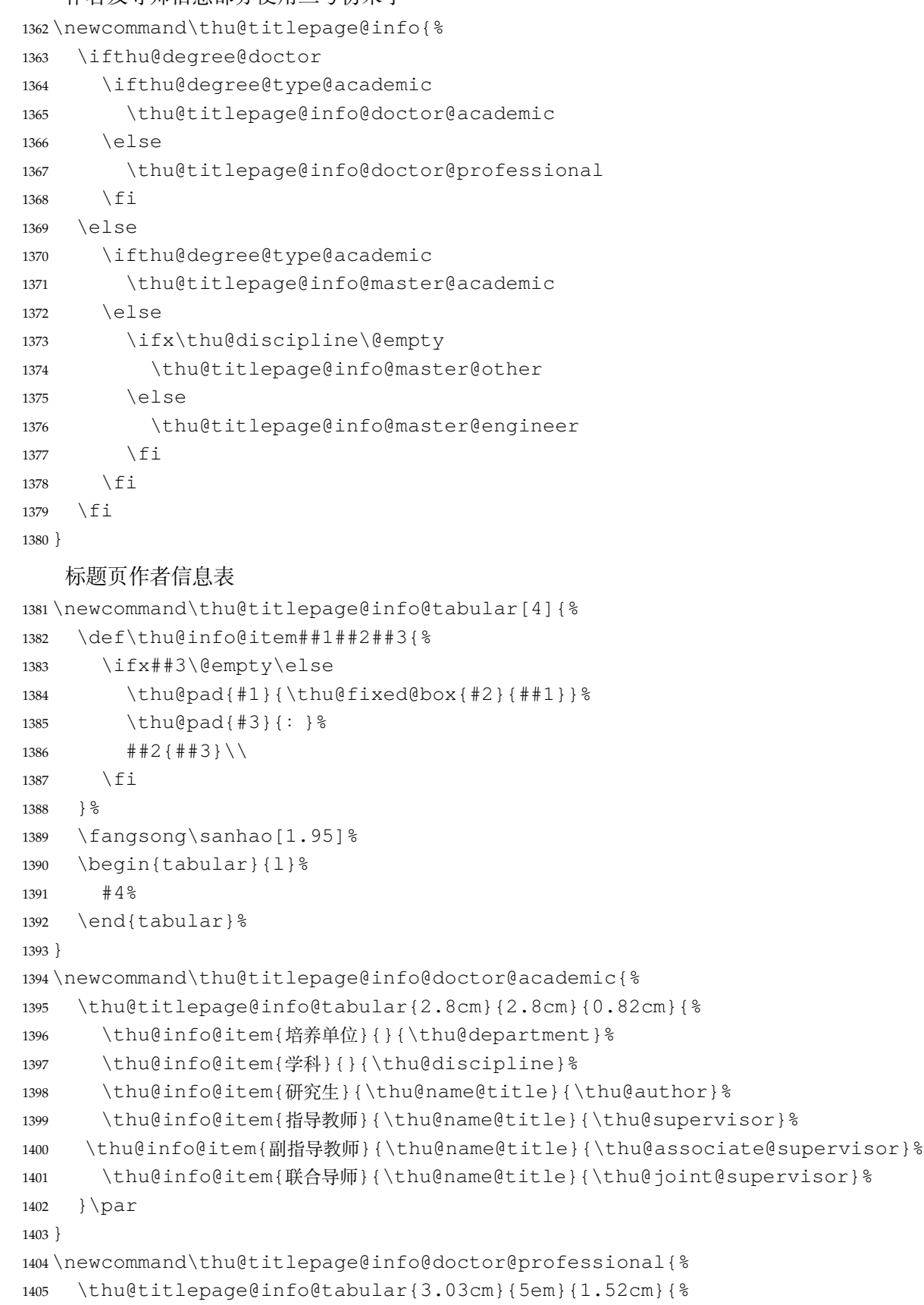

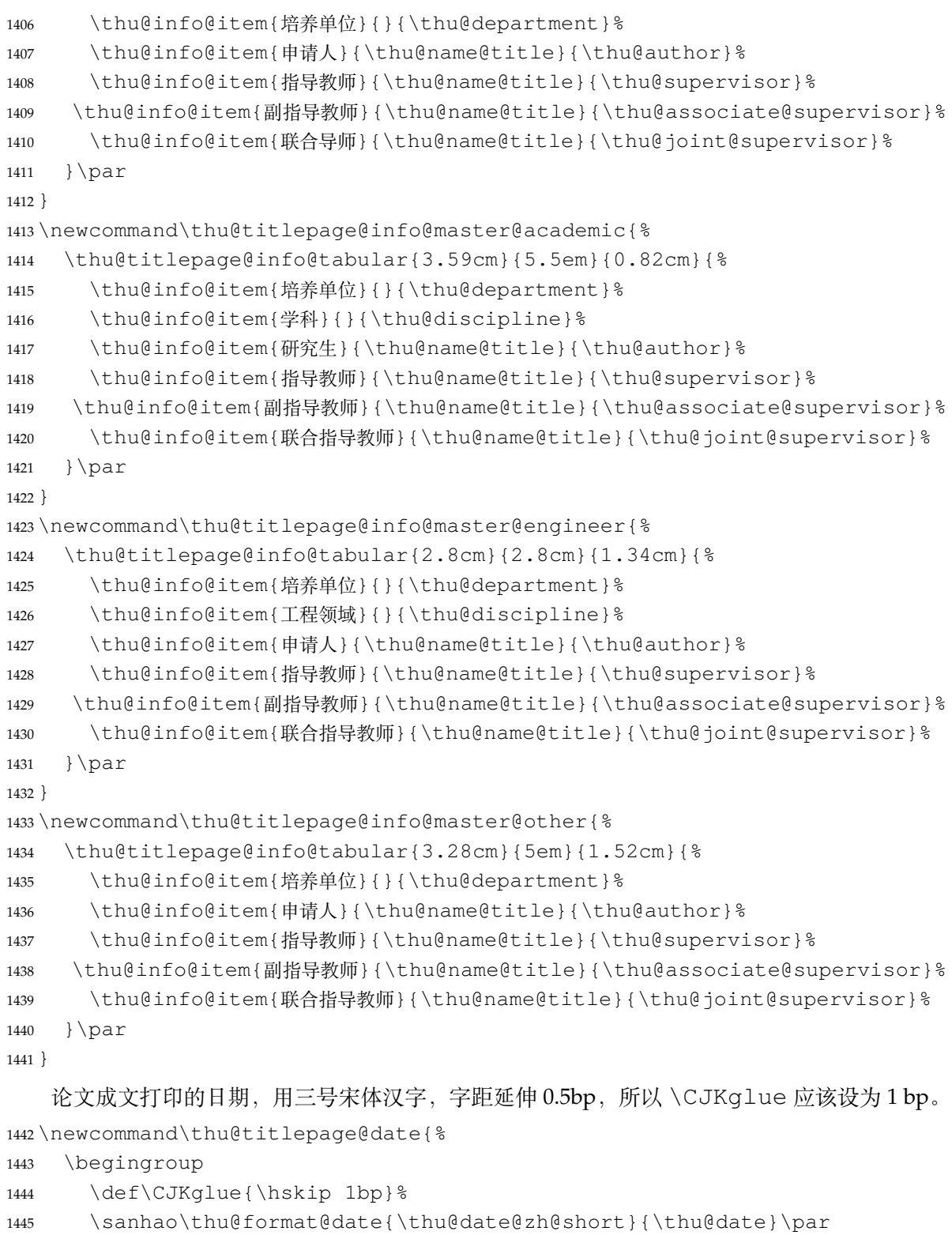

```
1446 \endgroup
```

```
1447 }
```
**研究生英文封面** \thu@titlepage@en

\newcommand{\thu@titlepage@en}{%

```
1449 \newgeometry{
1450 top = 5.5cm,
1451 bottom = 5cm,
1452 hmargin = 3.6cm,
1453 } %1454 \thispagestyle{empty}%
1455 \ifthu@degree@type@academic
1456 \thu@titlepage@en@graduate@academic
1457 \else
1458 \thu@titlepage@en@graduate@professional
1459 \setminusfi
1460 \clearpage
1461 \restoregeometry
1462 }
1463 \newcommand\thu@titlepage@en@graduate@academic{%
1464 \begingroup
1465 \centering
1466 \n|1466 \n\ncoll\vskip -3pt \ncm\1467 \thu@titlepage@en@title
1468 \forall fill
1469 \sanhao[1.725]%
1470 \thu@titlepage@en@degree
1471 \vskip 0.13cm%
1472 in\par
1473 \vskip 0.1cm%
1474 {\bfseries\sffamily\thu@discipline@en\par}
1475 \vskip 0.7cm%
1476 {\sffamily by\par}
1477 \vskip 0.24cm%
1478 {\sffamily\bfseries\thu@author@en\par}%
1479 \vskip 0.14cm%
1480 \parbox[t][3.07cm][t]{\textwidth}{%
1481 \centering\xiaosan[2.1]%
1482 \thu@titlepage@en@supervisor
1483   } \par
1484 \thu@titlepage@en@date
1485 \vskip 0.65cm%
1486 \endgroup
1487 }
1488 \newcommand\thu@titlepage@en@graduate@professional{%
1489 \begingroup
1490 \centering
1491 \n|1491 \times \frac{1}{\varkappa} -0.7 \text{ cm}1492 \thu@titlepage@en@title
1493 \quad \forall \text{ifill}1494 \sanhao[1.725] %
```

```
1495 \thu@titlepage@en@degree
1496 \vskip 1.1cm%
1497 \{\sceil\}1498 \vskip 0.24cm%
1499 {\sffamily\bfseries\thu@author@en\par}%
1500 \ifx\thu@discipline@en\empty
1501 \vskip 1.95cm%
1502 \else
1503 \quad \text{vskip} -0.1 \text{cm}^21504 {\sffamily\bfseries(\thu@discipline@en)\par}%
1505 \vskip 1.1cm%
1506 \fi
1507 \parbox[t][3.37cm][t]{\textwidth}{%
1508 \centering\xiaosan[1.82]%
1509 \thu@titlepage@en@supervisor
1510 } \par
1511 \thu@titlepage@en@date
1512 \vskip 0.3cm%
1513 \endgroup
1514 }
1515 \newcommand\thu@titlepage@en@title{%
1516 \begingroup
1517 \sffamily\bfseries\fontsize{20bp}{31bp}\selectfont
1518 \thu@title@en\par
1519 \endgroup
1520 }
1521 \newcommand\thu@thesis@name@en{%
1522 \ifthu@degree@master
1523 Thesis%
1524 \else
1525 Dissertation%
1526 \fi
1527 }
1528 \newcommand\thu@titlepage@en@degree{%
1529 \thu@thesis@name@en{} Submitted to\par
1530 {\bfseries Tsinghua University\par}%
1531 in partial fulfillment of the requirement\par
1532 for the
1533 \ifthu@degree@type@professional
1534 professional
1535 \fi
1536 degree of\par
1537 {\sffamily\bfseries\thu@degree@name@en\par}%
1538 }
1539 \newcommand\thu@titlepage@en@supervisor{%
1540 \begin{tabular}{r@{\makebox[0.71cm][l]{:}}l}%
```

```
1541 \thu@thesis@name@en{} Supervisor & \thu@supervisor@en \\
         1542 \ifx\thu@associate@supervisor@en\@empty\else
         1543 Associate Supervisor & \thu@associate@supervisor@en \\
         1544 \fi
         1545 \ifx\thu@joint@supervisor@en\@empty\else
         1546 Cooperate Supervisor & \thu@joint@supervisor@en \\
         1547 \fi
         1548 \end{tabular}%
         1549 }
         1550 \newcommand\thu@titlepage@en@date{%
         1551 \begingroup
         1552 \sffamily\bfseries\sanhao
         1553 \thu@format@date{\thu@date@en@short}{\thu@date}\par
         1554 \endgroup
         1555 }
本科生封面 本科生封面要求:
```
- 题目:1 号黑体字,1.2 倍行距。
- 系别、专业、姓名及指导教师信息部分使用三号仿宋 \_GB2312 字。
- 论文成文打印的日期用阿拉伯数字,采用小四号宋体。
- 涉密的论文在封面右上角处注明论文密级,采用小四号宋体。 外文系英语专业要求题目先写中文标题,再写英文标题,字号 26pt, 32 磅行距。

```
1556 \newcommand\thu@titlepage@bachelor{%
```

```
1557 \newgeometry{
1558 vmargin = 2.54cm,
1559 hmargin = 3.17cm,
1560 } \frac{6}{6}1561 \thispagestyle{empty}%
1562 \null\vskip 0.44cm%
1563 \begingroup
1564 \centering
1565 \parbox[t][2cm][t]{\textwidth}{%
1566 \hfill
1567 \sffamily\CJKfamily+{}\xiaosi
1568 \ifx\thu@secret@level\@empty
1569 \phantom{秘密}%
1570 \else
1571 \thu@secret@level\makebox[3em][c]{\thu@secret@year} 年%
1572 \quad \text{ifipar}1573 } \par
1574 \begingroup
1575 \includegraphics{tsinghua-name-bachelor.pdf}%
1576 \par
1577 \endgroup
1578 \vskip 0.94cm%
1579 {\sffamily\bfseries\xiaochu\ziju{0.5} 综合论文训练\par}%
```

```
1580 \vskip 2.3cm%
          1581 \parbox[t][2.4cm][t]{\textwidth}{%
          1582 \heiti\xiaoer[1.56]%
          1583 \parindent=2em%
          1584 \hangindent=5em%
          1585 \makebox[3em][1]{题目: }%
          1586 \yihao[1.56] &
          1587 \CJKunderline[skip=false, thickness=0.05em, depth=0.12em]{\thu@title}\par
          1588 } \par
          1589 \vskip 2.5cm%
          1590 \begingroup
          1591 \fangsong\sanhao[2.3] &
          1592 \leftskip=2.5cm%
          1593 \partial \parindent=\z@
          1594 \def\thu@info@item##1##2##3{%
          1595 \ifx##3\@empty\else
          1596 \thu@fixed@box{%
          1597 \ifx\thu@joint@supervisor\@empty
          1598 4 \text{ cm}<sup>2</sup>
          1599 \left\{ \begin{array}{c} \infty & \text{if } \infty \end{array} \right\}1600 5.5em%
          1601 \quad \text{if} \quad \text{if} \quad1602 } { # # 1 } : # # 2 { # # 3 } \ \
          1603 \quad \text{if}1604 } \frac{9}{6}1605 \def\thu@name@title@format##1##2{%
          1606 \thu@stretch{3em}{##1}\quad ##2%
          1607 }
          1608 \thu@info@item{系别}{}{\thu@department}%
          1609 \thu@info@item{专业}{}{\thu@discipline}%
          1610 \thu@info@item{姓名}{\thu@name@title}{\thu@author}%
          1611 \thu@info@item{指导教师}{\thu@name@title}{\thu@supervisor}%
          1612 \thu@info@item{辅导教师}{\thu@name@title}{\thu@associate@supervisor}%
          1613 \thu@info@item{联合指导教师}{\thu@name@title}{\thu@joint@supervisor}%
          1614 \par
          1615 \endgroup
          1616 \vskip 1.5cm%
          1617 {\CJKfamily+{}\xiaosi\thu@format@date{\thu@date@zh@digit}{\thu@date}\par}%
          1618 \endgroup
          1619 \clearpage
          1620 \restoregeometry
          1621 }
博士后封面
          1622 \newcommand\thu@cover@postdoc{%
          1623 \thispagestyle{empty}%
          1624 \begin{center}%
          1625 \renewcommand\ULthickness{0.7pt}%
```

```
1626 \vspace*{0.35cm}%
           1627 {\sihao[2.6]%
           1628 \thu@stretch{3.1em}{分类号}\thu@underline[3.7cm]{\thu@clc}\hfill
           1629 密级\thu@underline[3.7cm]{\thu@secret@level}\par
           1630 \thu@stretch{3.1em}{U D C}\thu@underline[3.7cm]{\thu@udc}\hfill
           1631 编号\thu@underline[3.7cm]{\thu@id}\par
           1632 } \frac{6}{6}1633 \vskip 3.15cm%
           1634 {\sffamily\bfseries\xiaoer[2.6]%
           1635 {\ziju{1.5} 清华大学\par}%
           1636 {\ziju{0.5} 博士后研究工作报告\par}%
           1637 } \frac{6}{6}1638 \vskip 0.2cm%
           1639 \parbox[t][4.0cm][c]{\textwidth}{%
           1640 \centering\sihao[3.46]\CJKunderline*[depth=1em]{\thu@title}\par
           1641 } \par
           1642 \vskip 0.4cm%
           1643 {\xiaosi\thu@author\par}%
           1644 \vskip 1.4cm%
           1645 {\xiaosi[1.58]\xeCJKsetup{underline/depth=0.9em}%
           1646 工作完成日期\quad
           1647 \thu@CJKunderline[5.9cm]{%
           1648 \thu@format@date{\thu@date@zh@digit@short}{\thu@start@date}—%
           1649 \thu@format@date{\thu@date@zh@digit@short}{\thu@end@date}
           1650 } \par
           1651 \vskip 0.55cm%
           1652 报告提交日期\quad
           1653 \thu@CJKunderline[5.9cm]{\thu@format@date{\thu@date@zh@digit@short}{\thu@dat
           1654 } \frac{6}{6}1655 \vskip 0.45cm%
           1656 {\xiaosi[2]{\ziju{1} 清华大学}\quad (北京) \par}%
           1657 \vskip 0.25cm%
           1658 {\xiaosi[2]\thu@format@date{\thu@date@zh@digit@short}{\thu@date}\par}%
           1659 \end{center}%
           1660 }
博士后题名页 1661 \newcommand\thu@titlepage@postdoc{%
           1662 \thispagestyle{empty}%
           1663 \begin{center}%
           1664 \veespace*{1.5cm}%
           1665 \parbox[t][3cm][c]{\textwidth}{%
           1666 \centering\sanhao[1.95]\thu@title\par
           1667 } \par
           1668 \vskip 0.15cm%
           1669 \parbox[t][3cm][c]{\textwidth}{%
           1670 \centering\sihao[1.36]\thu@title@en\par
           1671 } \par
```
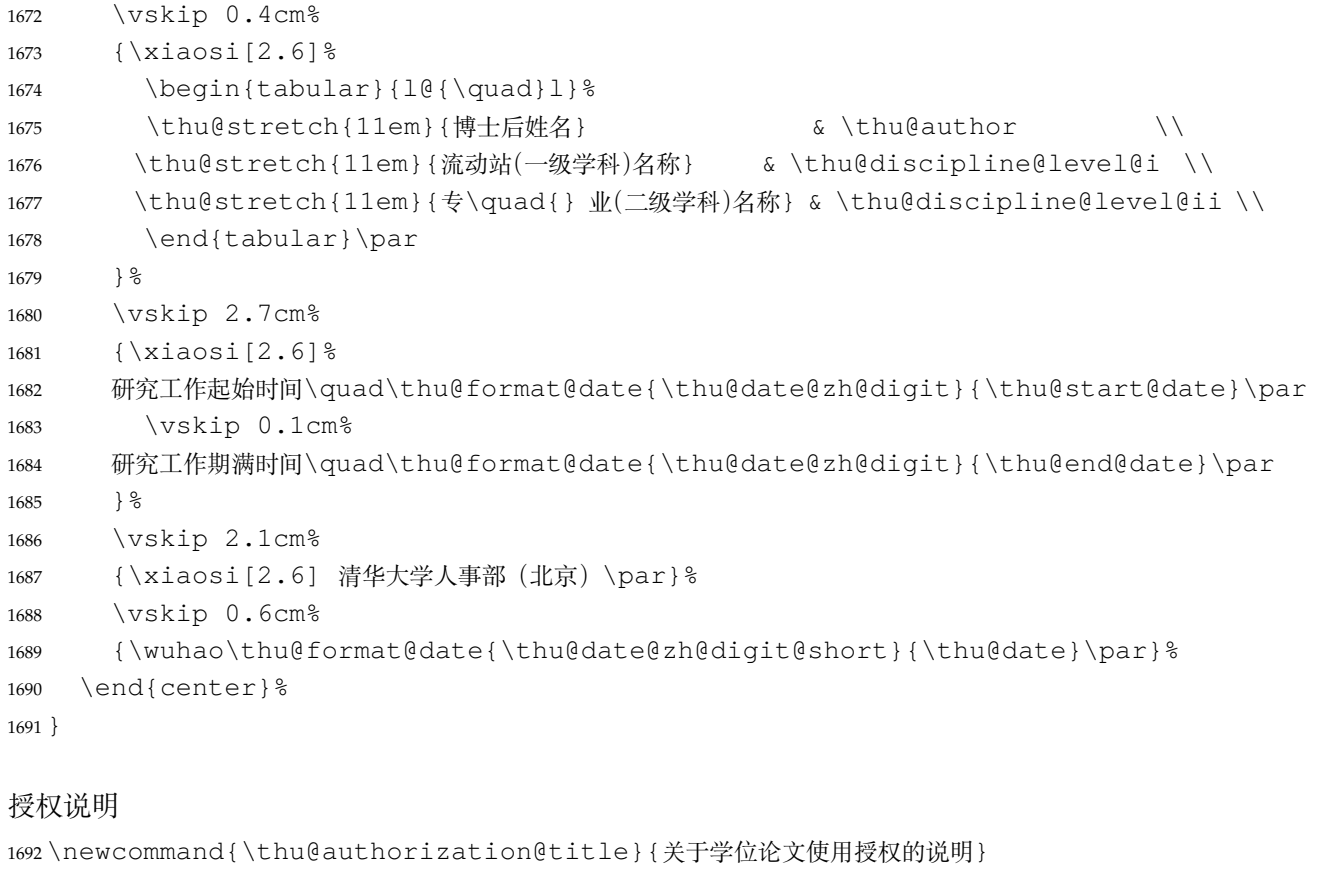

```
\c{copyrightpage}
```
**授权说明**

```
1693 \newcommand{\thu@authorization@content}{%
1694 \ifthu@degree@bachelor
1695 本人完全了解清华大学有关保留、使用学位论文的规定,即:学校有权保留学位
1696 论文的复印件,允许该论文被查阅和借阅;学校可以公布该论文的全部或部分内
1697 容,可以采用影印、缩印或其他复制手段保存该论文。
1698 \else
1699 本人完全了解清华大学有关保留、使用学位论文的规定, 即:
1700
1701 清华大学拥有在著作权法规定范围内学位论文的使用权,其中包括:(1)已获学位的研究生
1702 必须按学校规定提交学位论文,学校可以采用影印、缩印或其他复制手段保存研究生上交的
1703 学位论文;(2)为教学和科研目的, 学校可以将公开的学位论文作为资料在图书馆、资料
1704 室等场所供校内师生阅读,或在校园网上供校内师生浏览部分内容\ifthu@degree@master 。\else ;
1705 (3) 根据《中华人民共和国学位条例暂行实施办法》,向国家图书馆报送可以公开的学位
1706 论文。\fi
1707
1708 本人保证遵守上述规定。
1709 \setminus \text{fi}1710 \newcommand{\thu@authorization@addon}{%
1711 \ifthu@degree@bachelor(涉密的学位论文在解密后应遵守此规定)\else (保密的论文在解密
  后应遵守此规定)\fi}
1712 \newcommand{\thu@authorization@authorsig}{\ifthu@degree@bachelor 签\hskip1em
```

```
名:\else 作者签名:\fi}
```

```
1713 \newcommand{\thu@authorization@teachersig}{导师签名: }
```

```
1714 \newcommand{\thu@authorization@frontdate}{%
1715 日\ifthu@deqree@bachelor\hspace{1em}\else\hspace{2em}\fi 期: }
1716 \newcommand\copyrightpage[1][]{%
1717 \ifthu@degree@postdoc\relax\else
1718 \cleardoublepage
1719 \thispagestyle{empty}%
1720 \thu@pdfbookmark{0}{\thu@authorization@title}%
1721 \def\thu@@tmp{#1}
1722 \ifx\thu@@tmp\@empty
1723 \ifthu@degree@bachelor\thu@authorization@mk\else%
1724 \begin{list}{}{ \}1725 \topsep\z@%
1726 \listparindent\parindent%
1727 \parsep\parskip%
1728 \setlength{\leftmargin}{0.9mm}%
1729 \setlength{\rightmargin}{0.9mm}}%
1730 \item[]\thu@authorization@mk%
1731 \end{list}%
1732 \quad \text{if } i \1733 \leq \leq \leq \leq1734 \thu@phantomsection
1735 \includepdf{#1}%
1736 \fi
1737 \fi
1738 }
   支持扫描文件替换。
1739 \newcommand{\thu@authorization@mk}{%
1740 \ifthu@degree@bachelor\vspace*{0.2cm}\else\vspace*{0.42cm}\fi % shit code!
1741 \begin{center}\erhao\heiti \thu@authorization@title\end{center}
1742 \ifthu@degree@bachelor\vskip5pt\else\vskip40pt\sihao[2.03]\fi\par
1743 \thu@authorization@content\par
1744 \textbf{\thu@authorization@addon}\par
1745 \ifthu@degree@bachelor\vskip0.7cm\else\vskip1.0cm\fi
1746 \ifthu@degree@bachelor
1747 \indent\mbox{\thu@authorization@authorsig\thu@underline\relax%
1748 \thu@authorization@teachersig\thu@underline\relax\thu@authorization@frontdate
1749 \else
1750 \begingroup
1751 \parindent0pt\xiaosi
1752 \hspace*{1.5cm}\thu@authorization@authorsig\thu@underline[7em]\relax\hfill%
1753 \thu@authorization@teachersig\thu@underline[7em]\relax\hspace*{1cm
1754 \hspace*{1.5cm}\thu@authorization@frontdate\thu@underline[7em]\relax\hfill%
1755 \thu@authorization@frontdate\thu@underline[7em]\relax\hspace*{1cm}
1756 \endgroup
1757 \{f_i\}
```
### **7.5.12 摘要**

\thu@clist@use 不同论文格式关键词之间的分割不太相同,我们用 keywords 和 keywords\* 来收集关键词列表, 然 后用本命令来生成符合要求的格式,类似于 <sup>L</sup>ATEX3 <sup>的</sup> \clist\_use:Nn。

```
1758 \thu@define@key{
1759 keywords,
1760 keywords^* = \{1761 name = keywords@en,
1762 },
1763 }
1764 \newcommand\thu@clist@use[2]{%
1765 \def\thu@@tmp{}%
1766 \def\thu@clist@processor##1{%
1767 \ifx\thu@@tmp\@empty
1768 \def\thu@@tmp{#2}%
1769 \leq \leq \leq1770 #2%
1771 \fi
1772 ##1%
1773 } \frac{8}{6}1774 \expandafter\comma@parse\expandafter{#1}{\thu@clist@processor}%
1775 }
```
### \thu@put@keywords 排版关键字。

\newbox\thu@kw

- \newcommand\thu@put@keywords[2]{%
- \begingroup
- 1779 \setbox\thu@kw=\hbox{#1}
- \ifthu@degree@bachelor\indent\else\noindent\hangindent\wd\thu@kw\hangafter1\fi%
- <span id="page-89-1"></span>\box\thu@kw#2\par
- <span id="page-89-0"></span>\endgroup}

# **abstract** 中文摘要部分的标题为"**摘要**",用黑体三号字。摘要内容用小四号字书写,两端对齐,汉字用宋

```
体,外文字用 Times New Roman 体,标点符号一律用中文输入状态下的标点符号。
```

```
1783 \newenvironment{abstract}{%
1784 \ifthu@degree@bachelor
1785 \cleardoublepage
1786 \fi
1787 \thusetup{language = chinese}%
1788 \thu@chapter*[]{\thu@abstract@name}% %no tocline
1789 }{%
   每个关键词之间空两个汉字符宽度,且为悬挂缩进。
1790 \ifthu@degree@doctor\vfill\else\vskip12bp\fi
1791 \thu@put@keywords{\textbf{关键词: } } {%
```

```
1792 \thu@clist@use{\thu@keywords}{; }%
```

```
1793 } \frac{6}{6}
```

```
1794 \ifthu@degree@bachelor
1795 \cleardoublepage
1796 \fi
1797 \thu@reset@main@language % switch back to main language
1798 }
```
**abstract\*** 英文摘要部分的标题为 **Abstract**,用 Arial 体三号字。研究生的英文摘要要求非常怪异:虽然正文 前的封面部分为右开,但是英文摘要要跟中文摘要连续。摘要内容用小四号 Times New Roman。

```
1799 \newenvironment{abstract*}{%
1800 \ifthu@degree@bachelor
1801 \cleardoublepage
1802 \fi
1803 \thusetup{language = english}%
1804 \thu@chapter*[]{\thu@abstract@name@en}% no tocline
1805 } { \frac{6}{6}1806 \ifthu@degree@doctor\vfill\else\vskip12bp\fi
1807 \thu@put@keywords{%
1808 \textbf{\ifthu@degree@bachelor Keywords:\else Key Words:\fi\enskip}%
1809 }{%
1810 \thu@clist@use{\thu@keywords@en}{; }%
1811 } \frac{6}{6}1812 \ifthu@degree@bachelor
1813 \cleardoublepage
1814 \setminusfi
1815 \thu@reset@main@language % switch back to main language
1816 }
```
### **7.5.13 主要符号表**

```
denotation 主要符号对照表。
```

```
1817 \newenvironment{denotation}[1][2.5cm]{%
1818 \ifthu@degree@bachelor
1819 \cleardoublepage
1820 \quad \text{if}1821 \thu@chapter*[]{\thu@denotation@name} % no tocline
1822 \vskip-30bp\xiaosi[1.6]\begin{thu@denotation}[labelwidth=#1]
1823 }{%
1824 \end{thu@denotation}
1825 }
1826 \newlist{thu@denotation}{description}{1}
1827 \setlist[thu@denotation]{%
1828 nosep,
1829 font=\normalfont,
1830 align=left,
1831 leftmargin=!, % sum of the following 3 lengths
1832 labelindent=0pt,
```

```
1833 labelwidth=2.5cm,
1834 labelsep*=0.5cm,
1835 itemindent=0pt,
1836 }
```
<span id="page-91-0"></span>

### **7.5.14 致谢以及声明**

### **acknowledgements** 定义致谢环境

```
1837 \newcommand\thu@statement@name{声\hspace{\ccwd} 明}
```
- \newcommand{\thu@statement@text}{本人郑重声明:所呈交的学位论文,是本人在导师指导下
- 1839 , 独立进行研究工作所取得的成果。尽我所知, 除文中已经注明引用的内容外, 本学位论
- 文的研究成果不包含任何他人享有著作权的内容。对本论文所涉及的研究工作做出贡献的
- 1841 其他个人和集体,均已在文中以明确方式标明。}
- \newcommand{\thu@signature}{签\hspace{1em} 名:}

```
1843 \newcommand{\thu@backdate}{日\hspace{1em} 期: }
```
### 定义致谢与声明环境。

```
1844 \newenvironment{acknowledgements}{%
```

```
1845 \ifthu@degree@bachelor
1846 \cleardoublepage
1847 \fi
1848 \thu@chapter*{\thu@acknowledgements@name}%
1849 }{%
1850 \ifthu@degree@bachelor
1851 \cleardoublepage
1852 \setminusfi
1853 }
```
### **statement** 声明部分(支持扫描文件替换)

```
1854 \thu@define@key{
1855 statement-page-style = {
1856 name = statement@page@style,
1857 choices = {
1858 empty,
1859 plain,
1860 },
1861 default = empty,
1862 },
1863 statement-page-number = {
1864 name = statement@page@number,
1865 choices = {
1866 false,
1867 true,
1868 },
1869 default = false,
1870 },
1871 }
```

```
1872 \thu@option@hook{statement-page-number}{%
1873 \thu@warning{%
1874 The "statement-page-number" option is deprecated.
1875 Use "statement-page-style" instead%
1876 } \frac{6}{6}1877 }
1878 \newcommand\statement [1] [] { %
1879 \ifthu@degree@bachelor
1880 \cleardoublepage
1881 \fi
1882 \def\thu@@tmp{#1}%
1883 \ifx\thu@@tmp\@empty
1884 \thu@chapter*{\thu@statement@name}%
1885 \ifthu@statement@page@number@false
1886 \thispagestyle{\thu@statement@page@style}%
1887 \setminus fi
1888 \thu@statement@text\par
1889 \ifthu@degree@graduate
1890 \vskip 2cm%
1891 \leq \leq \leq1892 \null\par
1893 \t\t \text{f}i1894 {\hfill\thu@signature\thu@underline[2.5cm]\relax
1895 \thu@backdate\thu@underline[2.5cm]\relax}%
1896 \else
1897 \includepdf[pagecommand={%
1898 \markboth{\thu@statement@name}{}%
1899 \thu@phantomsection
1900 \addcontentsline{toc}{chapter}{\thu@statement@name}%
1901 }]{#1}%
1902 \setminusfi
1903 \ifthu@degree@bachelor
1904 \cleardoublepage
1905 \fi
1906 }
```
<span id="page-92-2"></span>兼容旧版本保留 acknowledgement。

<span id="page-92-1"></span> \let\acknowledgement\acknowledgements \let\endacknowledgement\endacknowledgements

### <span id="page-92-0"></span>**7.5.15 图表索引**

\listoffigures \listoffigures\* \listoftables \listoftables\* 定义图表以及公式目录样式。 \def\thu@listof#1{% #1: float type \setcounter{tocdepth}{2} % restore tocdepth in case being modified \@ifstar

```
1912 {\thu@chapter*[]{\csname list#1name\endcsname}\@starttoc{\csname ext@#1\endcsname}}
                  1913 {\thu@chapter*{\csname list#1name\endcsname}\@starttoc{\csname ext@#1\endcsname}}%
                 1914 }
                 1915 \renewcommand\listoffigures{%
                  1916 \thu@set@list@label@width{\figurename}%
                  1917 \thu@listof{figure}%
                 1918 }
                     英文的图序"Figure X-X"比中文略宽,所以根据实际内容设置不同宽度。
                 1919 \newlength{\thu@list@label@width}
                 1920 \newcommand\thu@set@list@label@width[1]{%
                  1921 \settowidth{\thu@list@label@width}{#1~8.8}%
                 1922 \addtolength{\thu@list@label@width}{1em}%
                 1923 }
                  1924 \titlecontents{figure}
                 1925 [\thu@list@label@width]{\addvspace{6bp}}
                 1926 {\contentslabel[\figurename~\thecontentslabel]{\thu@list@label@width}}{}
                  1927 {\thu@leaders\thecontentspage}
                 1928 \renewcommand\listoftables{%
                 1929 \thu@set@list@label@width{\tablename}%
                  1930 \thu@listof{table}%
                 1931 }
                 1932 \titlecontents{table}
                  1933 [\thu@list@label@width]{\addvspace{6bp}}
                  1934 {\contentslabel[\tablename~\thecontentslabel]{\thu@list@label@width}}{}
                  1935 {\thu@leaders\thecontentspage}
     \equcaption 本命令只是为了生成公式列表,所以这个 caption 是假的。如果要编号最好用 equation 环境,
                  如果是其它编号环境,请手动添加 \equcaption。用法如下:
                     \equcaption{⟨counter⟩}
                     {⟨counter⟩} 指定出现在索引中的编号,一般取 \theequation,如果你是用 amsmath
                  的 \tag, 那么默认是 \tag 的参数; 除此之外可能需要你手工指定。
                 1936 \def\ext@equation{loe}
                  1937 \def\equcaption#1{%
                  1938 \addcontentsline{\ext@equation}{equation}%
                  1939 {\protect\numberline{\#1}}\listofequations
\listofequations*
                 LATEX 默认没有公式索引, 此处定义自己的 \listofequations。公式索引没有名称, 所以不
                 设置固定的 label 宽度。
                  1940 \newcommand\listofequations{\thu@listof{equation}}
                 1941 \titlecontents{equation}
                 1942 [0pt]{\addvspace{6bp}}
                  1943 {\thu@equation@name~\thecontentslabel}{}
                 1944 {\thu@leaders\thecontentspage}
                  1945 \contentsuse{equation}{loe}
```
### **7.6 参考文献**

\inlinecite 依赖于 natbib 宏包,修改其中的命令。旧命令 \onlinecite 依然可用。

```
1946 \DeclareRobustCommand\inlinecite{\@inlinecite}
1947 \def\@inlinecite#1{\begingroup\let\@cite\NAT@citenum\citep{#1}\endgroup}
1948 \let\onlinecite\inlinecite
```
参考文献的正文部分用五号字。行距采用固定值 16 磅,段前空 3 磅,段后空 0 磅。本科生要 求固定行距 17pt, 段前后间距 3pt。

复用 natbib 的 thebibliography 环境,调整距离。

```
1949 \renewcommand\bibsection{\thu@chapter*{\bibname}}
1950 \renewcommand\bibfont{\ifthu@degree@bachelor\wuhao[1.619]\else\wuhao[1.5]\fi}
1951 \setlength\bibhang{2\ccwd}
1952 \addtolength{\bibsep}{-0.7em}
1953 \setlength{\labelsep}{0.4em}
1954 \def\@biblabel#1{[#1]\hfill}
```
### 几种种引用样式:

```
1955 \expandafter\newcommand\csname bibstyle@thuthesis-numeric\endcsname{%
1956 \bibpunct{[}{]}{,}{s}{,}{\textsuperscript{,}}}
1957 \expandafter\newcommand\csname bibstyle@thuthesis-author-year\endcsname{%
1958 \bibpunct{(}{)}{;}{a}{,}{,}}
1959 \expandafter\newcommand\csname bibstyle@thuthesis-bachelor\endcsname{%
1960 \bibpunct{[}{]}{,}{s}{,}{\textsuperscript{,}}}
```
### <span id="page-94-8"></span>设置 cite-style 的接口:

```
1961 \@namedef{bibstyle@thuthesis-inline}{\bibpunct{[}{]}{,}{n}{,}{,}}
1962 \thu@define@key{
1963 \text{cite-style} = \{1964 name = cite@style,
1965 }
1966 }
1967 \thu@option@hook{cite-style}{\@nameuse{bibstyle@thuthesis-\thu@cite@style}}
```
<span id="page-94-3"></span>下面修改 natbib 的引用格式,主要是将页码写在上标位置。numeric 模式的 \citet 的

### 页码:

```
1968 \patchcmd\NAT@citexnum{%
1969 \@ifnum{\NAT@ctype=\z@}{%
1970 \if*#2*\else\NAT@cmt#2\fi
1971 } { } %
1972 \NAT@mbox{\NAT@@close}%
1973 }{%
1974 \NAT@mbox{\NAT@@close}%
1975 \@ifnum{\NAT@ctype=\z@}{%
1976 \if*#2*\else\textsuperscript{#2}\fi
1977 } { } %
1978 }{}{}
```
Numeric 模式的 \citep 的页码:

```
1979 \renewcommand\NAT@citesuper[3]{\ifNAT@swa
1980 \if*#2*\else#2\NAT@spacechar\fi
1981 \unskip\kern\p@\textsuperscript{\NAT@@open#1\NAT@@close\if*#3*\else#3\fi}%
1982 \else #1\fi\endgroup}
```
Author-year 模式的 \citet 的页码:

```
1983 \patchcmd{\NAT@citex}{%
1984 \if*#2*\else\NAT@cmt#2\fi
1985 \if\relax\NAT@date\relax\else\NAT@@close\fi
1986 } { 응
1987 \if\relax\NAT@date\relax\else\NAT@@close\fi
1988 \if*#2*\else\textsuperscript{#2}\fi
1989 }{}{}
```
Author-year 模式的 \citep 的页码:

```
1990 \renewcommand\NAT@cite%
```

```
1991 [3]{\ifNAT@swa\NAT@@open\if*#2*\else#2\NAT@spacechar\fi
```

```
1992 #1\NAT@@close\if*#3*\else\textsuperscript{#3}\fi\else#1\fi\endgroup}
```
在顺序编码制下,natbib 只有在三个以上连续文献引用才会使用连接号,这里修改为允许 两个引用使用连接号。

```
1993 \patchcmd{\NAT@citexnum}{%
1994 \ifx\NAT@last@yr\relax
1995 \def@NAT@last@yr{\@citea}%
1996 \else
1997 \def@NAT@last@yr{--\NAT@penalty}%
1998 \setminusfi
1999 }{%
2000 \def@NAT@last@yr{-\NAT@penalty}%
2001 }{}{}
```
### **7.7 附录**

研究生和本科生的写作指南均未规定附录的节标题是否加入目录,但是从示例来看,目录中 只出现附录的 chapter 标题,不出现附录中的 section 及 subsection 的标题。部分院系(例如自动 化系)的格式审查的老师甚至一致口头如此要求。([#425](https://github.com/tuna/thuthesis/pull/425))

```
2002 \thu@define@key{
2003 toc-depth = {
2004 name = toc@depth,
2005 },
2006 }
```
<span id="page-95-0"></span>这里不要使用 \addcontentsline,避免写入 titletoc 的 (.ptc) 文件中,造成 survey 的子目录中 tocdepth 为 0。

```
2007 \thu@option@hook{toc-depth}{%
2008 \protected@write\@auxout{}{%
```

```
2009 \string\ttl@writefile{toc}{%
2010 \protect\setcounter{tocdepth}{\thu@toc@depth}%
2011 } \frac{8}{6}2012 } \frac{6}{6}2013 \addtocontents{lof}{\string\let\string\contentsline\string\ttl@gobblecontents}
2014 \addtocontents{lot}{\string\let\string\contentsline\string\ttl@gobblecontents}
2015 \addtocontents{loe}{\string\let\string\contentsline\string\ttl@gobblecontents}
2016 }
2017 \g@addto@macro\appendix{%
2018 \thusetup{
2019 toc-depth = 0,2020 } \frac{6}{6}2021 }
```
<span id="page-96-6"></span><span id="page-96-3"></span>本科生《写作指南》有独特的要求:附录 A 为外文资料的调研阅读报告或书面翻译,并且要 分别附上独立的参考文献和外文资料的原文索引。所以这里定义 survey 和 translation 专 门处理这两种情况,其中参考文献使用了 bibunits 宏包的功能。

### **survey** 外文资料的调研阅读报告。

```
2022 \newenvironment{survey}{%
            2023 \chapter{外文资料的调研阅读报告}%
            2024 \thusetup{language = english}%
            2025 \let\title\thu@appendix@title
            2026 \let\maketitle\thu@appendix@maketitle
            2027 \thu@set@partial@toc@format
            2028 \renewcommand\tableofcontents{%
            2029 \section*{Contents}%
            2030 \thu@pdfbookmark{1}{Contents}%
            2031 \printcontents[survey]{l}{1}[2]{}%
            2032 } \frac{8}{6}2033 \renewcommand\bibname{参考文献}%
            2034 \let\bibsection\thu@appendix@bibsection
            2035 \renewcommand\@bibunitname{main-survey}%
            2036 \let\bibliographystyle\defaultbibliographystyle
            2037 \let\bibliography\thu@appendix@bibliography
            2038 \begin{bibunit}%
            2039 \startcontents[survey]%
            2040 } {\frac{6}{6}2041 \stopcontents[survey]%
            2042 \end{bibunit}%
            2043 \thu@reset@main@language % restore language
            2044 }
translation 外文资料的书面翻译。
```
<span id="page-96-4"></span><span id="page-96-0"></span> \newenvironment{translation}{% \chapter{外文资料的书面翻译}%

\thusetup{language = chinese}%

```
97
```

```
2048 \let\title\thu@appendix@title
2049 \let\maketitle\thu@appendix@maketitle
2050 \thu@set@partial@toc@format
2051 \renewcommand\tableofcontents{%
2052 \section*{目录}%
2053 \thu@pdfbookmark{1}{目录}%
2054 \printcontents[translation]{l}{1}[2]{}%
2055 } \frac{6}{5}2056 \def\bibsection{%
2057 \begingroup
2058 \ctexset{section/numbering=false}%
2059 \section{\bibname}%
2060 \endgroup
2061 } \frac{6}{6}2062 \renewcommand\@bibunitname{main-translation}%
2063 \let\bibliographystyle\defaultbibliographystyle
2064 \let\bibliography\thu@appendix@bibliography
2065 \begin{bibunit}%
2066 \startcontents[translation]%
2067 } { %2068 \stopcontents[translation]%
2069 \end{bibunit}%
2070 \thu@reset@main@language % restore language
2071 }
```
<span id="page-97-0"></span>**translation** 书面翻译对应的原文索引,区别于译文的参考文献。

```
2072 \newenvironment{translation-index}{%
2073 \begin{bibunit}%
2074 \renewcommand\@bibunitname{main-index}%
2075 \renewcommand\bibname{书面翻译对应的原文索引}%
2076 \let\bibsection\thu@appendix@bibsection
2077 }{%
2078 \end{bibunit}%
2079 }
```
调研阅读报告需要独立的标题,这里仿照了标准文档类的用法 \title, \maketitle。

```
2080 \DeclareRobustCommand\thu@appendix@title[1]{\gdef\thu@appendix@@title{#1}}
2081 \newcommand\thu@appendix@maketitle{%
2082 \par
2083 \begin{center}%
2084 \xiaosi[1.667]\thu@appendix@@title
2085 \end{center}%
2086 \par
2087 }
2088 \newcommand\thu@set@partial@toc@format{%
2089 \titlecontents{section}
```
<span id="page-98-4"></span>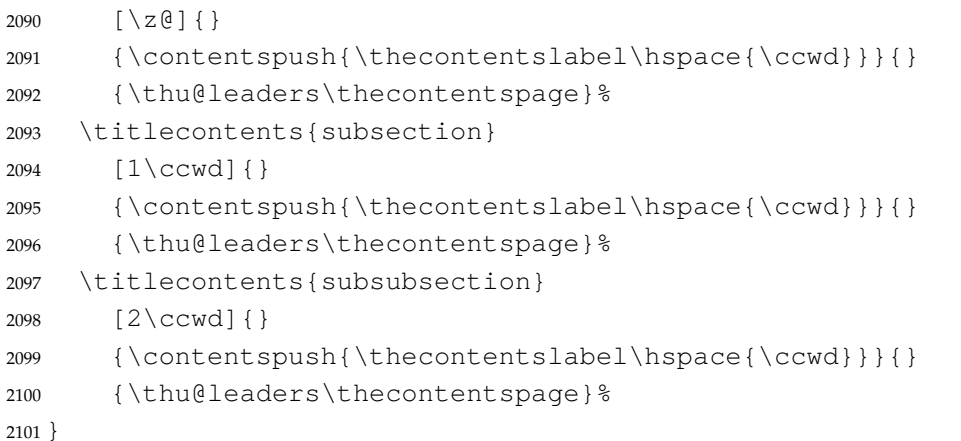

<span id="page-98-5"></span>调研阅读报告的参考文献 (或书面翻译对应的外文资料的原文索引) 标题用宋体小四号字,段 前 20pt, 段后 6pt, 行距 20pt。

```
2102 \newcommand\thu@appendix@bibsection{%
2103 \par
2104 \vskip 20bp%
2105 \thu@pdfbookmark{1}{\bibname}%
2106 \begingroup
2107 \centering
2108 \xiaosi[1.667]\bibname\par
2109 \endgroup
2110 \vskip 6bp%
2111 } %2112 \newcommand\thu@appendix@bibliography[1]{\putbib[#1]}
```
### <span id="page-98-6"></span>**7.8 个人简历**

```
resume 个人简历发表文章等。
              2113 \newenvironment{resume}[1][\thu@resume@name]{%
              2114 \thu@chapter*{#1}}{}
  \resumeitem 个人简历部分。每条信息一个段落,故不需要特别处理。
              2115 \newcommand{\resumeitem}[1]{%
              2116 \vspace{24bp}{\sihao\heiti\centerline{#1}}\par\vspace{6bp}}
\researchitem 研究成果用 \researchitem{〈类别〉} 开启, 包括"学术论文"和"研究成果"两个列表。
              2117 \newcommand{\researchitem}[1]{%
              2118 \vspace{32bp}{\sihao\heiti\centerline{#1}}\par\vspace{14bp}}
 publications
 achievements
              二者分别通过两个环境 publications 和 achievements 罗列。
              2119 \newlist{publications}{enumerate}{1}
              2120 \setlist[publications]{label=[\arabic*],align=left,nosep,itemsep=8bp,
              2121 leftmargin=10mm, labelsep=!, before=\xiaosi[1.26], resume}
              2122 \newlist{achievements}{enumerate}{1}
```

```
2123 \setlist[achievements]{label=[\arabic*],align=left,nosep,itemsep=8bp,
2124 leftmargin=10mm,labelsep=!,before=\xiaosi[1.26]}
```
\publicationskip publications 环境可以连续出现多次,第二类论文列表前后要空一行,使用 \publicationskip。

```
2125 \def\publicationskip{\bigskip\bigskip}
```
### **7.9 综合论文训练记录表**

\record (本科生专用)插入综合论文训练记录表的 PDF 版本,并加入书签。

```
2126 \newcommand{\record}[1]{%
2127 \cleardoublepage
2128 \thu@pdfbookmark{0}{综合论文训练记录表}%
2129 \includepdf[pages=-]{#1}%
2130 }
```
### **7.10 其他宏包的设置**

这些宏包并非格式要求,但是为了方便同学们使用,在这里进行简单设置。

### **7.10.1 hyperref 宏包**

```
2131 \AtEndOfPackageFile*{hyperref}{
2132 \hypersetup{
2133 linktoc = all,
2134 bookmarksdepth = 2,
2135 bookmarksnumbered = true,
2136 bookmarksopen = true,
2137 bookmarksopenlevel = 1,
2138 bookmarksdepth = 3,
2139 unicode = true,
2140 psdextra = true,
2141 breaklinks = true,
2142 plainpages = false,
2143 pdfdisplaydoctitle = true,
2144 hidelinks,
2145 } \frac{6}{6}2146 \newcounter{thu@bookmark}
2147 \renewcommand\thu@pdfbookmark[2]{%
2148 \phantomsection
2149 \stepcounter{thu@bookmark}%
2150 \pdfbookmark[#1]{#2}{thuchapter.\thethu@bookmark}%
2151 }
2152 \renewcommand\thu@phantomsection{%
2153 \phantomsection
2154 }
```

```
2155 \pdfstringdefDisableCommands{
2156 \let\\\@empty
2157 \let\hspace\@gobble
2158 } \frac{6}{6}
```
hyperref 与 unicode-math 存在一些兼容性问题, 见 [ustctug/ustcthesis#223](https://github.com/ustctug/ustcthesis/issues/223), [ho](https://github.com/ho-tex/hyperref/pull/90)[tex/hyperref#90](https://github.com/ho-tex/hyperref/pull/90) 和 [ustctug/ustcthesis/#235](https://github.com/ustctug/ustcthesis/issues/235)。

```
2159 \@ifpackagelater{hyperref}{2019/04/27}{}{%
2160 \g@addto@macro\psdmapshortnames{\let\mu\textmu}
2161 } \frac{6}{6}2162 \ifthu@language@chinese
2163 \hypersetup{
2164 pdflang = zh-CN,
2165 } \frac{6}{6}2166 \else
2167 \hypersetup{
2168 pdflang = en-US,
2169 } \frac{6}{6}2170 \fi
2171 \AtBeginDocument{%
2172 \ifthu@language@chinese
2173 \hypersetup{
2174 pdftitle = \thu@title,
2175 pdfauthor = \thu@author,
2176 pdfsubject = \thu@degree@name,
2177 pdfkeywords = \thu@keywords,
2178 } \frac{8}{6}2179 \else
2180 \hypersetup{
2181 pdftitle = \thu@title@en,
2182 pdfauthor = \thu@author@en,
2183 pdfsubject = \thu@degree@name@en,
2184 pdfkeywords = \thu@keywords@en,
2185 } \frac{8}{6}2186 \fi
2187 \hypersetup{
2188 pdfcreator={\thuthesis-v\version}}
2189 }%
2190 }
```
### **7.10.2 nomencl 宏包**

```
2191 \AtEndOfPackageFile*{nomencl}{
2192 \let\nomname\thu@denotation@name
2193 \def\thenomenclature{\begin{denotation}[\nom@tempdim]}
2194 \def\endthenomenclature{\end{denotation}}
2195 }
```
### **7.10.3 longtable 宏包**

```
我们采用 longtable 来处理跨页的表格。同样我们需要设置其默认字体为五号。
2196 \AtBeginDocument{%
2197 \let\thu@LT@array\LT@array
2198 \def\LT@array{\dawu[1.5]\thu@LT@array} % set default font size
2199 }
```
### **7.10.4 siunitx 宏包**

```
2200 \AtEndOfPackageFile*{siunitx}{%
2201 \sisetup{
2202 group-minimum-digits = 4,
2203 separate-uncertainty = true,
2204 inter-unit-product = \ensuremath{{}\cdot{}},
2205 }
2206 \newcommand\thu@set@siunitx@language{%
2207 \ifthu@language@chinese
2208 \sisetup{
2209 list-final-separator = { 和 },
2210 list-pair-separator = {\overline{A} },
2211 range-phrase = \{\tilde{\ }),
2212 } \frac{9}{6}2213 \else
2214 \ifthu@language@english
2215 \simeq \simeq2216 list-final-separator = { and },
2217 list-pair-separator = { and },
2218 range-phrase = { to },
2219 {}^{8}2220 \quad \text{if}2221 \qquad \qquad \int f \, i2222 }
2223 \thu@set@siunitx@language
2224 \thu@option@hook{language}{\thu@set@siunitx@language}
2225 }
```
### <span id="page-101-0"></span>**7.10.5 amsthm 宏包**

```
定理标题使用黑体,正文使用宋体,冒号隔开。
2226 \AtEndOfPackageFile*{amsthm}{%
2227 \newtheoremstyle{thu}
2228 {\{\setminus z @}\} {\setminus z @}2229 {\normalfont}{\x0}2230 {\normalfont\sffamily}{\thu@theorem@separator}
2231 {0.5em}{}
2232 \theoremstyle{thu}
```

```
2233 \newtheorem{assumption}{\thu@assumption@name}[chapter]%
2234 \newtheorem{definition}{\thu@definition@name}[chapter]%
2235 \newtheorem{proposition}{\thu@proposition@name}[chapter]%
2236 \newtheorem{lemma}{\thu@lemma@name}[chapter]%
2237 \newtheorem{theorem}{\thu@theorem@name}[chapter]%
2238 \newtheorem{axiom}{\thu@axiom@name}[chapter]%
2239 \newtheorem{corollary}{\thu@corollary@name}[chapter]%
2240 \newtheorem{exercise}{\thu@exercise@name}[chapter]%
2241 \newtheorem{example}{\thu@example@name}[chapter]%
2242 \newtheorem{remark}{\thu@remark@name}[chapter]%
2243 \newtheorem{problem}{\thu@problem@name}[chapter]%
2244 \newtheorem{conjecture}{\thu@conjecture@name}[chapter]%
2245 \renewenvironment{proof}[1][\thu@proof@name]{\par
2246 \pushQED{\qed}%
2247 % \normalfont \topsep6\p@\@plus6\p@\relax
2248 \normalfont \topsep\z@\relax
2249 \trivlist
2250 \item[\hskip\labelsep
2251 % \itshape
2252 % #1\@addpunct{.}]\ignorespaces
2253 \sqrt{sffamily}2254 #1\@addpunct{\thu@theorem@separator}]\ignorespaces
2255 }{%
2256 \popQED\endtrivlist\@endpefalse
2257 }
2258 \renewcommand\qedsymbol{\ensuremath{\QED}}
2259 }
```
### <span id="page-102-2"></span><span id="page-102-1"></span><span id="page-102-0"></span>**7.10.6 ntheorem 宏包**

定理标题使用黑体,正文使用宋体,冒号隔开。

```
2260 \AtEndOfPackageFile*{ntheorem}{%
2261 \theorembodyfont{\normalfont}%
2262 \theoremheaderfont{\normalfont\sffamily}%
2263 \theoremsymbol{\ensuremath{\QED}}%
2264 \newtheorem*{proof}{\thu@proof@name}%
2265 \theoremstyle{plain}%
2266 \theoremsymbol{}%
2267 \theoremseparator{\thu@theorem@separator}%
2268 \newtheorem{assumption}{\thu@assumption@name}[chapter]%
2269 \newtheorem{definition}{\thu@definition@name}[chapter]%
2270 \newtheorem{proposition}{\thu@proposition@name}[chapter]%
2271 \newtheorem{lemma}{\thu@lemma@name}[chapter]%
2272 \newtheorem{theorem}{\thu@theorem@name}[chapter]%
2273 \newtheorem{axiom}{\thu@axiom@name}[chapter]%
2274 \newtheorem{corollary}{\thu@corollary@name}[chapter]%
```

```
2275 \newtheorem{exercise}{\thu@exercise@name}[chapter]%
2276 \newtheorem{example}{\thu@example@name}[chapter]%
2277 \newtheorem{remark}{\thu@remark@name}[chapter]%
2278 \newtheorem{problem}{\thu@problem@name}[chapter]%
2279 \newtheorem{conjecture}{\thu@conjecture@name}[chapter]%
2280 }
```
### <span id="page-103-1"></span>**7.10.7 algorithm 宏包**

使 algorithm 和 listing 环境的名称随语言设置而改变,并使其在附录中的编号规则 与图、表等一致。

#### \listofalgorithm

```
\listofalgorithm* 2281 \PassOptionsToPackage{chapter}{algorithm}
```
<span id="page-103-6"></span>\AtEndOfPackageFile\*{algorithm}{

```
2283 \floatname{algorithm}{\thu@algorithm@name}
```

```
2284 \g@addto@macro\appendix{\renewcommand*{\thealgorithm}{\thechapter-\arabic{algorithm}}
```

```
2285 \renewcommand\listofalgorithms{%
```

```
2286 \thu@set@list@label@width{\fname@algorithm}%
```

```
2287 \thu@listof{algorithm}%
```

```
2288 }
```

```
2289 \renewcommand\listalgorithmname{\thu@list@algorithm@name}
```
- \def\ext@algorithm{loa}
- \contentsuse{algorithm}{loa}
- \titlecontents{algorithm}

```
2293 [\thu@list@label@width]{\addvspace{6bp}}
```
{\contentslabel[\fname@algorithm~\thecontentslabel]{\thu@list@label@width}}{}

```
2295 {\thu@leaders\thecontentspage}
```

```
2296 }
```
### <span id="page-103-2"></span>**7.10.8 algorithm2e 宏包**

```
2297 \PassOptionsToPackage{algochapter}{algorithm2e}
2298 \AtEndOfPackageFile*{algorithm2e}{
2299 \renewcommand\algorithmcfname{\thu@algorithm@name}
2300 \SetAlgoCaptionLayout{dawu}
2301 \SetAlCapSty{relax}
2302 \SetAlgoCaptionSeparator{\hspace*{1em}}
2303 \SetAlFnt{\dawu}
2304 \renewcommand\listofalgorithms{%
2305 \thu@set@list@label@width{\algorithmcfname}%
2306 \thu@listof{algorithmcf}%
2307 }
2308 \renewcommand\listalgorithmcfname{\thu@list@algorithm@name}
2309 \def\ext@algorithmcf{loa}
2310 \contentsuse{algocf}{loa}
```

```
2311 \titlecontents{algocf}
2312 [\thu@list@label@width]{\addvspace{6bp}}
2313 {\contentslabel[\algorithmcfname~\thecontentslabel]{\thu@list@label@width}}{}
2314 {\thu@leaders\thecontentspage}
2315 }
```
### **7.10.9 minted 宏包**

```
2316 \AtEndOfPackageFile*{minted}{
2317 \q@addto@macro\appendix{\renewcommand*{\thelisting}{\thechapter-\arabic{listing}}
2318 \newcommand\thu@set@listing@language{%
2319 \ifthu@language@chinese
2320 \floatname{listing}{代码}%
2321 \leq \leq \leq2322 \floatname{listing}{Listing}%
2323 \fi
2324 }
2325 \thu@set@listing@language
2326 \thu@option@hook{language}{\thu@set@listing@language}
2327 }
```
### **7.11 书脊**

\spine 单独使用书脊命令会在新的一页产生竖排书脊,参考 [https://tex.stackexchange.](https://tex.stackexchange.com/a/38585) [com/a/38585](https://tex.stackexchange.com/a/38585)。

本科生: 书脊的书写要求: 用仿宋 \_GB2312 字书写, 字体大小根据论文的薄厚而定。书脊上 方写论文题目,下方写本科生姓名,距上下页边均为 3cm。

研究生: 示例中上下页边距为 5.5 cm, 左右边距为 1 cm。

```
2328 \thu@define@key{
2329 spine-font = {
2330 name = spine@font,
2331 default = {\sanhao},
2332 },
2333 spine-title = {
2334 name = spine@title,
2335 },
2336 spine-author = {
2337 name = spine@author,
2338 },
2339 }
2340 \newcommand*\CJKmovesymbol[1]{\raise.3em\hbox{#1}}
2341 \newcommand*\CJKmove{%
2342 \punctstyle{plain}%
2343 \let\CJKsymbol\CJKmovesymbol
2344 \let\CJKpunctsymbol\CJKsymbol
2345 }
2346 \NewDocumentCommand{\spine}{
```
<span id="page-105-1"></span><span id="page-105-0"></span>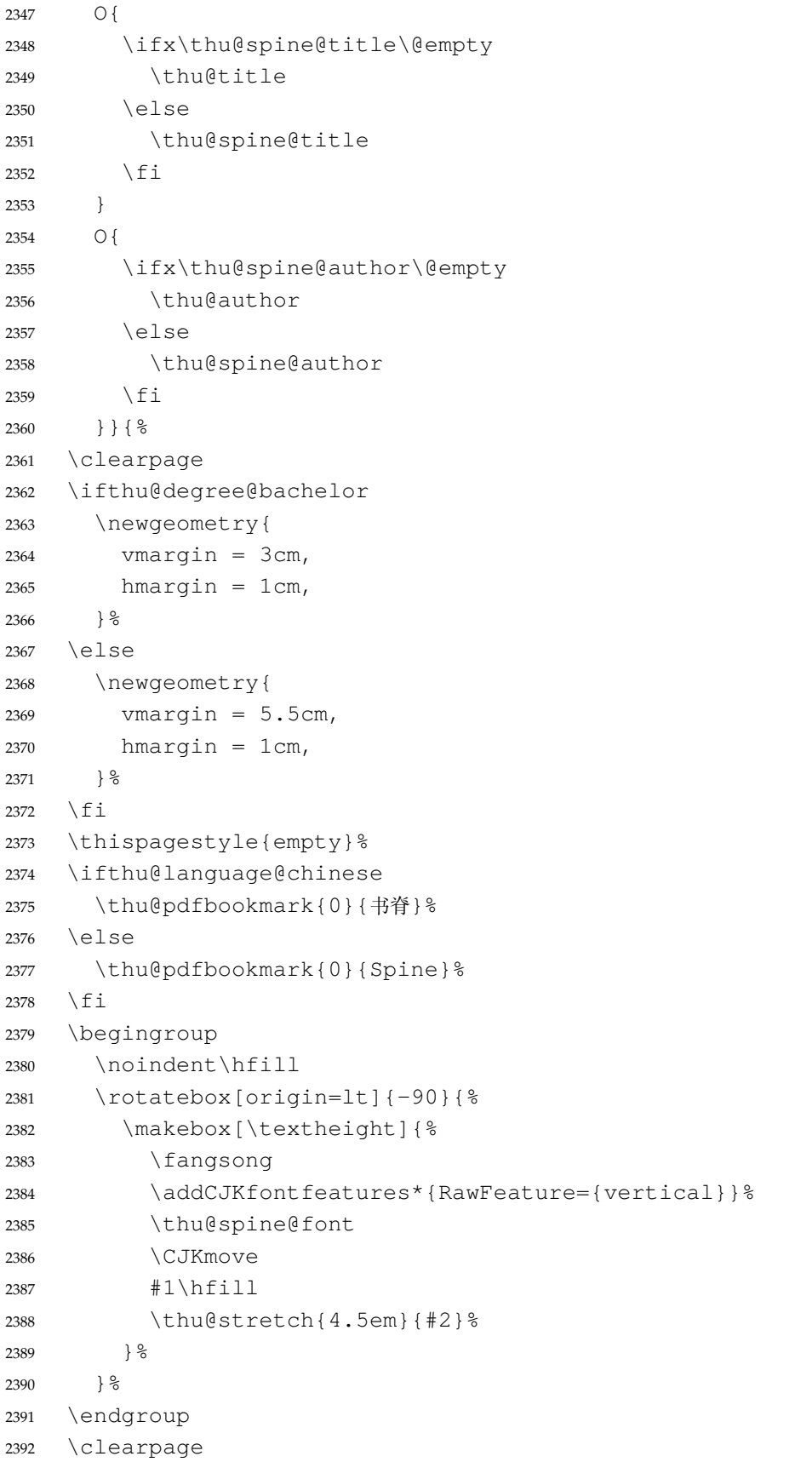

```
2393 \restoregeometry
2394 }
   #551), 所以只能独立编译 spine.pdf, 然后插入
封面后。
2395 \newcommand\thu@input@spine{%
2396 \IfFileExists{spine.pdf}{}{%
2397 \immediate\write18{xelatex spine.tex}%
2398 \IfFileExists{spine.pdf}{}{%
2399 \thu@error{Cannot find file "spine.pdf". Compile "spine.tex" first, or en-
  able shell escape}%
2400 } \frac{6}{6}2401 } %2402 \includepdf[pages=1]{spine.pdf}%
2403 }
2404 \newcommand\thu@spine{%
2405 \ifthu@cjk@font@fandol
2406 \thu@input@spine
2407 \else
2408 \ifthu@cjk@font@noto
2409 \thu@input@spine
2410 \else
2411 \spine
2412 \setminusfi
2413 \setminusfi
2414 }
```
### **7.12 其它**

在模板文档结束时即装入配置文件,这样用户就能在导言区进行相应的修改。 <sup>2415</sup> \AtEndOfClass{\sloppy} <sup>2416</sup> ⟨/cls⟩

## **8 索引**

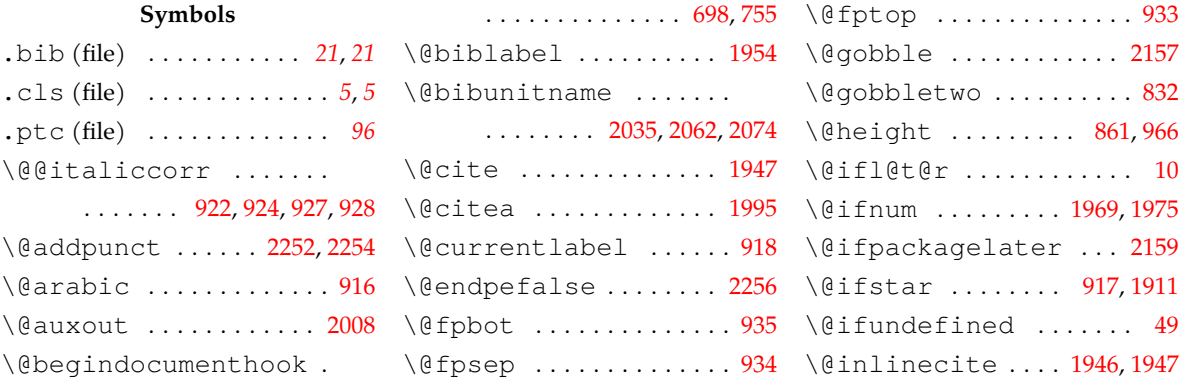

### *8* 索引

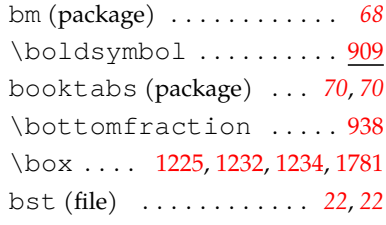

### **C**

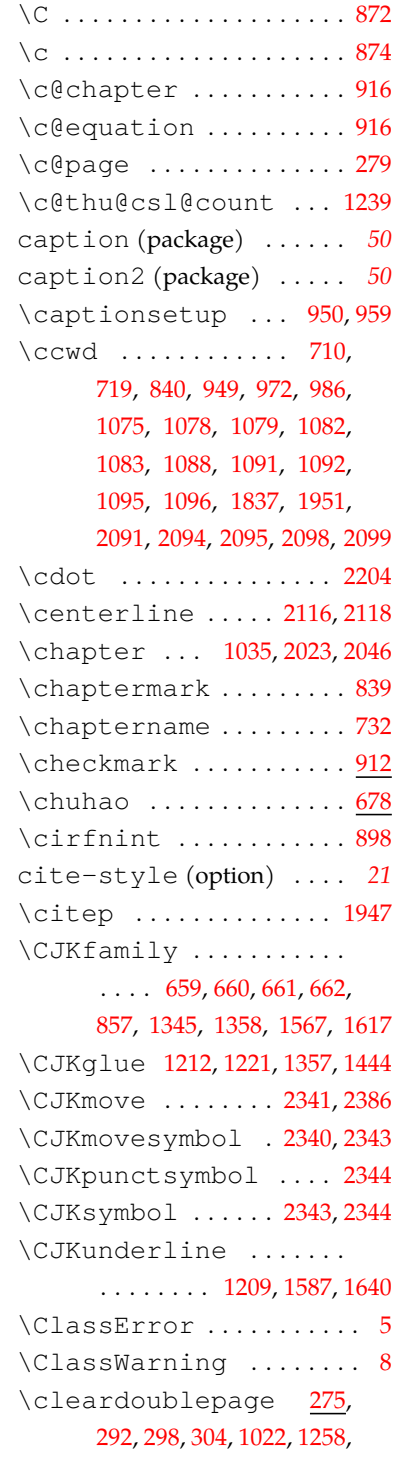

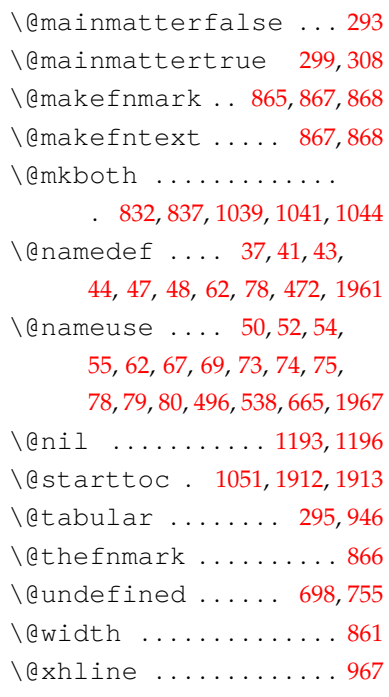

### **A**

\A . . . . . . . . . . . . . . . . . . . . [872](#page-66-3) \a . . . . . . . . . . . . . . . . . . . . [874](#page-66-4) \abovedisplayshortskip . . . . . . . . . . . . . . [672](#page-60-1), [674](#page-60-2) \abovedisplayskip [671](#page-60-3), [673](#page-60-4) abstract (environment) . . . . . . . . . . . . . . . . *[17](#page-16-0)*, [1783](#page-89-0) abstract\* (environment) . . . . . . . . . . . . . . . *17*, [1799](#page-90-0) achievements (environment) . . . . . . . . . *[24](#page-23-0)*, [2119](#page-98-0) \acknowledgement ... [1907](#page-92-1) acknowledgement (environment) . . . . . . . . . . *[22](#page-21-0)* \acknowledgements . . [1907](#page-92-1) acknowledgements (environment) . . . . . . . . [1837](#page-91-0) \addCJKfontfeatures [2384](#page-105-0) \addcontentsline . . . . . . . . [1028,](#page-71-0) [1032](#page-71-1), [1900,](#page-92-2) [1938](#page-93-2) \addtocontents ...... . . . . . . . . [2013](#page-96-1), 2014, [2015](#page-96-2) \addtolength .... 1922, [1952](#page-94-4) \addvspace .. [1068](#page-72-0), [1087,](#page-73-0) [1925](#page-93-3), [1933](#page-93-4), [1942,](#page-93-5) [2293,](#page-103-0) [2312](#page-104-0) algorithm (package) . . *[3](#page-2-0)*, *[104](#page-103-1)* algorithm2e (package) *[3](#page-2-1)*, *[104](#page-103-2)* \algorithmcfname ....

\allowdisplaybreaks . [915](#page-67-3) \alph ........... [960,](#page-69-2)[961](#page-69-3) amsmath (package) . . . . . .

amssymb (package) . . . . . . *[68](#page-67-5)* amsthm (package) . . . . . *[3](#page-2-2)*, *[102](#page-101-0)* \appendix ...........

\apptocmd ........... 868 \arabic ......... 942,

\AtBeginOfPackageFile

\AtEndOfClass ...... 2415 \AtEndOfPackageFile .

\awint ............... 898

**B** \B . . . . . . . . . . . . . . . . . . . . [872](#page-66-3) \b . . . . . . . . . . . . . . . . . . . . [874](#page-66-4) \backmatter ......... [291](#page-51-3) \bahao ............... [678](#page-60-5) \banxiaosi .. [678,](#page-60-6) 1005, 1006 \belowdisplayshortskip

. . . . . . . . . . . . . . . . . [674](#page-60-2)

. . . . . . . . . . . . 2036, 2063

2033, [2059](#page-97-1), [2075](#page-97-2), [2105](#page-98-2), [2108](#page-98-3)

. . . . 1956, [1958,](#page-94-7) [1960](#page-94-8), [1961](#page-94-2)

. . . . [1949](#page-94-6), [2034,](#page-96-5) 2056, 2076

\belowdisplayskip . . . [673](#page-60-4) \bibfont ............ 1950 \bibhang ............ [1951](#page-94-5) \bibliography .. [2037](#page-96-4), 2064 \bibliographystyle . .

\bibname ........ [1949](#page-94-6),

\bibpunct ...........

\bibsection ..........

\bibsep ............. [1952](#page-94-4) bibunits (package) . . . . . *[97](#page-96-6)* \bigskip ............ [2125](#page-99-0) \bm . . . . . . . . . . . . . . . . . . . [909](#page-67-6)

. . . . . 2131, [2191,](#page-100-0) 2200, [2226,](#page-101-1) [2260](#page-102-3), [2282](#page-103-6), 2298, [2316](#page-104-2)

. . . . . . . . [2299,](#page-103-3) [2305](#page-103-4), 2313

. . . . . . . . *19*, *68*, *[68](#page-67-4)*, *68*, *[94](#page-93-6)*

. 942, 943, [2017,](#page-96-3) [2284](#page-103-5), [2317](#page-104-1)

943, [2120,](#page-98-1) 2123, [2284](#page-103-5), [2317](#page-104-1)

. . . . . . . . . . . . . . . . . [225](#page-49-0)
## *8* 索引

1741 \ext@algorithm . . . . . [2290](#page-103-4)  $2309$ **[1938](#page-93-5)** 

year.bst . . . . . . . . . *[7](#page-6-2)*

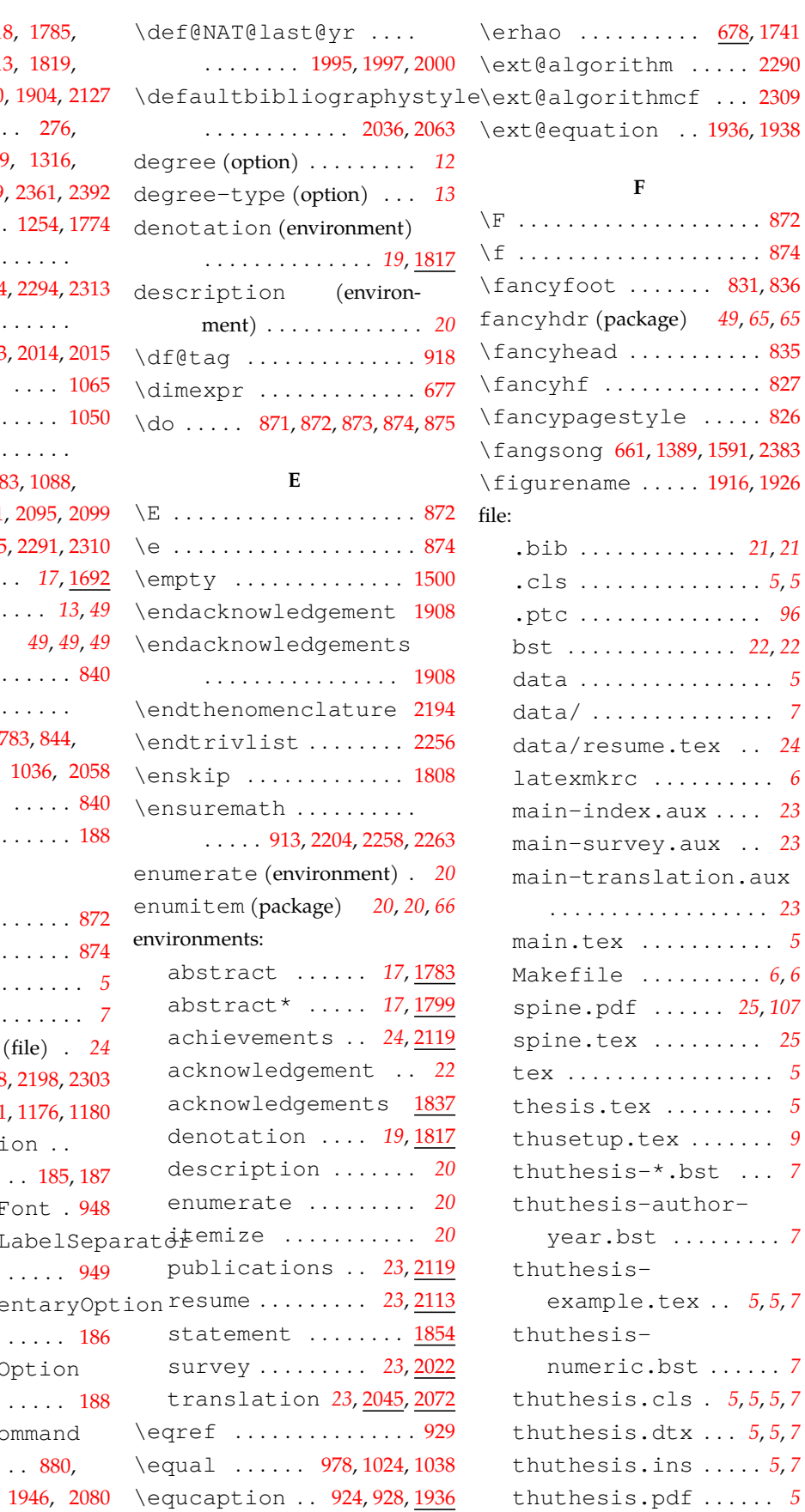

[1266](#page-77-0), 1288, 171 [1795](#page-90-0), [1801](#page-90-1), 181 1846, 1851, 1880 \clearpage ..... 306, [1022](#page-71-0), [1269](#page-77-1) 1341, [1460](#page-82-0), 1619 \comma@parse ... \contentslabel . . . . . .  $\ldots$  . [1926,](#page-93-0) [1934](#page-93-1) \contentsline .  $\ldots \ldots 2013$  $\ldots \ldots 2013$ \contentsmargin  $\{\text{contentsname}\}$ . \contentspush .  $. 1075, 1079, 108$  $. 1075, 1079, 108$  $. 1075, 1079, 108$  $. 1075, 1079, 108$  $. 1075, 1079, 108$ [1092](#page-73-1), 1096, 2091

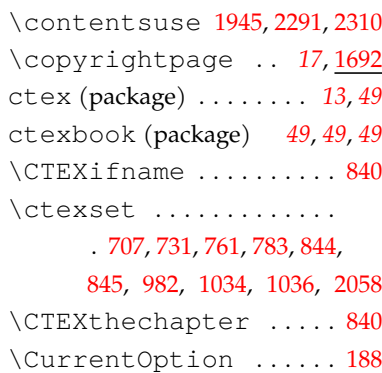

#### **D**

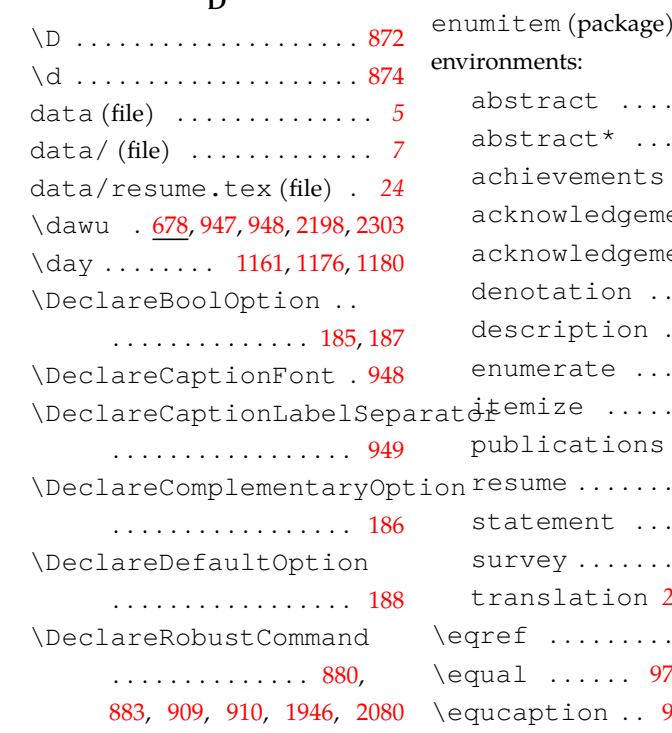

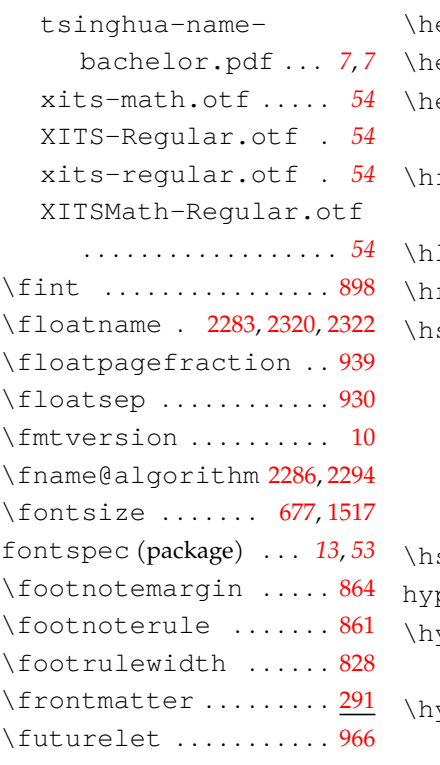

# **G**

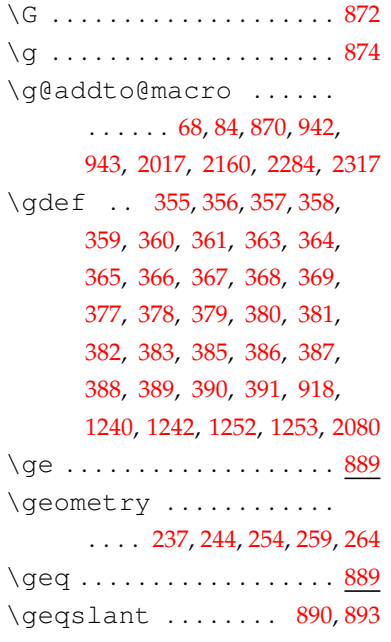

## **H**

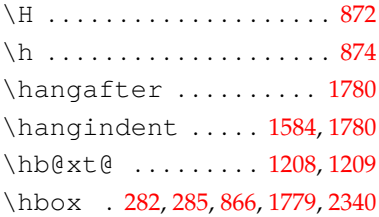

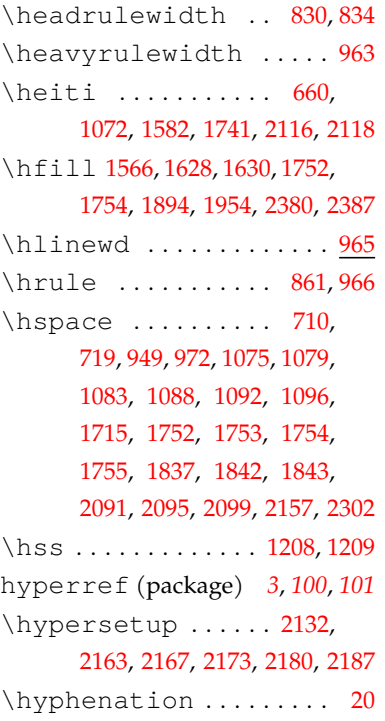

#### **I**

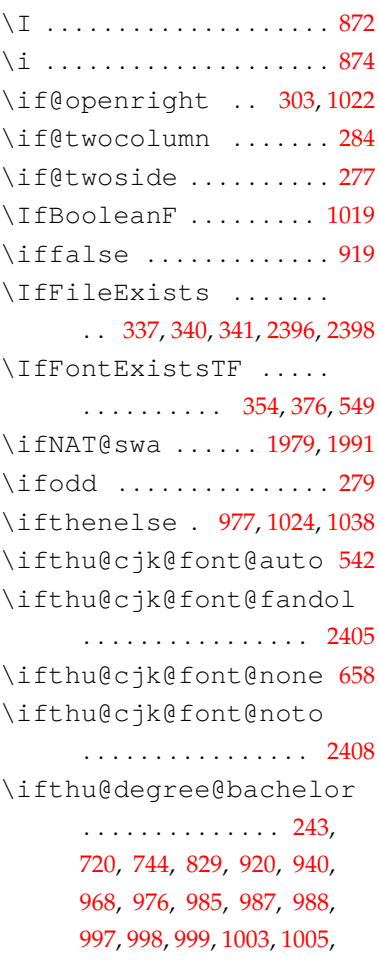

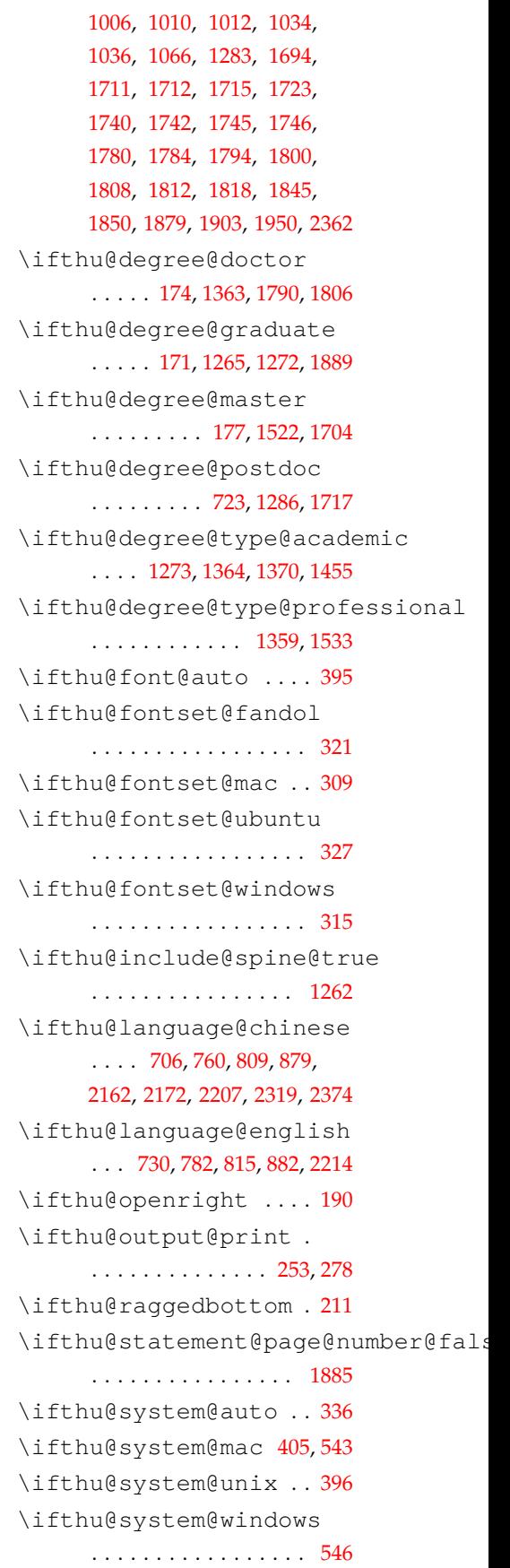

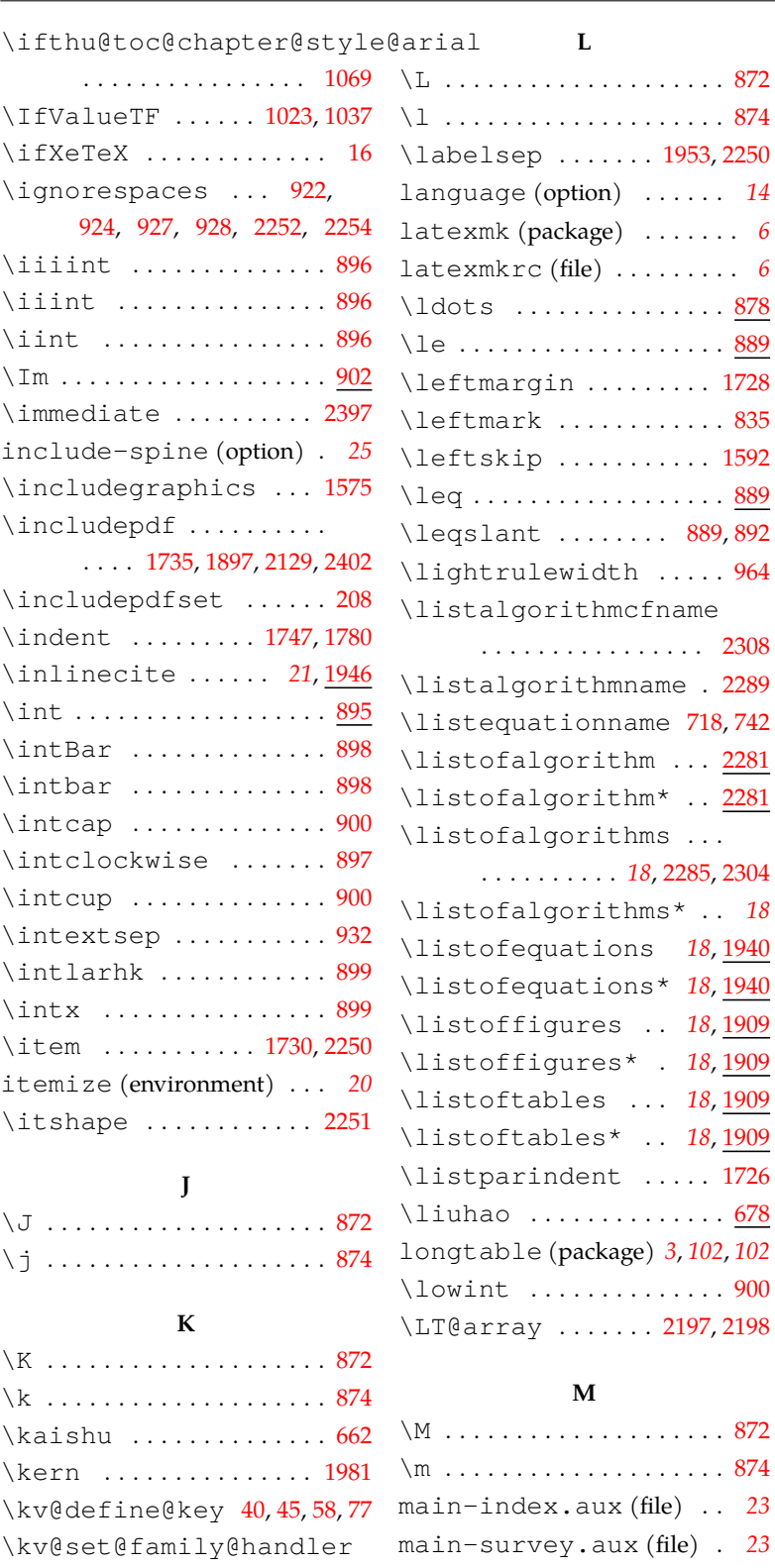

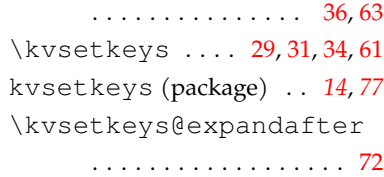

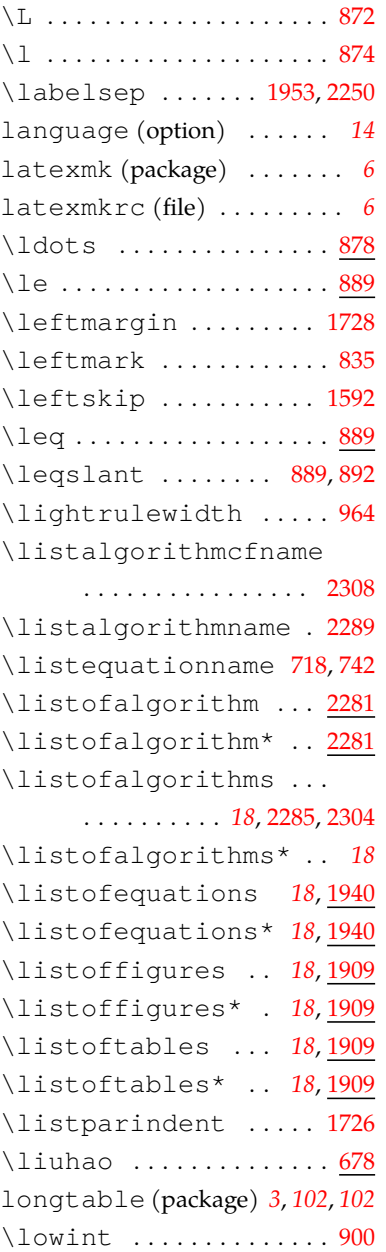

**L**

#### **M**

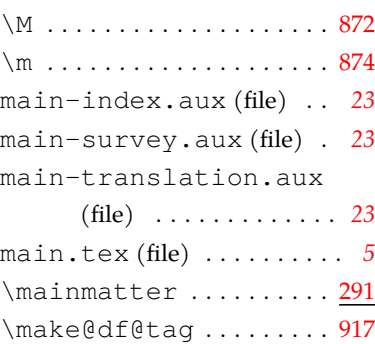

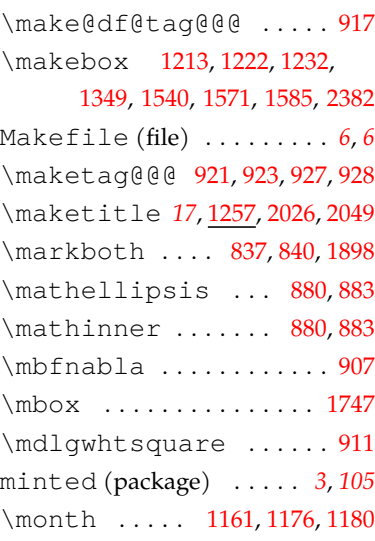

### **N**

\mu . . . . . . . . . . . . . . . . . . 2160

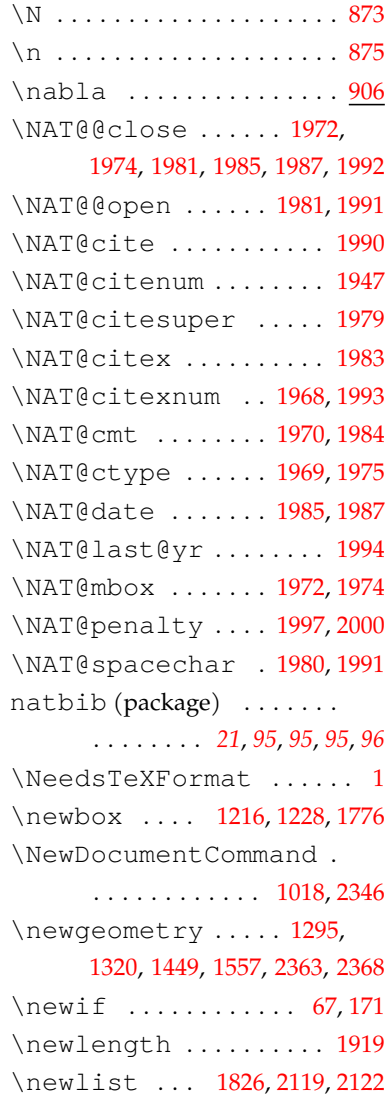

[1338,](#page-79-2) 1339, 1480, 1507, 1565, 1581, [1639,](#page-86-1) 1665, 1669

. . . . [1583,](#page-85-4) 1593, [1726,](#page-88-7) 1751

\parindent ...........

\parsep ............. 1727 \PassOptionsToClass .

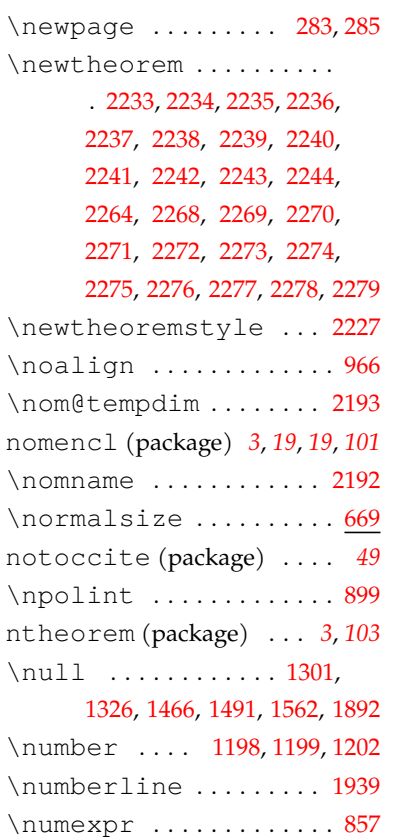

## **O**

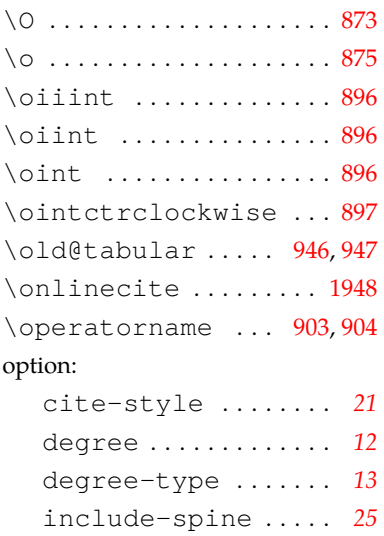

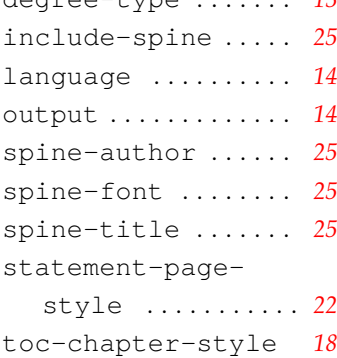

toc-depth . . . . . . . . . *22* output (option) . . . . . . . . . *[14](#page-13-0)*

## **P** \P . . . . . . . . . . . . . . . . . . . . 873  $\pmb{\text{p}}$  ........................... [875](#page-66-5) \p@subfigure ......... [962](#page-69-4) package: algorithm . . . . . . . *[3](#page-2-5)*, *[104](#page-103-20)* algorithm2e . . . . . *[3](#page-2-6)*, *[104](#page-103-21)* amsmath . *19*, *68*, *[68](#page-67-15)*, *68*, *[94](#page-93-10)* amssymb . . . . . . . . . . . *[68](#page-67-16)* amsthm . . . . . . . . . . . *[3](#page-2-7)*, *[102](#page-101-3)* bibunits . . . . . . . . . . *[97](#page-96-2)* bm . . . . . . . . . . . . . . . . . *[68](#page-67-17)* booktabs . . . . . . . . *[70](#page-69-5)*, *[70](#page-69-6)* caption . . . . . . . . . . . *[50](#page-49-1)* caption2 . . . . . . . . . . *50* ctex . . . . . . . . . . . . . *[13](#page-12-0)*, *[49](#page-48-0)* ctexbook . . . . . *[49](#page-48-1)*, *[49](#page-48-2)*, *49* enumitem . . . . . *[20](#page-19-1)*, *[20](#page-19-2)*, *66* fancyhdr . . . . . *[49](#page-48-5)*, *[65](#page-64-1)*, *65* fontspec . . . . . . . . *[13](#page-12-1)*, *53* hyperref . . . . . *[3](#page-2-0)*, *100*, *101* kvsetkeys . . . . . . . *14*, *77* latexmk . . . . . . . . . . . . *[6](#page-5-3)* longtable . . . . *[3](#page-2-1)*, *102*, *102* minted . . . . . . . . . . . *[3](#page-2-2)*, *105* natbib . . . *[21](#page-20-3)*, *[95](#page-94-7)*, *95*, *[95](#page-94-8)*, *96* nomencl . . . . *[3](#page-2-3)*, *[19](#page-18-1)*, *[19](#page-18-2)*, *[101](#page-100-6)* notoccite . . . . . . . . . *[49](#page-48-6)* ntheorem . . . . . . . . *[3](#page-2-4)*, *[103](#page-102-24)* pdfpages . . . . . . . . . . *50* siunitx . . . . . . . . . *[3](#page-2-8)*, *[102](#page-101-4)* subcaption . . . . . . . . *[50](#page-49-2)* subfig . . . . . . . . . . . . . *50* subfigure . . . . . . . . . *50* titletoc . . . . . . . . . . *[96](#page-95-10)* unicode-math . *[49](#page-48-7)*, *[57](#page-56-0)*, *[101](#page-100-7)* xeCJK . . . . . . . . . . . . . . *13* xeCJKfntef . . . . . . . . *[50](#page-49-3)*

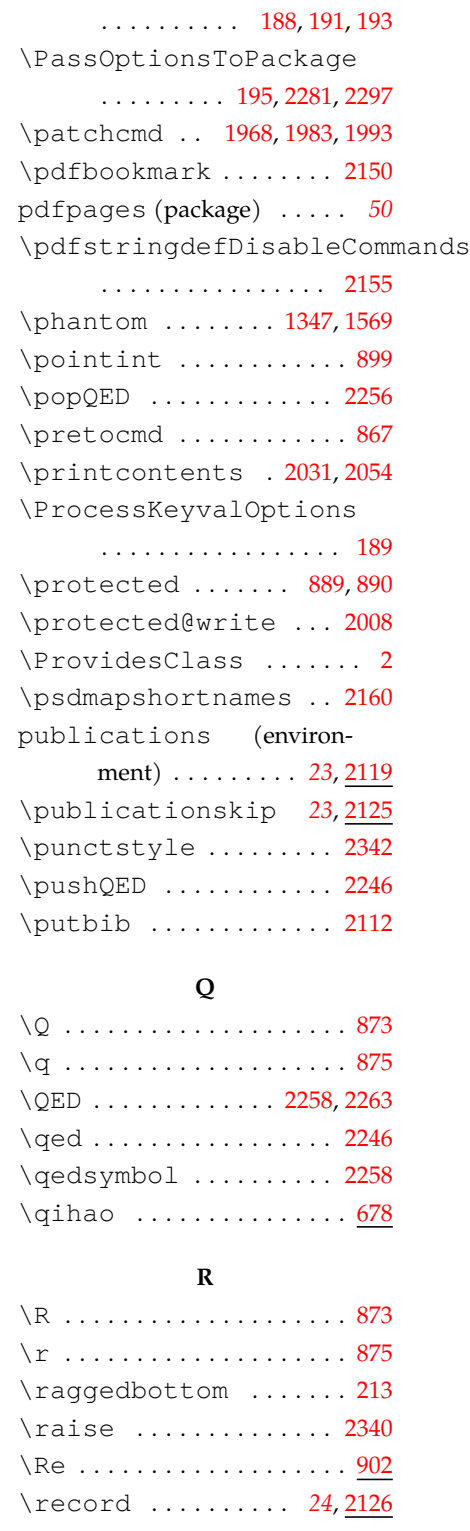

\pagestyle ...... [825,](#page-64-7)843 \parbox ..............

. [1304,](#page-78-4) 1313, 1314, [1329](#page-79-1),

xurl . . . . . . . . . . . . . . . *[67](#page-66-19)*

. . . . . . . . . . [294](#page-51-5), [300](#page-51-6), 1259

\pagenumbering ......

#### *8* 索引

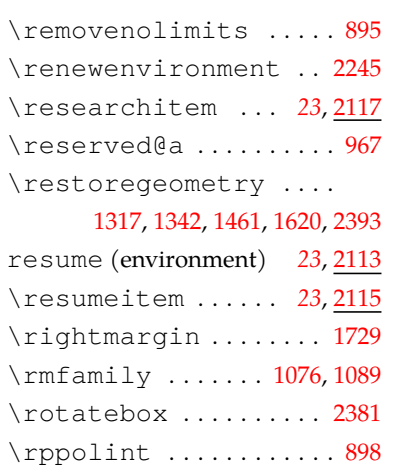

#### **S**

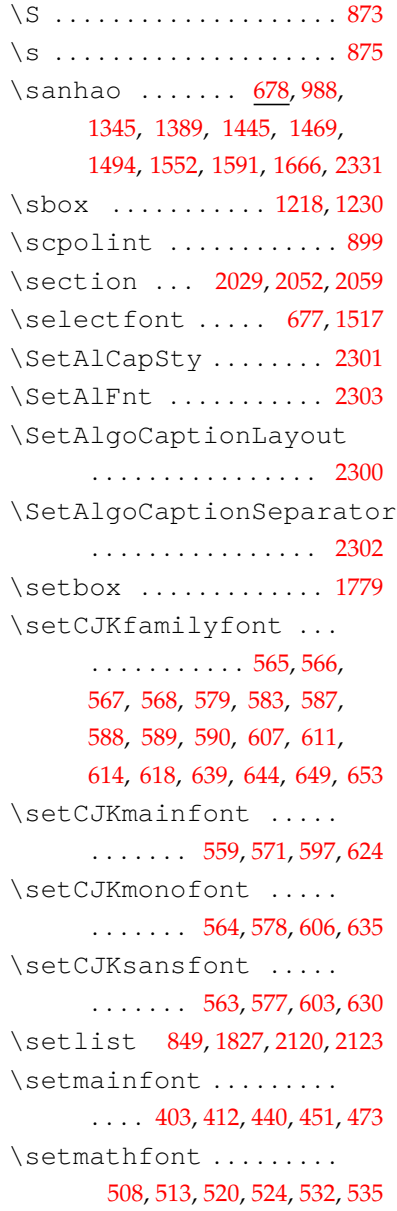

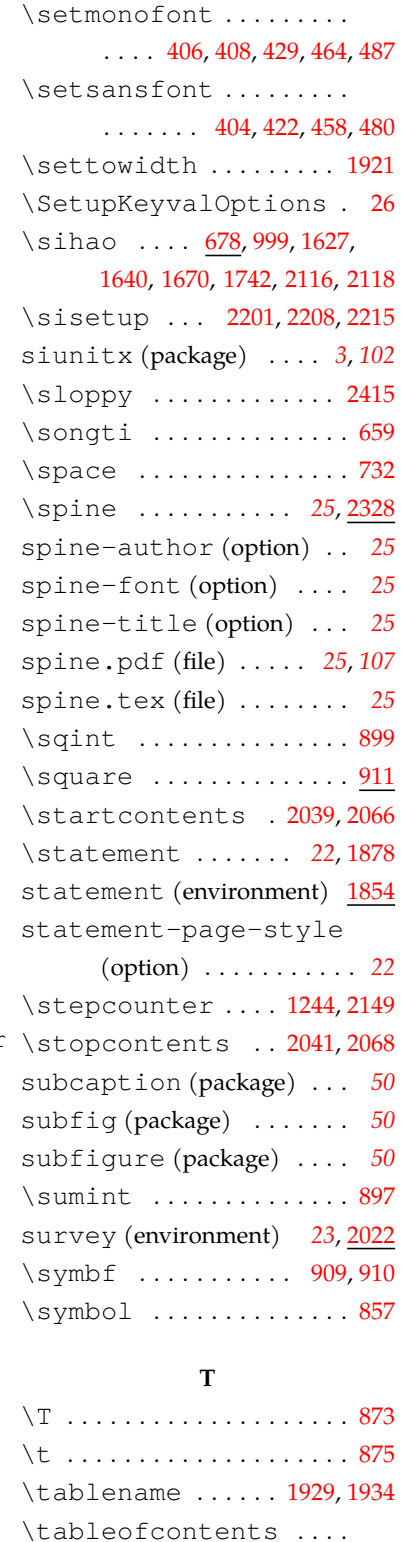

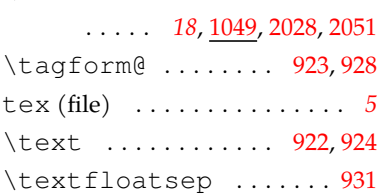

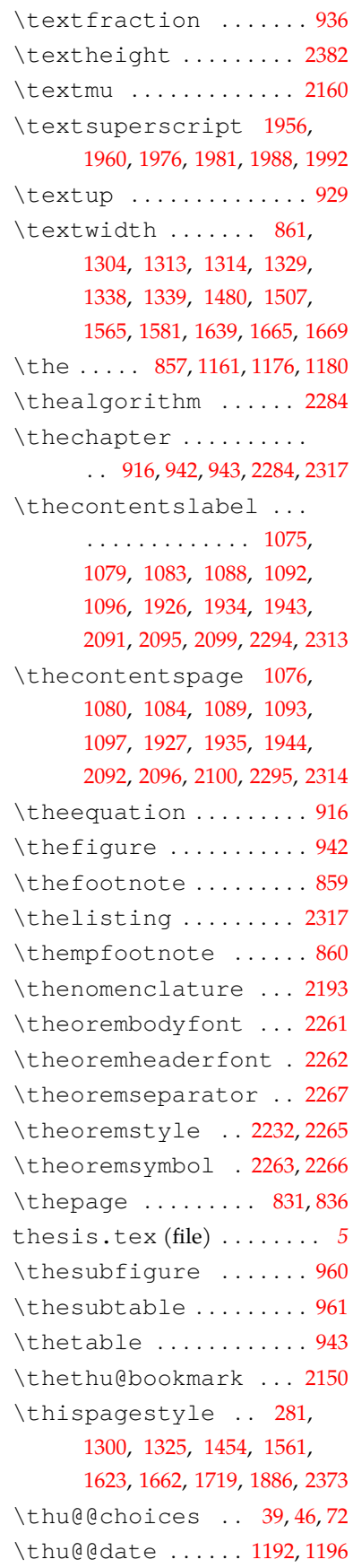

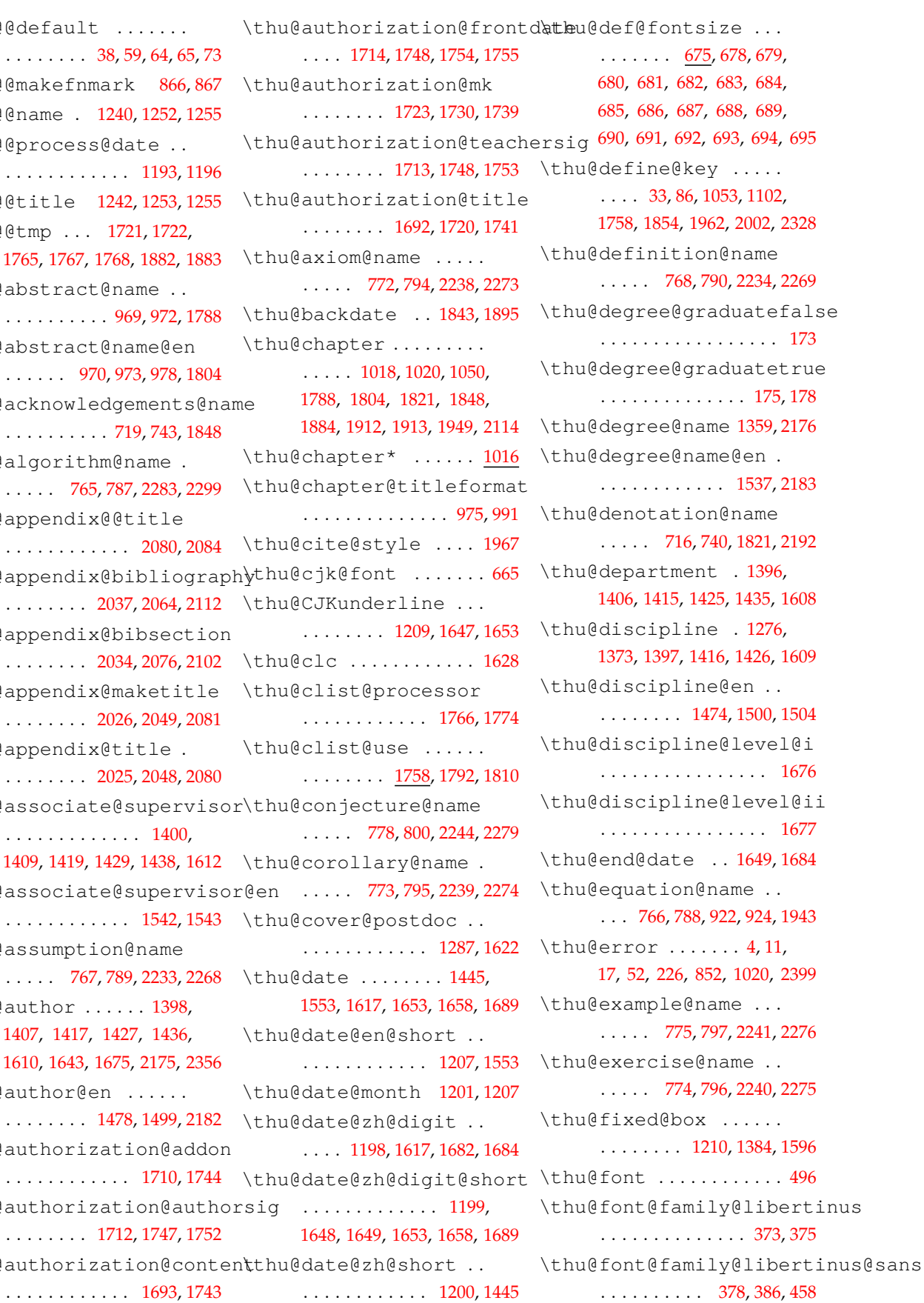

\thu@@default . . . . . . . . 3 \thu@@makefnma \thu@@name . 12 \thu@@process@ . . . . . . . . . . . \thu@@title 12 \thu@@tmp ... [1765](#page-89-5), [1767](#page-89-6), 17 \thu@abstract@ . . . . . . . . . . \thu@abstract@ . . . . . . 970 \thu@acknowled . . . . . . . . . . 719, [743,](#page-62-4) 1848 \thu@algorithm  $\ldots$  . [765](#page-63-4), \thu@appendix@ . . . . . . . . . . . . [2080,](#page-97-0) [2084](#page-97-6) \thu@appendix@  $. . . . . . . 20$ \thu@appendix@  $. . . . . . . 20$ \thu@appendix@ . . . . . . . . 20 \thu@appendix@  $. . . . . . . 20$ \thu@associate . . . . . . . . . . . . . [1400,](#page-80-2) [1409](#page-81-0), [1419](#page-81-1), 14 \thu@associate . . . . . . . . . . . . 1542, [1543](#page-84-5) \thu@assumptio  $\ldots$  . [767](#page-63-6), \thu@author .. [1407](#page-81-3), [1417](#page-81-4), 1 [1610](#page-85-6), 1643, 16 \thu@author@en . . . . . . . . 14 \thu@authoriza . . . . . . . . . . . . [1710,](#page-87-4) [1744](#page-88-10) \thu@authoriza . . . . . . . . 12 \thu@authoriza

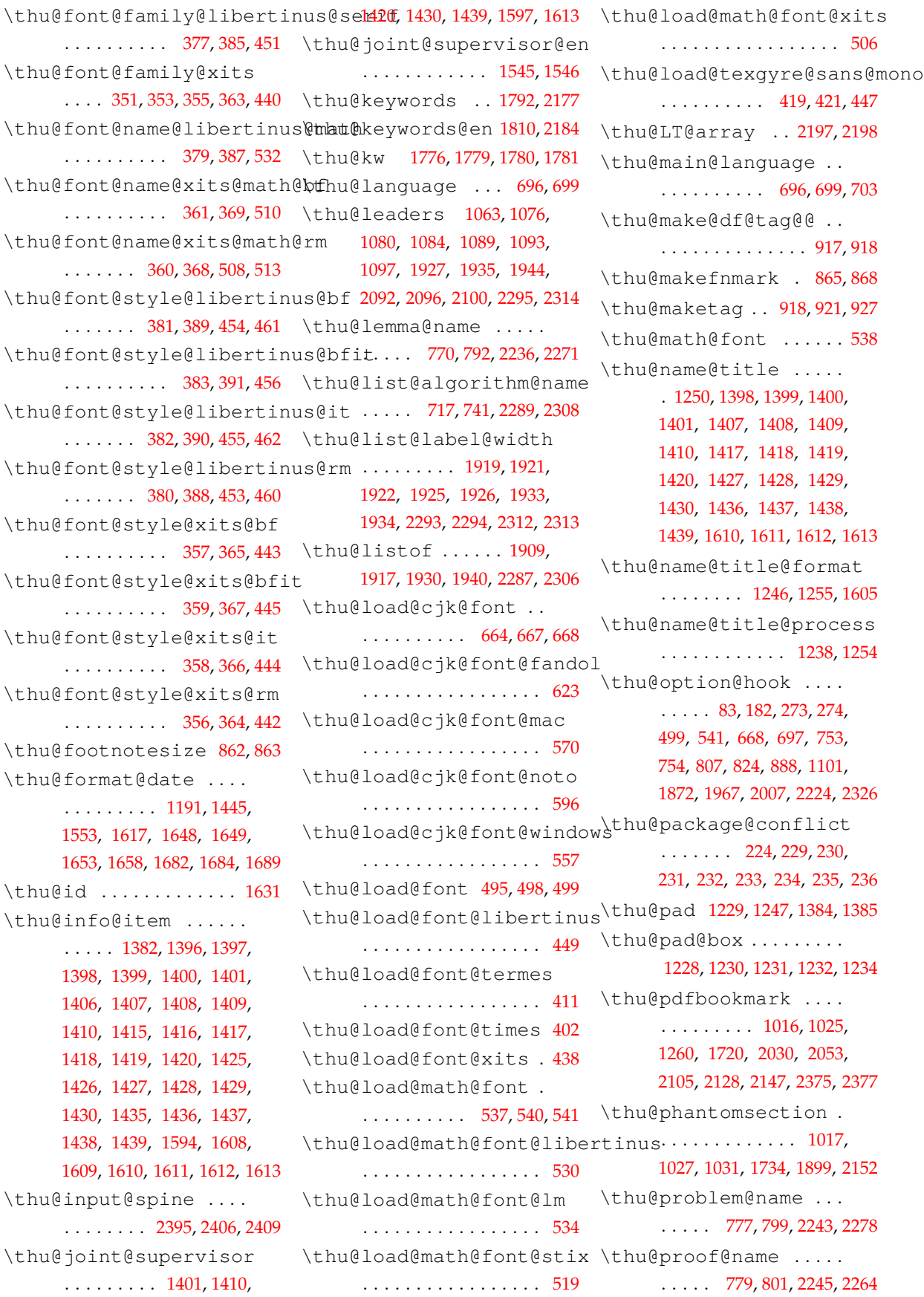

*8* 索引

\thu@proposition@name . . . . . [769](#page-63-22), [791](#page-63-23), [2235,](#page-102-8) [2270](#page-102-20) \thu@put@keywords ... . . . . . . . . [1776](#page-89-13), [1791,](#page-89-14) [1807](#page-90-11) \thu@remark@name .... . . . . . 776, [798](#page-63-24), [2242,](#page-102-15) [2277](#page-103-17) \thu@reset@main@language \thu@stretch . . . . . 1217, 702, [1797,](#page-90-12) 1815, [2043,](#page-96-13) 2070 \thu@resume@name .... [721,](#page-62-6) 724, 726, [745,](#page-62-7) [747,](#page-62-8) [2113](#page-98-12) \thu@secret@level ... [1346](#page-79-4), [1349,](#page-79-0) 1568, 1571, 1629 \thu@secret@year [1349,](#page-79-0) 1571 \thu@set@chapter@names  $\ldots \ldots$  705, [752](#page-62-9), 753, [756](#page-62-10) \thu@set@geometry ... . . . . . . . 242, 272, [273](#page-51-7), [274](#page-51-8) \thu@set@graduate ... . . . . . . . . . . [172](#page-47-4), [181](#page-48-10), [183](#page-48-11) \thu@set@libertinus@names . . . . . . . . . . [374](#page-53-30), 450, [531](#page-57-13) \thu@set@list@label@width [1916](#page-93-6), [1920,](#page-93-23) [1929](#page-93-12), [2286,](#page-103-7) [2305](#page-103-29) \thu@set@listing@language . . . . . . . . 2318, 2325, 2326 \thu@set@math@ellipsis . . . . . . . . . . [878](#page-66-23), [887](#page-66-24), [888](#page-66-22) \thu@set@names [759](#page-62-11),[806](#page-64-10),[807](#page-64-8) \thu@set@partial@toc@format . . . . . . . . [2027](#page-96-14), [2050,](#page-97-8) [2088](#page-97-9) \thu@set@punctuations . . . . . . . . . . [808](#page-64-11), [823](#page-64-12), [824](#page-64-9) \thu@set@siunitx@language . . . . . . . . [2206](#page-101-8), 2223, [2224](#page-101-7) \thu@set@toc@format . . . . . . . . . 1064, 1100, 1101 \thu@set@xits@names . . . . . . . . . . . [352](#page-53-31), 439, 507 \thu@signature . [1842,](#page-91-2) [1894](#page-92-3) \thu@spine ...... 1263, 2404 \thu@spine@author ... . . . . . . . . . . . . 2355, 2358 \thu@spine@font .... 2385 \thu@spine@title 2348, 2351 \thu@start@date 1648,1682 \thu@statement@name .

. . . . [1837](#page-91-1), 1884, [1898](#page-92-10), [1900](#page-92-15) . . . . . . . . . . . . . . . . [1886](#page-92-11) \thu@statement@text . . . . . . . . . . . . . 1838, [1888](#page-92-16) 1247, [1248](#page-77-13), 1606, 1628, [1630,](#page-86-0) [1675](#page-87-3), 1676, 1677, [2388](#page-105-7) \thu@stretch@box .... . . . . [1216](#page-76-5), 1218, [1219](#page-76-13), [1225](#page-76-14) \thu@supervisor . [1399](#page-80-7), [1408,](#page-81-13) [1418](#page-81-15), [1428](#page-81-17), 1437, [1611](#page-85-10) \thu@supervisor@en . [1541](#page-84-7) \thu@tabular ..... [295,](#page-51-9)947 \thu@textcircled .... 850 \thu@theorem@name . . . . . . . . [771,](#page-63-25) [793,](#page-63-26) [2237](#page-102-10), [2272](#page-102-21) \thu@theorem@separator . [780](#page-63-27), [802](#page-63-28), [2230,](#page-101-9) [2254](#page-102-4), [2267](#page-102-28) \thu@thesis@name@en . . . . . . . . . 1521, 1529, [1541](#page-84-7) \thu@title ........... . . . . . [1260](#page-77-12), 1334, [1353](#page-79-5), [1587,](#page-85-13) [1640](#page-86-4), [1666](#page-86-2), [2174](#page-100-13), [2349](#page-105-8) \thu@title@en ....... . . . . . . . . 1518, 1670, 2181 \thu@titlepage . 1261, [1271](#page-77-14) \thu@titlepage@bachelor . . . . . . . . . . . . 1284, [1556](#page-84-8) \thu@titlepage@date . . . . . . . . . 1314, 1339, 1442 \thu@titlepage@degree . . . . . . . . [1311,](#page-78-7) [1336](#page-79-6), [1355](#page-79-7) \thu@titlepage@en . . . . . . . . . . . . . . . 1267, <u>[1448](#page-81-20)</u> \thu@titlepage@en@date . . . . . . . . [1484,](#page-82-6) 1511, 1550 \thu@titlepage@en@degree \thu@titlepage@en@graduat\t@authesis ...... [21,](#page-43-10)[2188](#page-100-14) \thu@titlepage@en@graduate@ptbessionthor-. . . . . . . . . . . . [1458](#page-82-7), 1488 \thu@titlepage@en@supervitbuthesis-example.tex . . . . . . . . [1482,](#page-82-8) [1509](#page-83-6), 1539 \thu@titlepage@en@title

\thu@statement@page@style\thu@titlepage@graduate@academic . . . . . . . . 1470, [1495](#page-83-4), [1528](#page-83-5) thusetup.tex (file) . . . . . *[9](#page-8-0)* . . . . . . . . . . . . 1456, 1463 thuthesis-\*.bst (file) . . *[7](#page-6-1)* . . . . . . . . 1467, 1492, 1515 . . . . . . . . [1274](#page-77-15), [1279,](#page-77-16) 1294 \thu@titlepage@graduate@professio . . . . . . . . . . . . [1277,](#page-77-17) 1319 \thu@titlepage@info . . . . . . . . . 1313, [1338,](#page-79-2) [1362](#page-80-10) \thu@titlepage@info@doctor@academ . . . . . . . . . . . . [1365,](#page-80-11) 1394 \thu@titlepage@info@doctor@profes . . . . . . . . . . . . [1367,](#page-80-12) [1404](#page-80-13) \thu@titlepage@info@master@academ . . . . . . . . . . . . 1371, 1413 \thu@titlepage@info@master@engine . . . . . . . . . . . . [1376,](#page-80-14) 1423 \thu@titlepage@info@master@other . . . . . . . . . . . . 1374, [1433](#page-81-21) \thu@titlepage@info@tabular . . . . . . . . . . . . . 1381, [1395,](#page-80-15) [1405,](#page-80-16) [1414,](#page-81-22) [1424](#page-81-23), 1434 \thu@titlepage@postdoc . . . . . . . . . . . . 1289, [1661](#page-86-9) \thu@titlepage@secret . . . . . . . . 1306, 1331, [1344](#page-79-8) \thu@titlepage@title . . . . . . . . . . . . 1309, 1352 \thu@toc@depth ..... 2010 \thu@udc ............ [1630](#page-86-0) \thu@underline ...... . [1208,](#page-76-0) 1628, 1629, [1630](#page-86-0), [1631,](#page-86-8) 1747, 1748, 1752, 1753, 1754, 1755, [1894](#page-92-3), [1895](#page-92-13) \thu@warning ...... [7,](#page-43-8) [1873](#page-92-17) \thusetup . . . . . . . *[13](#page-12-2)*, [30](#page-43-9), 310, 316, 322, [328](#page-52-1), [338](#page-52-2), [342](#page-52-3), [344](#page-52-4), [347](#page-52-5), [397](#page-54-6), [399](#page-54-7), 544, 547, [550](#page-57-14), 552, 703, 1787, [1803,](#page-90-13) [2018,](#page-96-15) [2024](#page-96-16), [2047](#page-96-17) year.bst (file) . . . . . *[7](#page-6-2)*

(file) . . . . . . . . . . *[5](#page-4-6)*, *[5](#page-4-7)*, *[7](#page-6-3)*

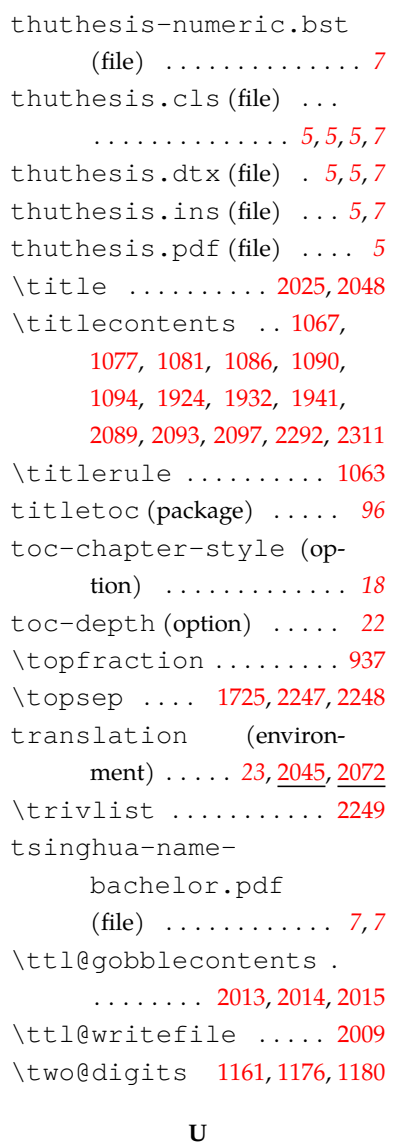

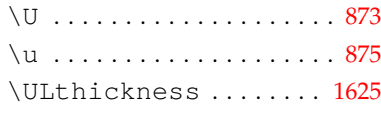

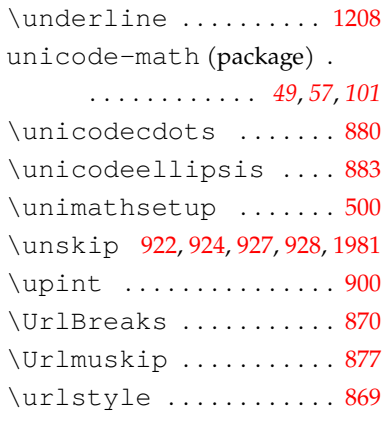

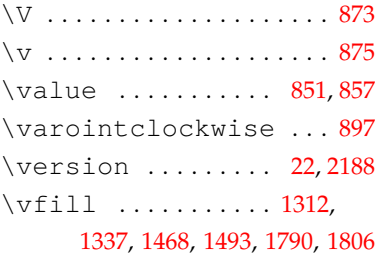

**V**

#### **W**

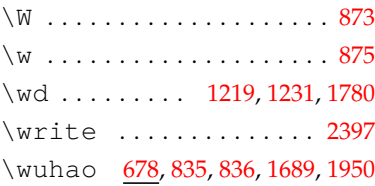

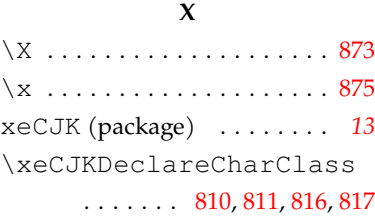

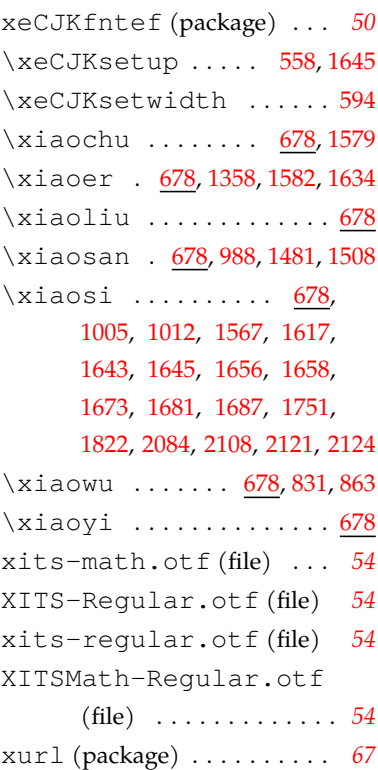

## **Y**

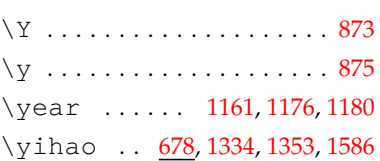

## **Z**

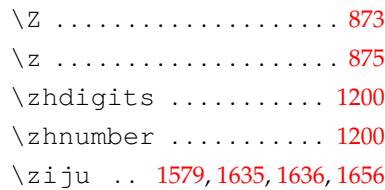